#### **Functional Languages for Synchronous Hardware Design and Verification**

#### Gordon J. Pace Department of Computer Science  $\delta$  AI University of Malta

## What this course is about …

- Using a functional language to describe, manipulate, generate and verify synchronous hardware.
- An overview of a number of such functional hardware description languages, each with different objectives, different approaches.

### What it is not about …

• Circuit design

**Verification**

- Functional programming
- Model checking and hardware verification
- Asynchronous circuits

Even if you'll be expected to know something and will learn more about the first three

### Course Structure

- 4 days of 1.5hrs of lectures, 1hr practical session per day.
- The functional language we will be using is Haskell.
- The functional HDL is Lava.
- The verification tool is SMV.
- All this is downloadable as a readymade package from the course website.

## Course Outline

#### **Part 1: Synchronous Circuits and Hardware Description Languages**

- Short introduction to synchronous circuits
- Standard hardware description languages

### Course Outline

#### **Part 2: Lava**

**Verification**

- Embedded languages
- Lava as an embedded HDL in Haskell
- Circuit descriptions in Lava
- Parametrised circuits in Lava
- Higher-order circuits in Lava
- Circuit verification in Lava

### Course Outline

#### **Part 3: Writing your own Functional HDL**

- Designing a simple HDL for simulation
- Shortcomings of the HDL
- Redesign using naming, monads and non-updatable references
- Verification and netlist generation

### Course Outline

#### **Part 4: Embedded Hardware Compilers**

- High level hardware design
- Hardware compilation
- Compilation techniques for different languages
- Compilers and verification

### Course Outline

#### **Part 5: Other embedded HDLs**

• Hawk

**Verification**

- Wired
- reFLect

#### Functional Languages for Synchronous Hardware Design and Verification

#### **Part 1: An Introduction to Synchronous Circuits and Hardware Description Languages** Gordon J. Pace Department of Computer Science  $\delta$  AI University of Malta

# Synchronous Hardware

- All the circuits we will describe will use a single global clock controlling the system
- We will assume that the clock is not too fast

# Synchronous vs Asynchronous

Synchronous circuits are

- much easier to reason about
- hence easier to design
- and more reliable.

But

**Verification**

- they are more power hungry
- and slower
- large circuits also have problems with clock skew

## Timeless Gates

- Throughout the course figures will use named boxes for gates to avoid confusion
- We will generally be using **inv (or not)**, **and**, **or**, **nor**, **nand** and **xor** gates
- If necessary we add arrows to wires to avenue in the ambiguity **inv and**

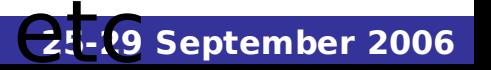

### Timeless Gates

- Throughout the course figures will use n<sup>2</sup> Sometimes, to avoid p avoid confu • We w cucle of an input wile v (or **not)**, **and**, **or**, **nor**, **nand** and **xor** gates clutter, we use a small circle on an input wire of a gate to indicate that that input is inverted
- If necessary we add arrows to wires to avenue in the ambiguity **inv and**

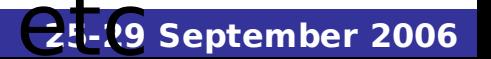

# Building a multiplexer

#### When the input **sel** is low output is equal to input **a**, otherwise it is equal to input **b**

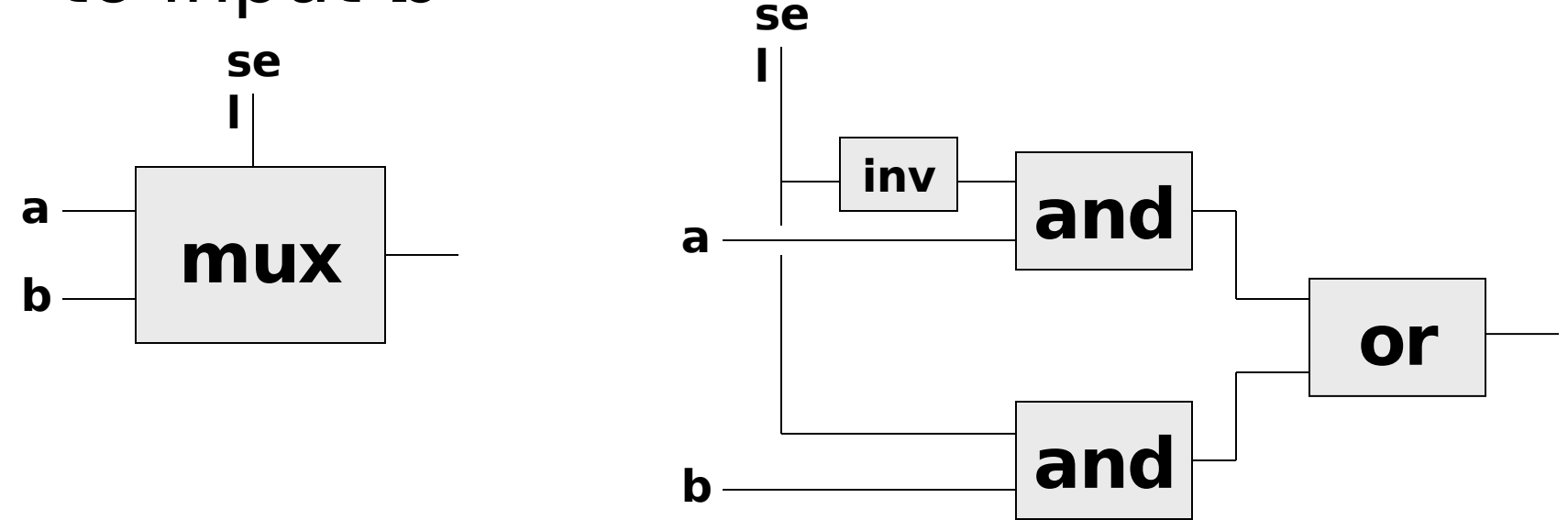

### What About Correctness?

#### We need a specification:  $P \equiv (sel \Rightarrow out = b) \wedge (¬ sel \Rightarrow out = a)$

The circuit behaviour corresponds just to the gates replaced by Boolean operators:  $C \equiv out = ( (-, \text{sel } \wedge \text{a}) \vee (\text{sel } \wedge \text{b}) )$ 

Now it's just a matter of showing that: ∀**sel**, **a**, **b** . C ⇒ P

### Building an Equality Checking Circuit

#### Output whether inputs **a** and **b** are equal.

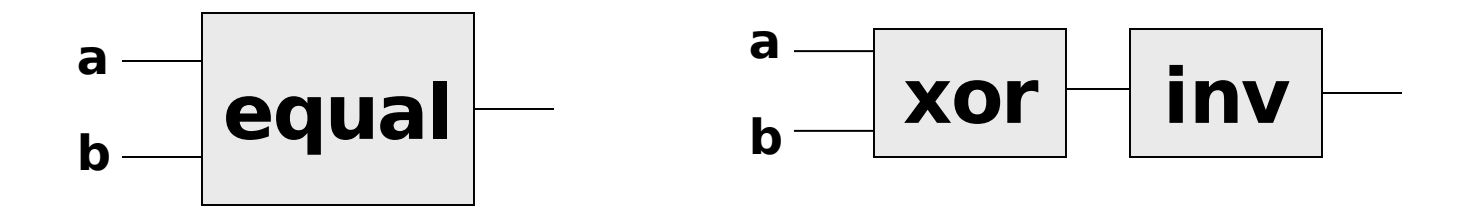

### Circuits with Memory

#### We will use one basic memory gate, a delay:

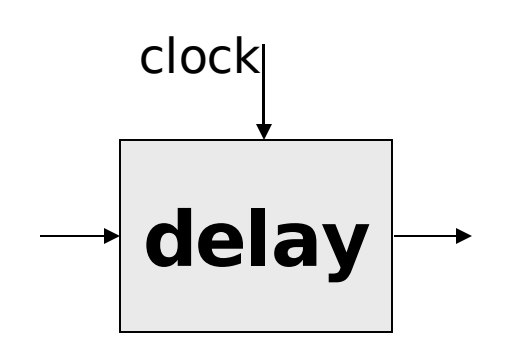

The **clock** signal is global to the whole circuit, hence we avoid drawing it, making it implicit

### Circuits with Memory

#### We will use one basic memory gate, a delay:

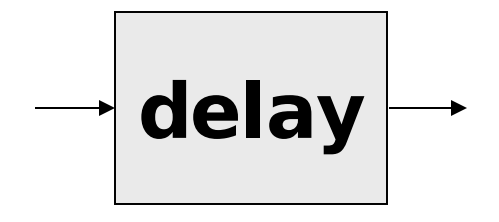

### Circuits with Memory

#### We will use one basic memory gate, a delay:

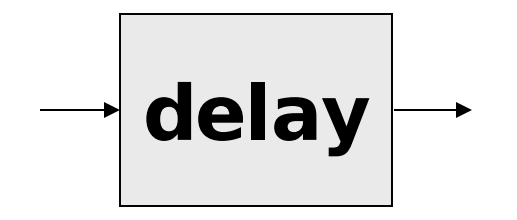

Note that the values on wires are now no longer a boolean value, but a stream of boolean values:

 $TIME \rightarrow Boolean$ 

### Circuits with Memory

#### We will use one basic memory gate, a delay:

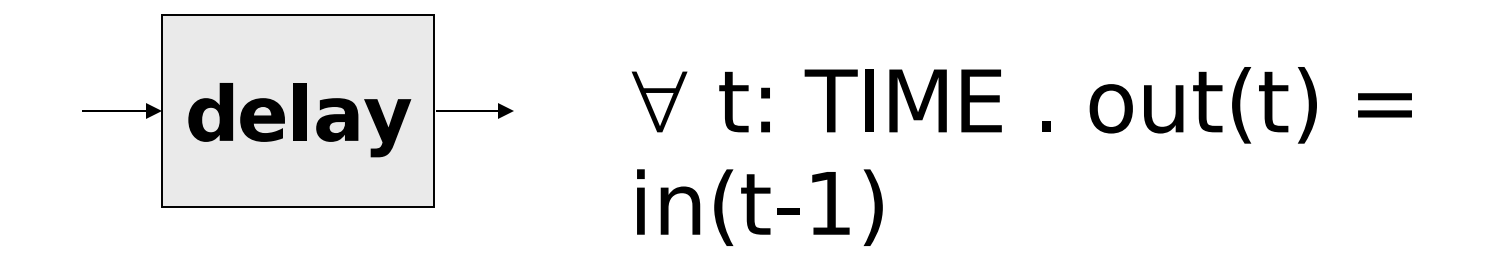

## Circuits with Memory

#### We will use one basic memory gate, a delay:

**delay**

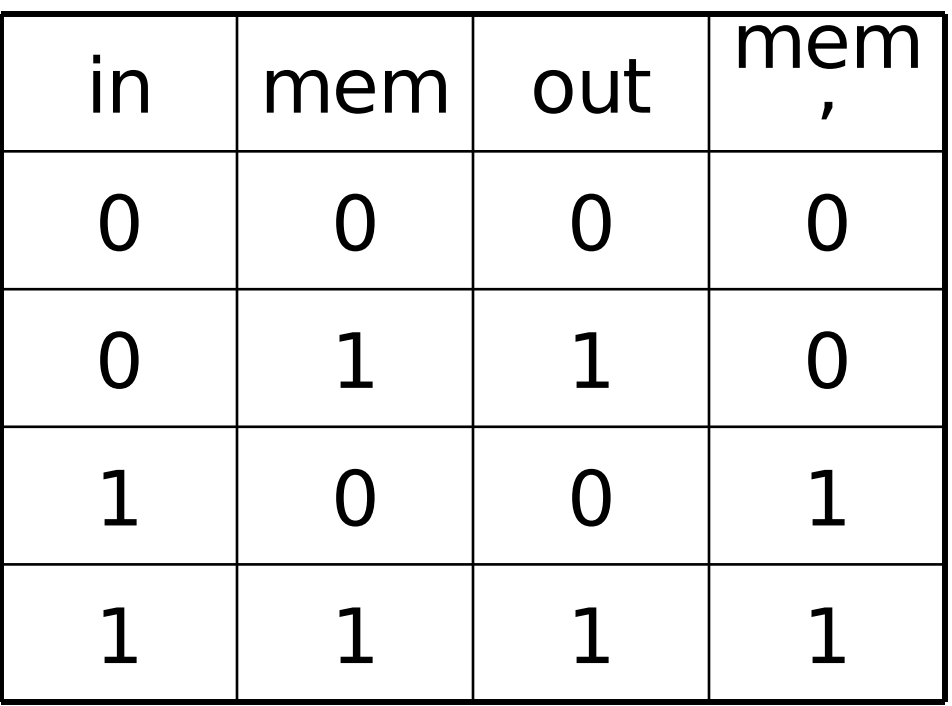

### Circuits with Memory

#### We will use one basic memory gate, a delay:

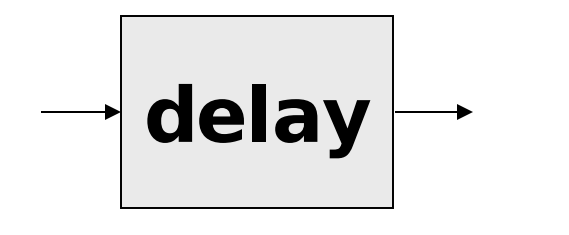

$$
(\text{out} = \text{mem}) \land
$$

$$
(\text{mem'} = \text{in})
$$

**Institute of Cybernetics, Tallinn, Estonia 25-29 September 2006**

# Circuits with Memory

#### We will use one basic memory gate, a delay:

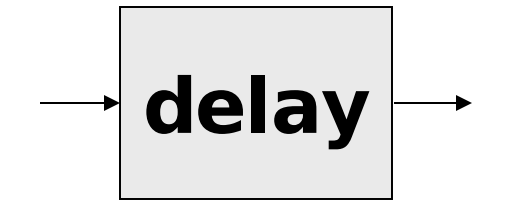

What about the initial value of the output (and memory)?

For the purposes of this course we will initialise it to a fixed value shown on the

# Circuits with Memory

#### We will use one basic memory gate, a delay:

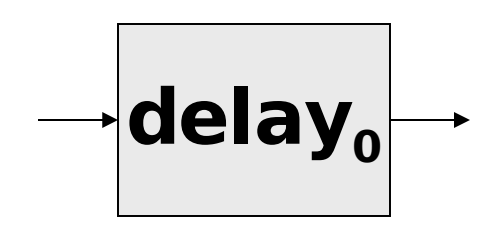

**Verification**

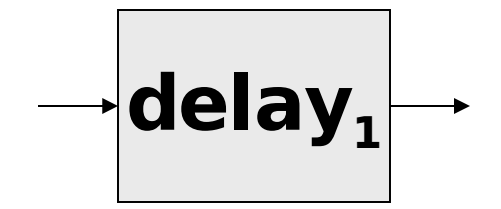

What about the initial value of the output (and memory)?

For the purposes of this course we will initialise it to a fixed value shown on the delay

# Detecting a Rising Edge

#### When the input **in** goes from low to high, output high, otherwise output low

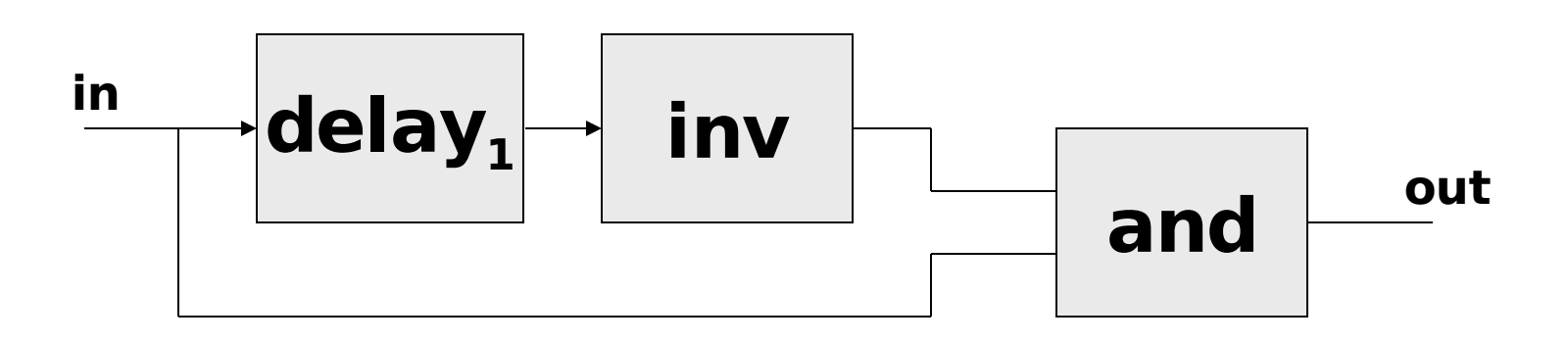

# Detecting Any Edge

#### When the input **in** changes its value, output high, otherwise output low

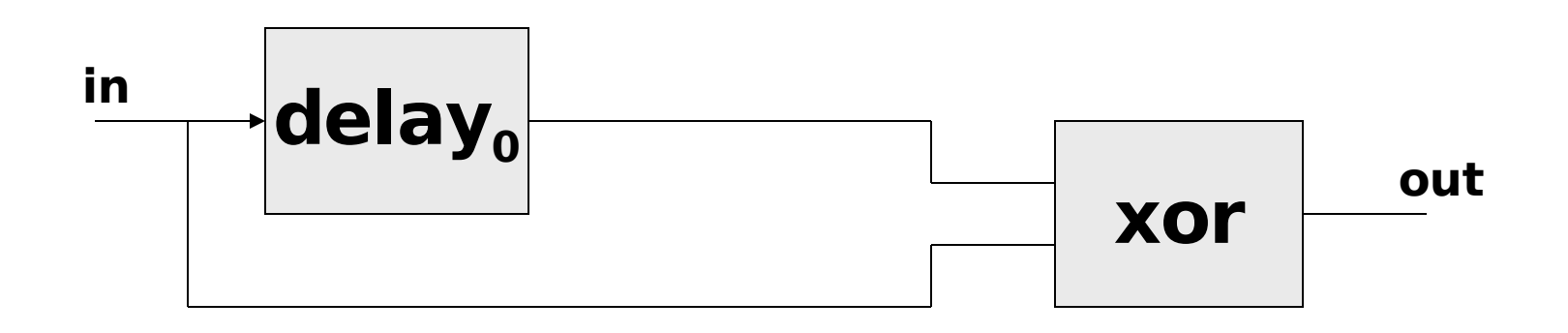

### A Set-Reset Memory

Output is always equal to the memory, which starts off as low, and is set to high when input **s** is high, and reset to low when input **r** is high.

### A Set-Reset Memory

Output is always equal to the memory, which starts off as low, and is set to high when input **s** is high, and reset to low when input **r** is high.

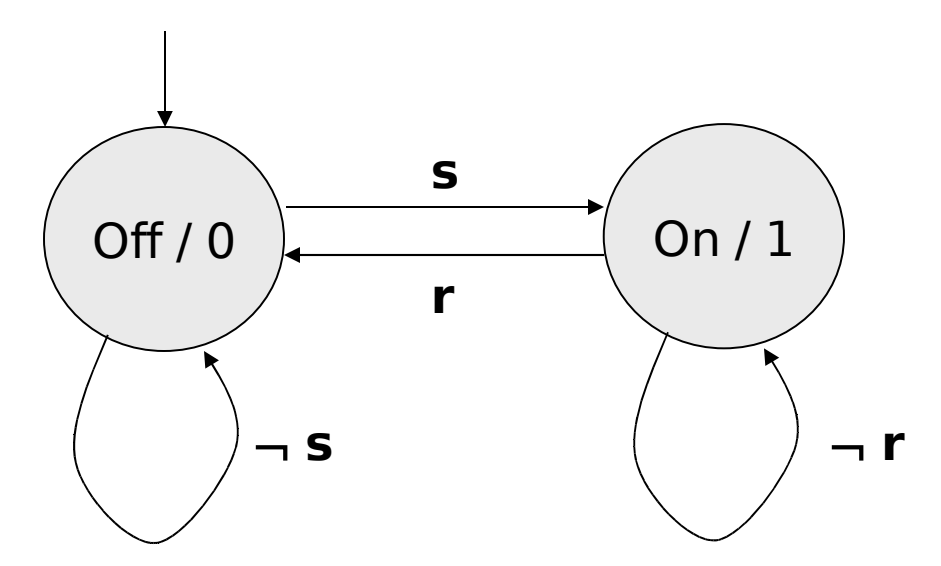

#### A Set-Reset Memory

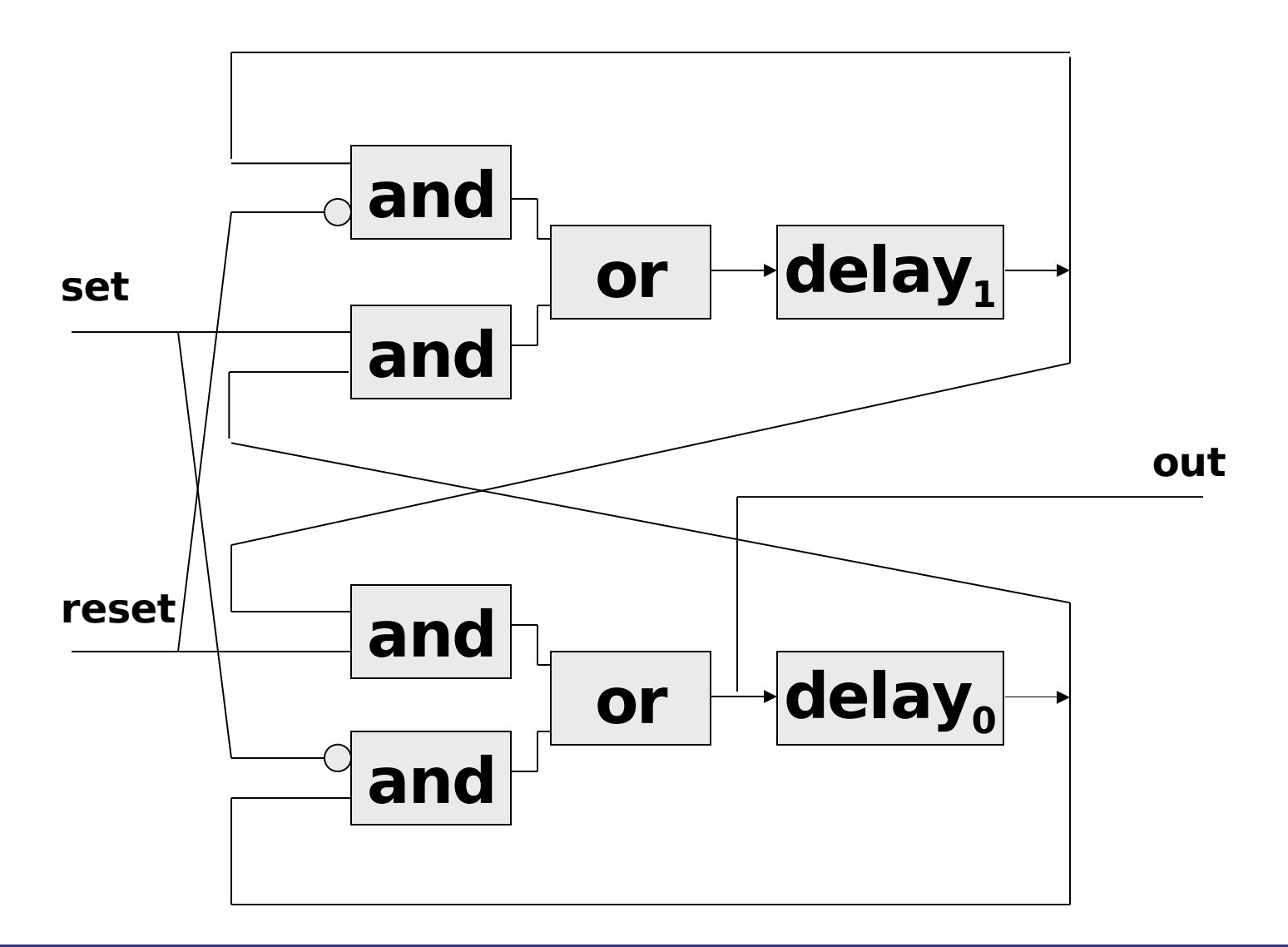

#### A Set-Reset Memory

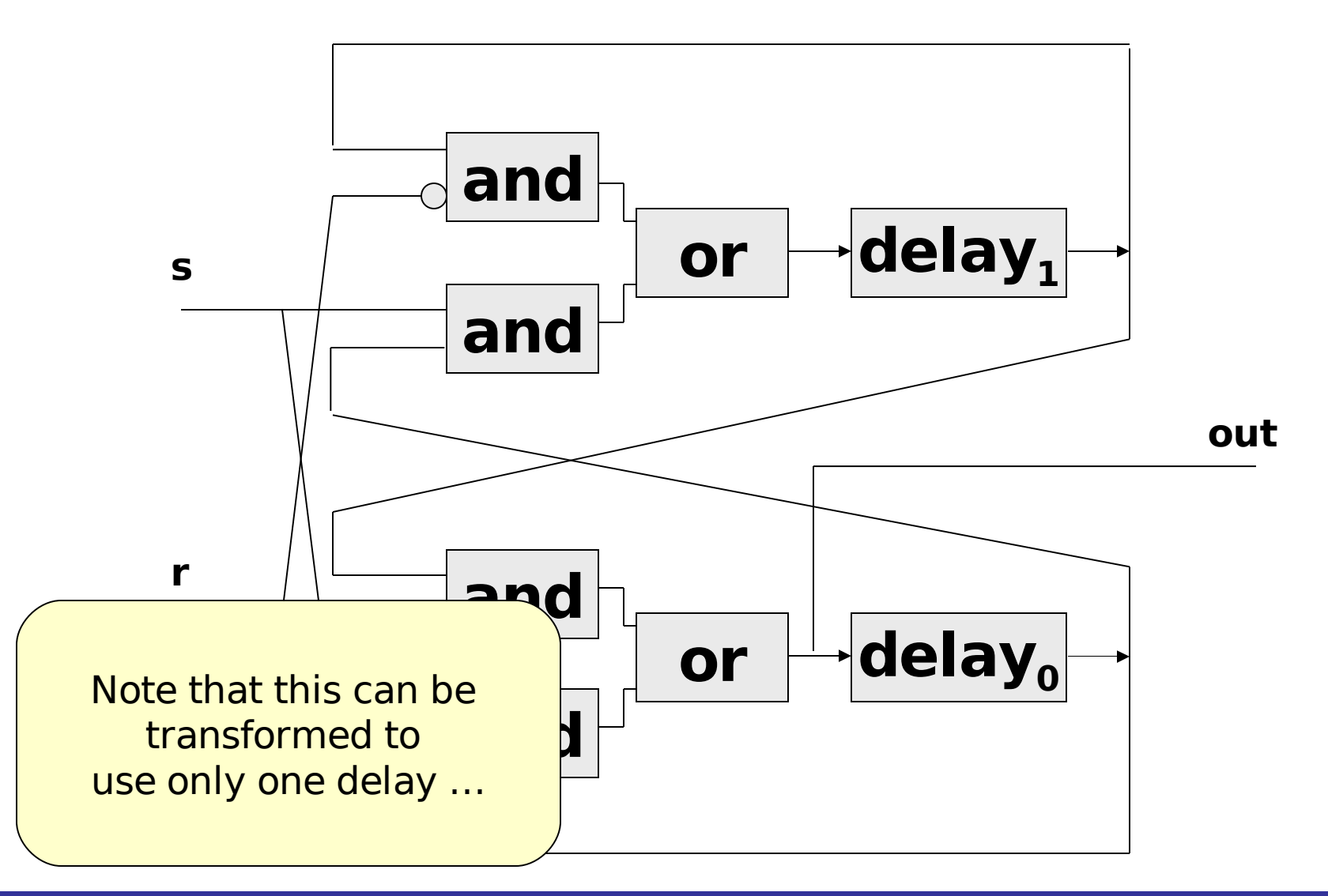

#### **Verification** Block Diagram Descriptions of **Circuits**

Describing circuits using block diagrams is useful, but has various disadvantages:

- Notation is cumbersome;
- Does not scale up;
- We have various ways of describing the same circuit;
- We end up worrying about placement and functionality at the same time;
- Compositionality is not

**Institute of Cybernetics, Tallinn, Estonia 25-29 September 2006** ct cypernacides, Thilirm Estivite MO

#### **Verification** Block Diagram Descriptions of **Circuits**

Describing circuits using block diagrams is useful, but has various disadvan

- Notation The solution?
- Does not Use a text based HDL to describe the circuits
- We have value the chemics bing the same
- We end up worrying about placement and functionality at the same time;
- Compositionality is not

**Institute of Cybernetics, Tallinn, Estonia 25-29 September 2006** ct cypernacides, Thilirm Estivite MO

# Textual Descriptions

- **Structural descriptions:** Describe the circuits in terms of their submodules and gates.
- **Behavioural descriptions:** Describe the behaviour of the circuit in terms of a software program which does not necessarily have an automatically deducible hardware counterpart.

**Synthesisable descriptions:** A programlike description which can be automatically compiled down to a circuit.

### Textual Descriptions

**Structural descriptions:** Describe the circuits in terms of  $\overrightarrow{b}$  submodules and gates. This is what we will be mainly

#### **Behavioural descri Exillipe about in** the

behaviour of the ci software program which does not necessarily have an automatically deducible hardware counterpart. talking about in this course

**Synthesisable descriptions:** A programlike description which can be automatically compiled down to a circuit.

# Textual Descriptions

- **Structural descriptions:** Describe the circuits in terms of their submodules and gates.
- **Behavioural descriptions:** behaviour of the ci software program necessarily have a will not be dealing deducible hardware counterpart. These are the primarily used for testing and we
- **Synthesisable descriptions:** A programlike description which can be automatically compiled down to a circuit.
# Textual Descriptions

**Structural descriptions:** Describe the circuits in terms of their submodules and gates. We will be talking

about these in

### **Behavioural descri** about these in the

behaviour of the ci software program  $\mathbf k$ necessarily have an automatically deducible hardware counterpart. part 4 of the course

**Synthesisable descriptions:** A programlike description which can be automatically compiled down to a circuit.

# Describing Circuits in Verilog

- Verilog is an industry standard textbased HDL (similar in many respects to VHDL)
- The language was primarily aimed at simulation but now tools extend its functionality in various ways.
- We're just looking at this to compare to functional language based techniques. It is far, far from a comprehensive overview.

**Institute of Cybernetics, Tallinn, Estonia 25-29 September 2006**

#### **Verification** Adding Together Two 1-bit Numbers to a 2-bit Number

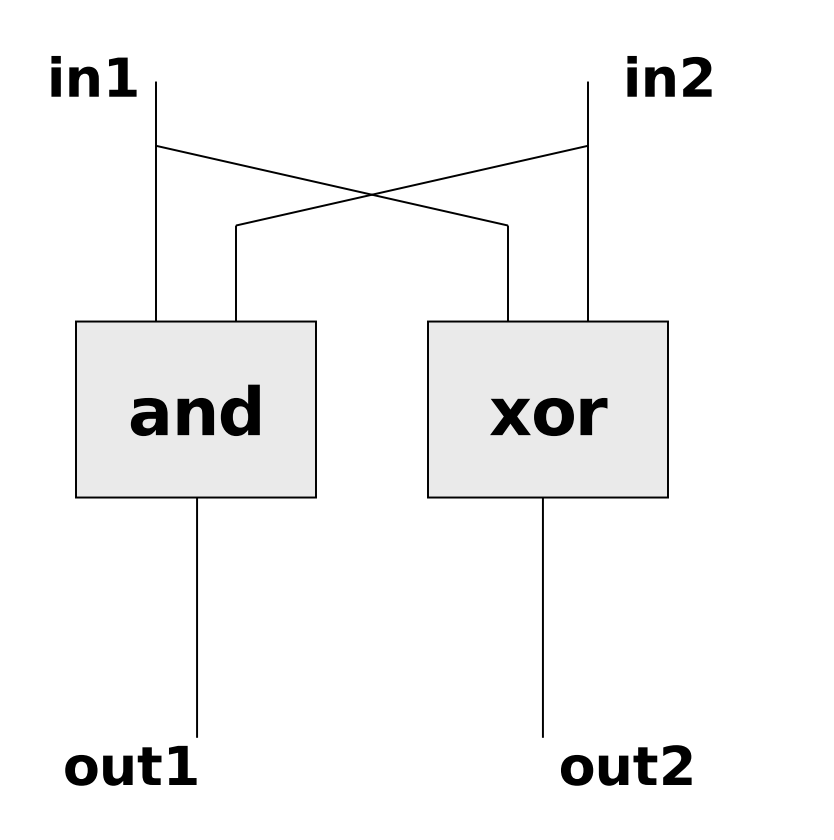

Specification:  $\mathbf{in1} + \mathbf{in2} = 2 * \mathbf{out1} + \mathbf{in3}$ **out2**

#### **Verification** Adding Together Two 1-bit Numbers to a 2-bit Number

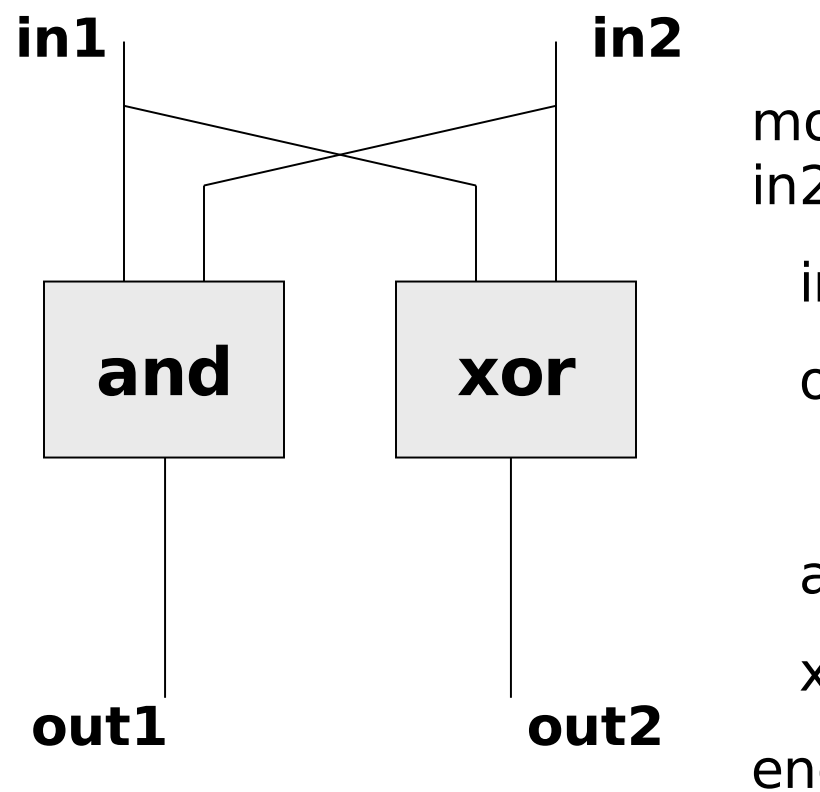

module halfadder(out1, out2 , in1, in2);

```
input in1, in2;
```

```
output out1, out2;
```
and AndGate1(out1, in1, in2); xor XorGate1(out2, in1,in2); endmodule;

#### **Verification** Adding Together Three 1-bit Numbers to a 2-bit Number

#### **in1 in2 in3**

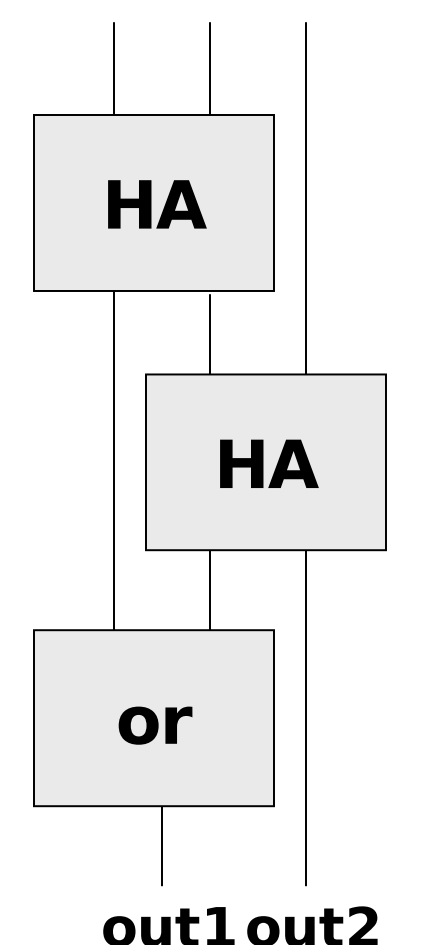

Specification: **in1** + **in2** + **in3** =  $2 * out1 + out2$ 

**Institute of Cybernetics, Tallinn, Estonia 25-29 September 2006**

### Adding Together Three 1-bit Numbers to a 2-bit Number

#### **in1 in2 in3**

**Verification**

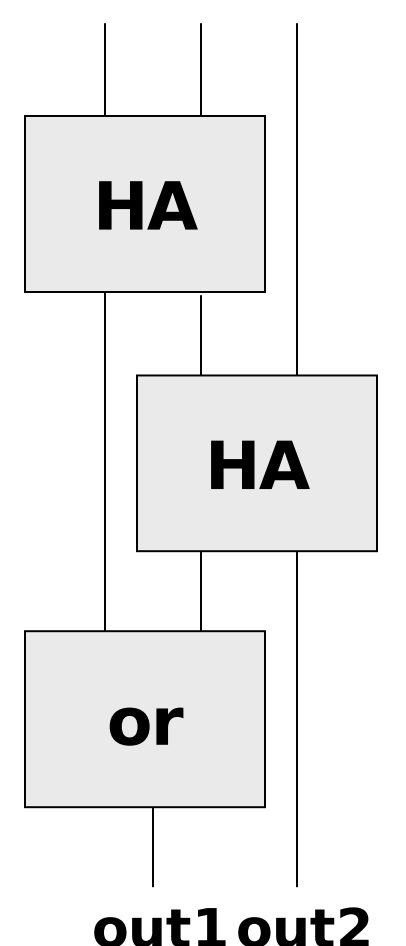

module fulladder(out1, out2, in1, in2, in3);

input in1, in2, in3;

output out1, out2;

halfadder HA1(m1, m2, in1, in2); halfadder HA2(m3, out2, m2, in3); or OrGate1(out1, m1, m3); endmodule;

**Institute of Cybernetics, Tallinn, Estonia 25-29 September 2006**

#### **Verification** Adding Together Two 4-Bit a **b** oNumbers to a 5-Bit Number

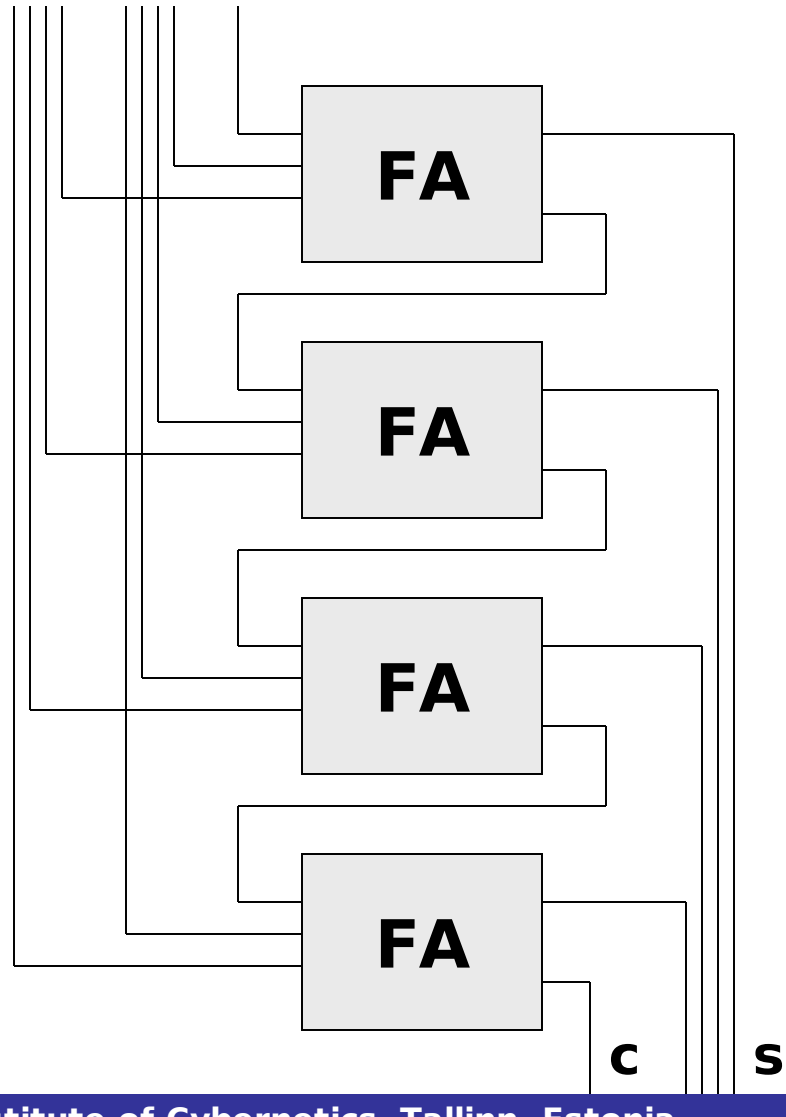

module adder4(c, s, a, b); input [3:0] a, b; output [3:0] s; output c;

wire [4:0] m;

assign  $m[0] = 0$ ;

assign  $c = m[3]$ ;

fulladder FA1(m[1], s[0], a[0], b[0], m[0]);

fulladder FA2(m[2], s[1], a[1], b[1], m[1]);

fulladder FA3(m[3], s[2], a[2], b[2], m[2]);

**Institute of Cybernetics, Tallinn, Estonia 25-29 September 2006** fulladder FA4(m[4], s[3], a[3], b[3],

## Observations

- It is possible to describe hardware modularly using Verilog or a similar language.
- Without resorting to extensions, it is however, impossible to describe general circuits (eg an n-bit adder).

# Exercises (1)

- The *majority3* circuit is a combinational circuit with 3 inputs  $x1$ ,  $x2$ ,  $x3$ , and one output y. The circuit outputs high if at least 2 of the inputs are high, and outputs low if at least two of the inputs are low.
	- Design the *majority3* circuit in terms of logical gates. You may use block diagrams, textual notation, or any other description method you are familiar with.
	- What is the general scheme to design a  $majorityk$  circuit, that has  $k$  inputs?

# Exercises (2)

- Design an assignment circuit with two input wires assign and value, and one output out. The output is initially low, and changes value to match value whenever assign is high. Otherwise, the value of out does not change.
- The always circuit has one input in, and one output out. As long as the input is high, the output out is also high. But as soon as in is low, then out becomes low and stays low forever. Design the circuit in terms of logical gates and delay components

# Exercises (3)

• Design a circuit all3 with three inputs a, b and c, and one output *ok*. The output should become true whenever a, b and c have all three been true at some point in the past (not necessarily at the same time). Generalise to allk, which works with k inputs.

Write a program, which given a number  $k$ , returns (using a textual description) allk.

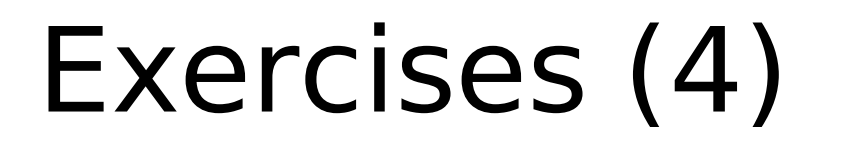

A stack is data structure which supports three operations: push, pop and top. You will be designing a simple stack in hardware. For simplicity, the data elements that are going to be stored in the stack are booleans. The stack is implemented as a stateful circuit with three inputs, called push, pop, and data, and one output, called top:

If push is high, then the data element is pushed on the stack. If pop is high, then the top of the stack is taken away, and the *data* input is ignored. If neither push nor pop is high, nothing happens. At all times, the output top reflects the value of the top of the stack, so no special request to see the top of the stack is required.

It is unspecified what happens when push and pop are high at the same time, when the stack is empty and pop is high, and when the stack is full and *push* is high.

#### **Exercises**

**Verification**

- Design a stack which can store at least 4 data elements. Try to use a design consisting of four identical cells, each corresponding to a place in the stack.
- Add two extra outputs, called empty and full, which are high if the stack is respectively empty or full.
- Add one extra output, called *error*, which becomes high if something has gone wrong.
- What invariants hold for the delay elements in your design? (An invariant is a

**Institute of Cybernetics, Tallinn, Estonia 25-29 September 2006** property which is true at all times).

Functional Languages for Synchronous Hardware Design and Verification

### **Part 2: Lava – A Hardware Description Language Embedded in Haskell**

Gordon J. Pace Department of Computer Science  $\delta$  AI University of Malta

## Let's start by taking another look at that 4-bit adder written in Verilog

#### **Verification** Adding Together Two 4-Bit a **b** oNumbers to a 5-Bit Number

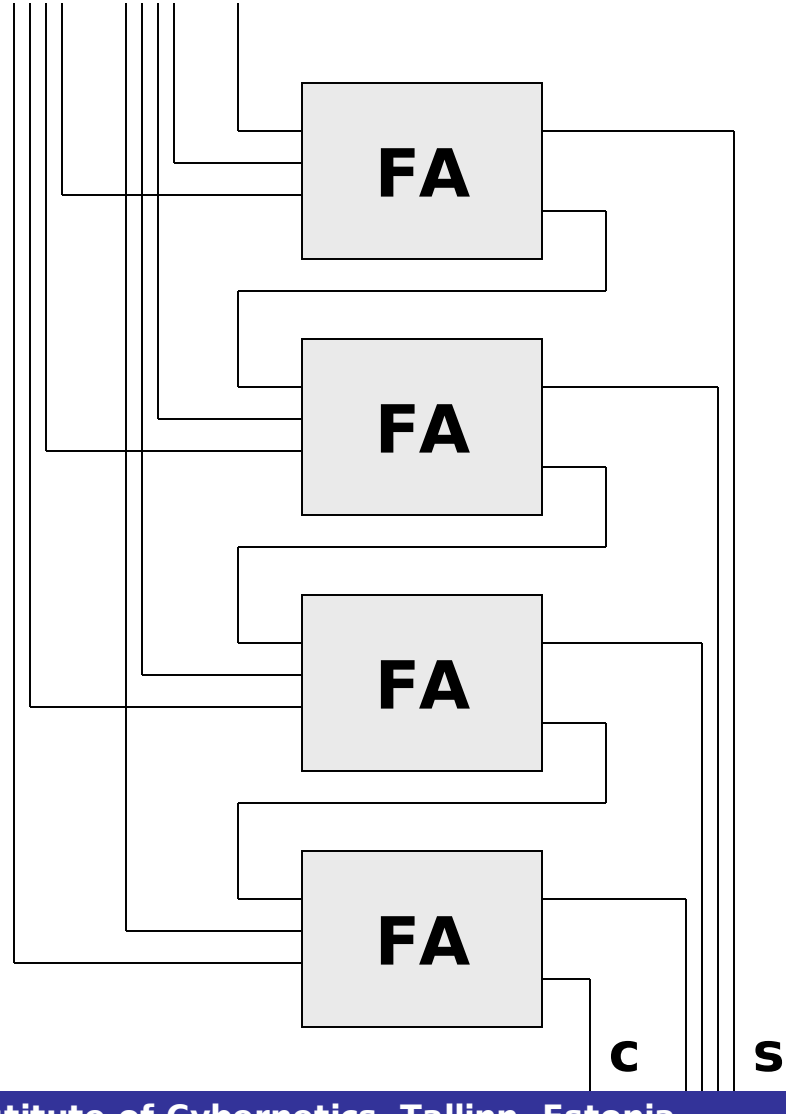

module adder4(c, s, a, b); input [3:0] a, b; output [3:0] s; output c;

wire [4:0] m;

assign  $m[0] = 0$ ;

assign  $c = m[3]$ ;

fulladder FA1(m[1], s[0], a[0], b[0], m[0]);

fulladder FA2(m[2], s[1], a[1], b[1], m[1]);

fulladder FA3(m[3], s[2], a[2], b[2], m[2]);

**Institute of Cybernetics, Tallinn, Estonia 25-29 September 2006** fulladder FA4(m[4], s[3], a[3], b[3],

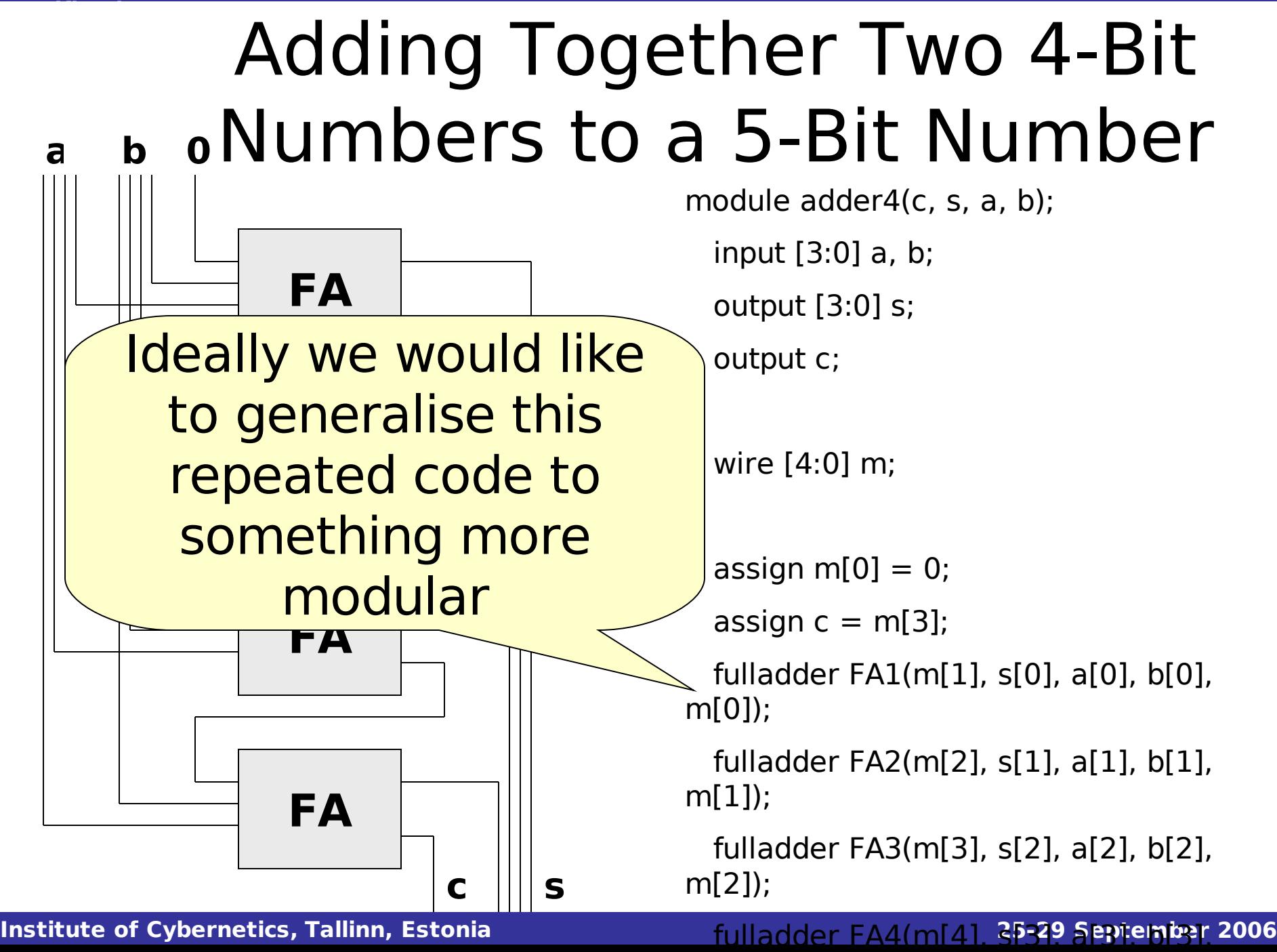

#### **Verification** Adding Together Two 4-Bit a **b** oNumbers to a 5-Bit Number

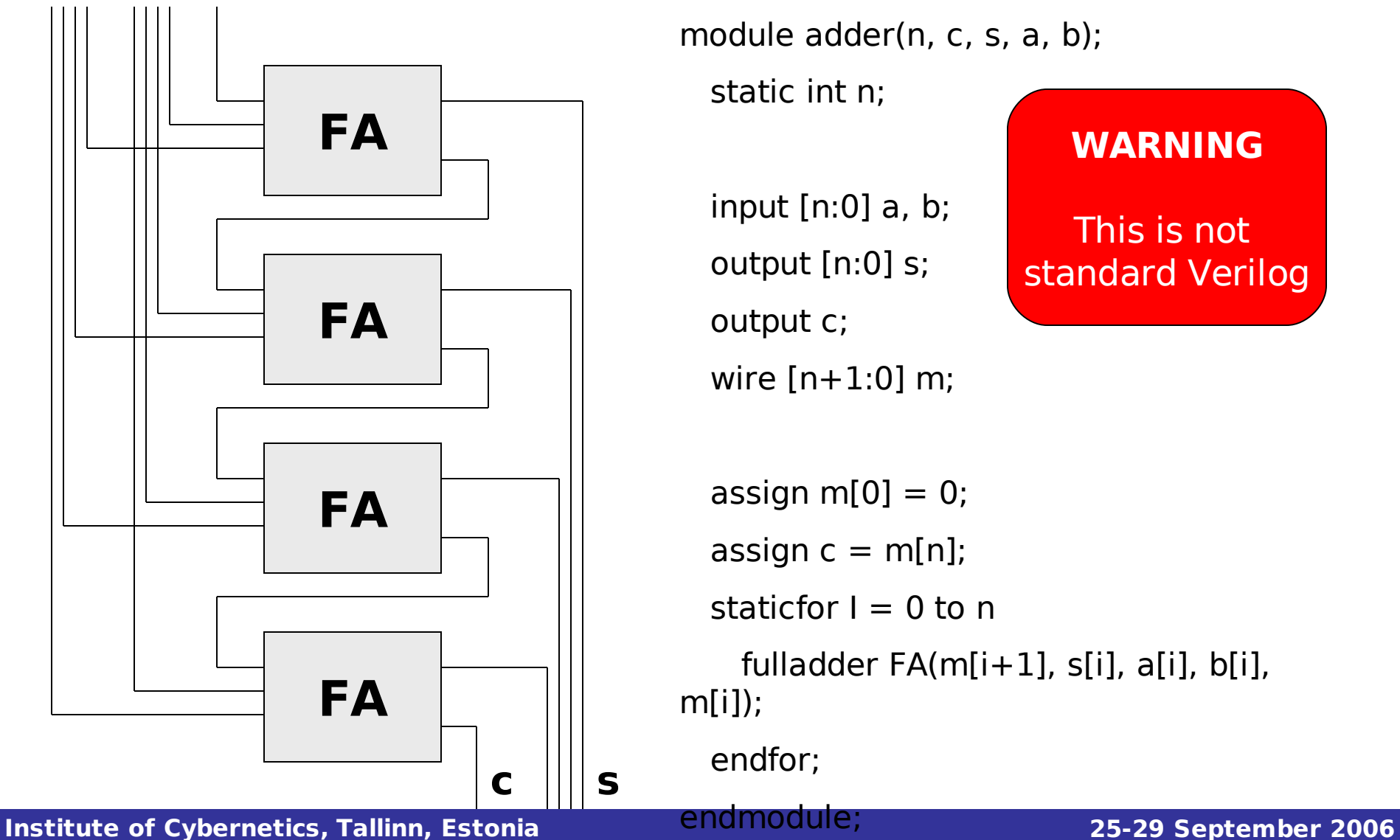

module adder(n, c, s, a, b);

static int n;

input [n:0] a, b; output [n:0] s; output c; wire [n+1:0] m;

#### **WARNING**

This is not standard Verilog

```
assign m[0] = 0;
```
assign  $c = m[n]$ ;

staticfor  $I = 0$  to n

fulladder FA(m[i+1], s[i], a[i], b[i], m[i]);

endfor;

endmodule;

#### **Verification** Adding Together Two 4-Bit Numbers to a 5-Bit Number **0 a b**

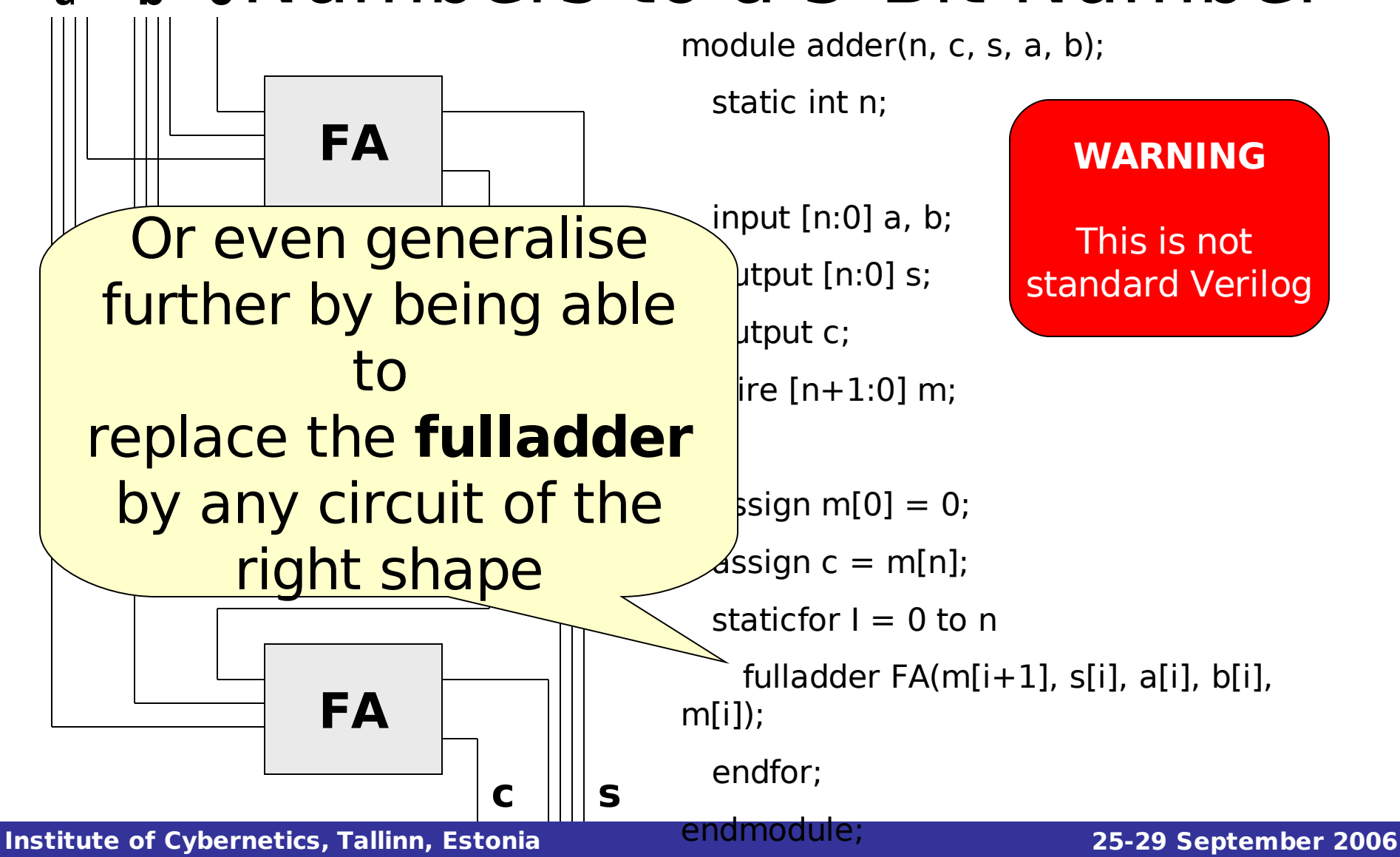

#### **Verification** Adding Together Two 4-Bit a **b** oNumbers to a 5-Bit Number

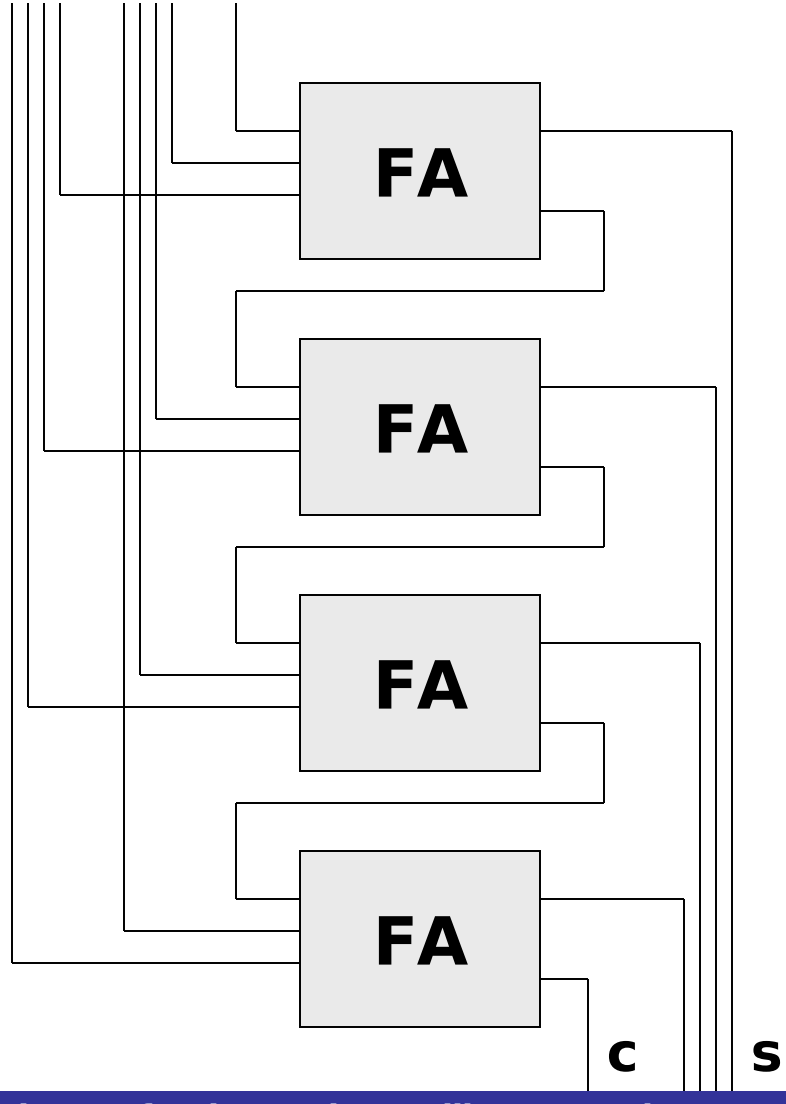

module column(blk, n, c, s, a, b);

circuit … blk;

…

assign  $m[0] = 0$ ;

assign  $c = m[n]$ ;

staticfor  $I = 0$  to n

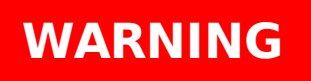

This is not standard Verilog at all!

blk BLK(m[i+1], s[i], a[i], b[i], m[i]); endfor;

endmodule;

module adder(n, c, s, a, b);

column(halfadder, n, c, s, a, b);

endmodule;

…

# A Two-Level Language

- What we need are in fact two languages:
	- A basic structural HDL.
	- A richer programming language which can access the structural HDL to generate regular circuits – the meta-language.
- Most extensions to Verilog and VHDL take a two-language approach, with a simple meta-language.
- An alternative is to embed an HDL in a standard language.

## Embedded Languages

- Programs in the embedded language are just data objects within the host language, allowing:
	- Generation
	- Analysis

**Verification**

- Manipulation
- Semantics
- Tools for free

## Lava

- Lava is an HDL embedded in Haskell
- Developed in Chalmers University in Gothenburg, but also separately developed and used in Xilinx.
- Allows description, verification, simulation, manipulation of synchronous hardware.
- Allows higher-order description of circuits.

**Functional Languages for Synchronous Hardware Design and**

### **Combinational Circuits in Slide 59** Lava

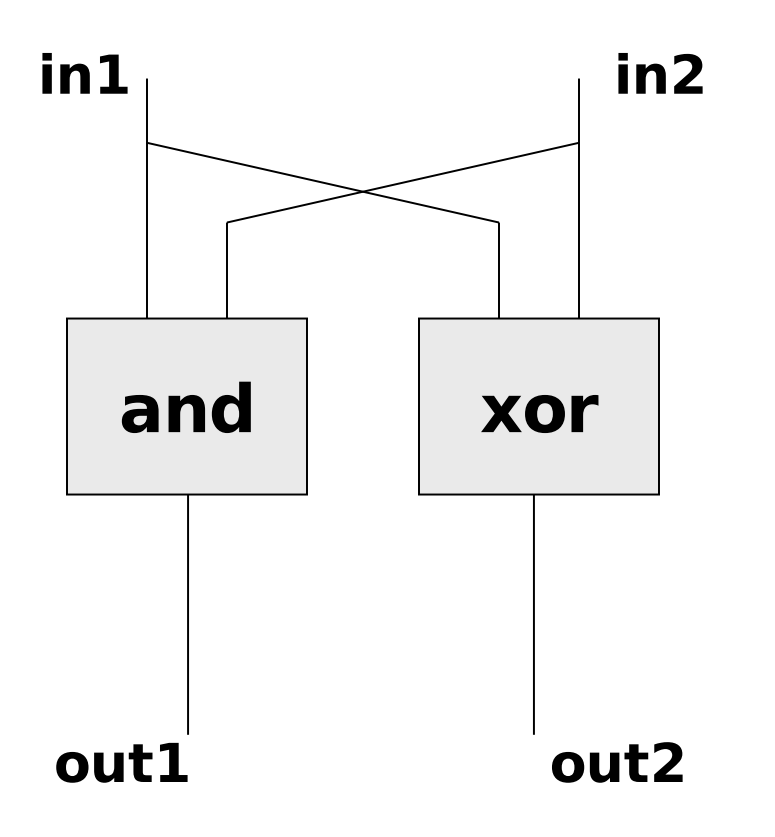

halfadder (in1, in2) = (out1, out2) where  $out1 = and2 (in1, in2)$  $out2 = xor2$  (in1, in2)

**Functional Languages for Synchronous Hardware Design and**

### **Combinational Circuits in Slide 60** Lava

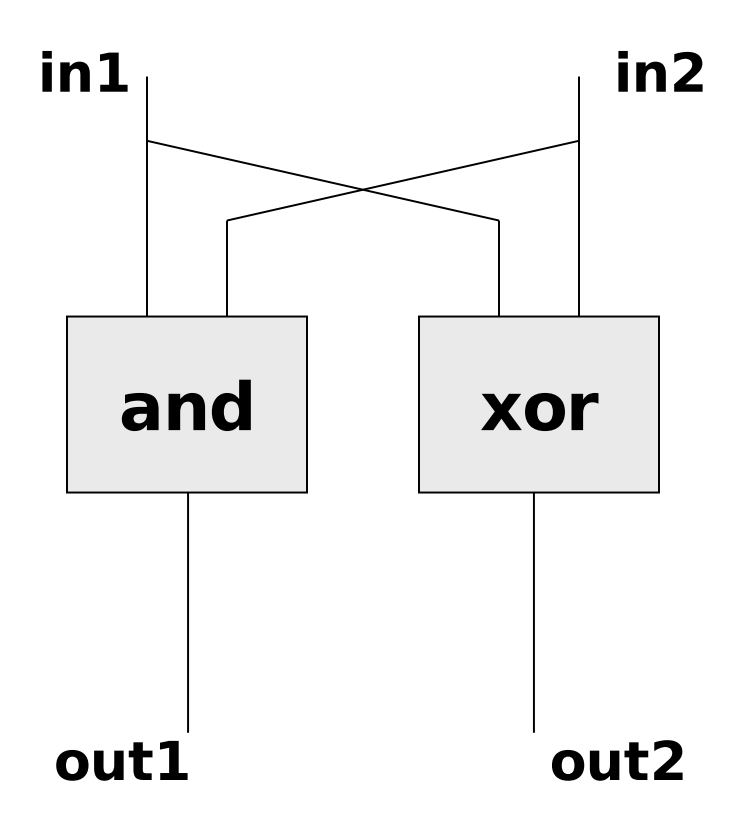

halfadder :: (Signal Bool, Signal Bool) -> (Signal Bool, Signal Bool) halfadder (in1, in2)  $=$  (out1, out2) where  $out1 = and2 (in1, in2)$ 

 $out2 = xor2$  (in1, in2)

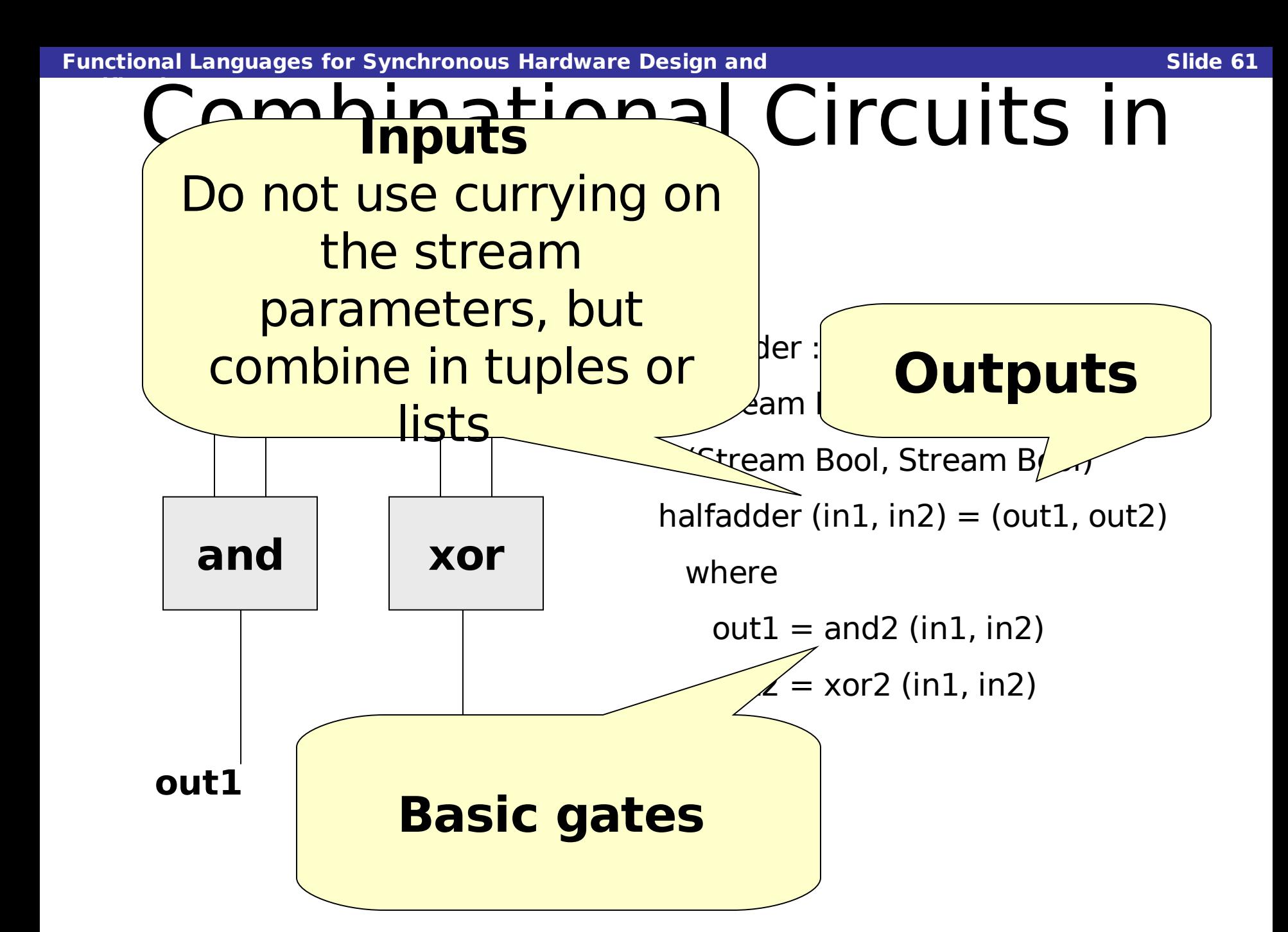

## Simulation

### Main> simulate halfadder (high, low) (low, high)

### Main> simulate halfadder (high, high) (high, low)

## Reuse of Lava Components

#### **in1 in2 in3**

**Verification**

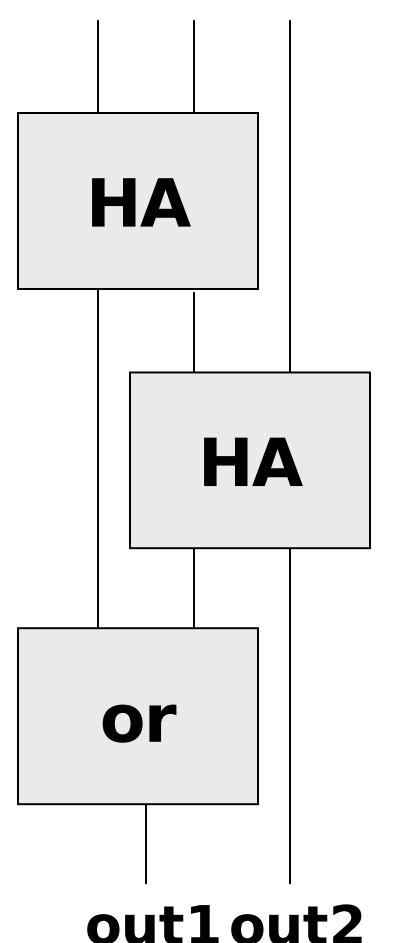

fulladder (in1, (in2, in3)) = (out1, out2) where  $(m1, m2)$  = halfadder (in1, in2)  $(m3, out2) = halfadder (m2, in3)$ 

 $out1 = or2$  (m1, m3)

**Institute of Cybernetics, Tallinn, Estonia 25-29 September 2006**

## A Naïve 4-Bit Serial Adder

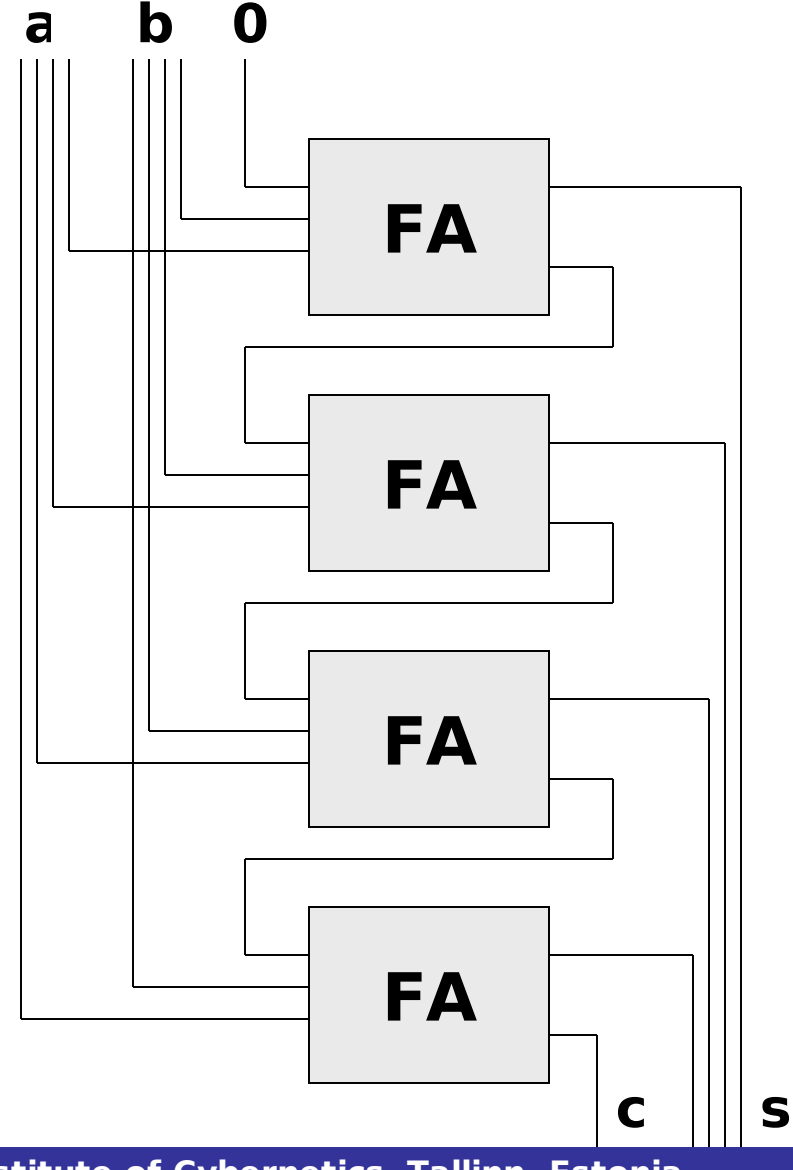

adder4  $(a, b) = (c, s)$ 

where

- $(a0, a1, a2, a3) = a$
- $(b0, b1, b2, b3) = b$
- $s = (s0, s1, s2, s3)$
- $(m0, s0) = fulladder (low, (a0, b0))$  $(m1, s1) = fulladder (m0, (a1, b1))$  $(m2, s2) = fulladder (m1, (a2, b2))$  $(cout, s3) = fulladder (m2, (a3, b3))$

## A Naïve 4-Bit Serial Adder

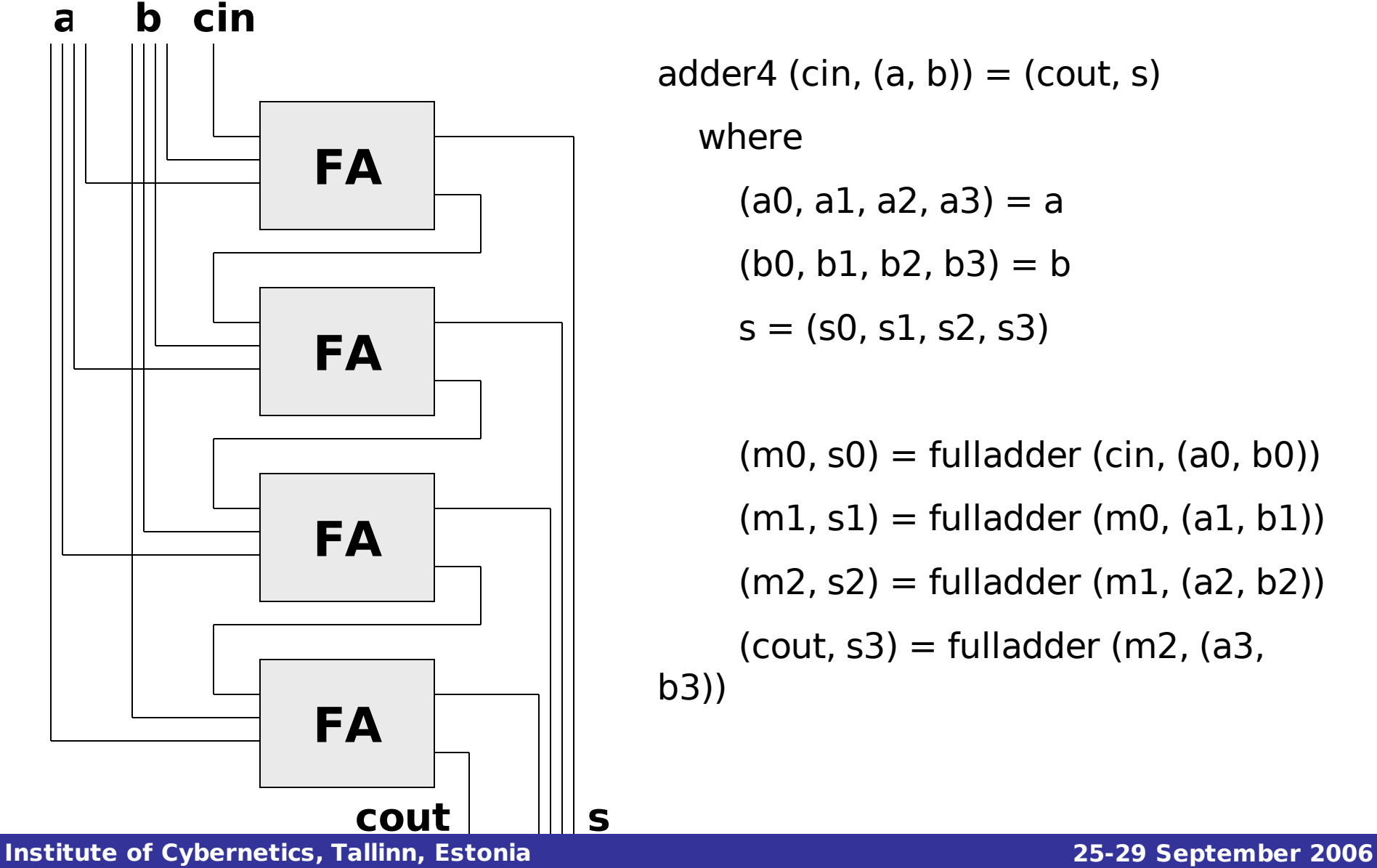

adder4 (cin,  $(a, b)$ ) = (cout, s)

where

- $(a0, a1, a2, a3) = a$
- $(b0, b1, b2, b3) = b$
- $s = (s0, s1, s2, s3)$

 $(m0, s0) = fulladder (cin, (a0, b0))$ 

 $(m1, s1) = fulladder (m0, (a1, b1))$ 

 $(m2, s2) = fulladder (m1, (a2, b2))$ 

 $(cout, s3) = fulladder (m2, (a3,$ 

b3))

### A Better 4-Bit Serial Adder

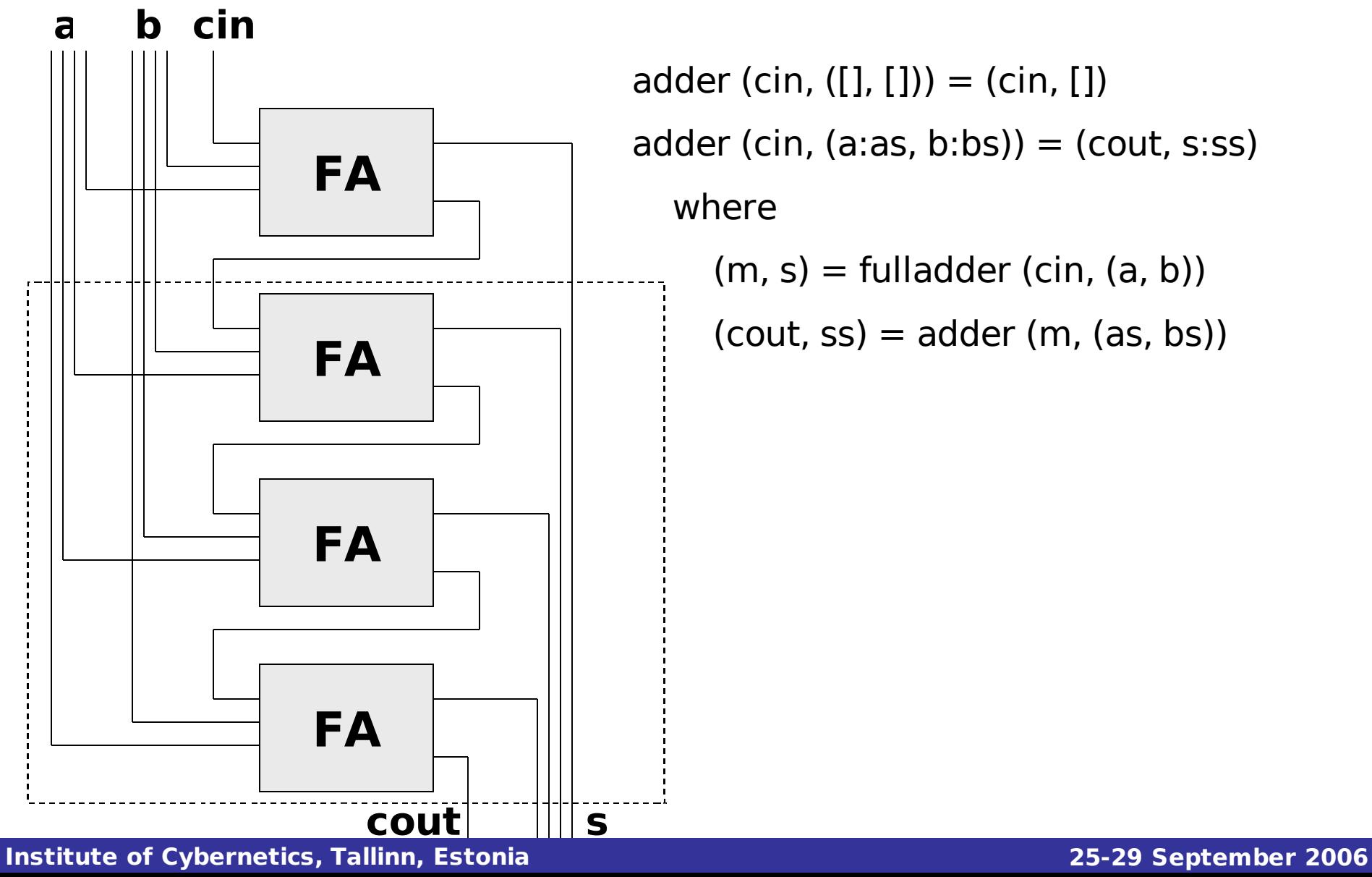

adder (cin, (a:as, b:bs))  $=$  (cout, s:ss) where  $(m, s) = fulladder (cin, (a, b))$ 

 $(cout, ss) = adder(m, (as, bs))$ 

## A Better 4-Bit Serial Adder

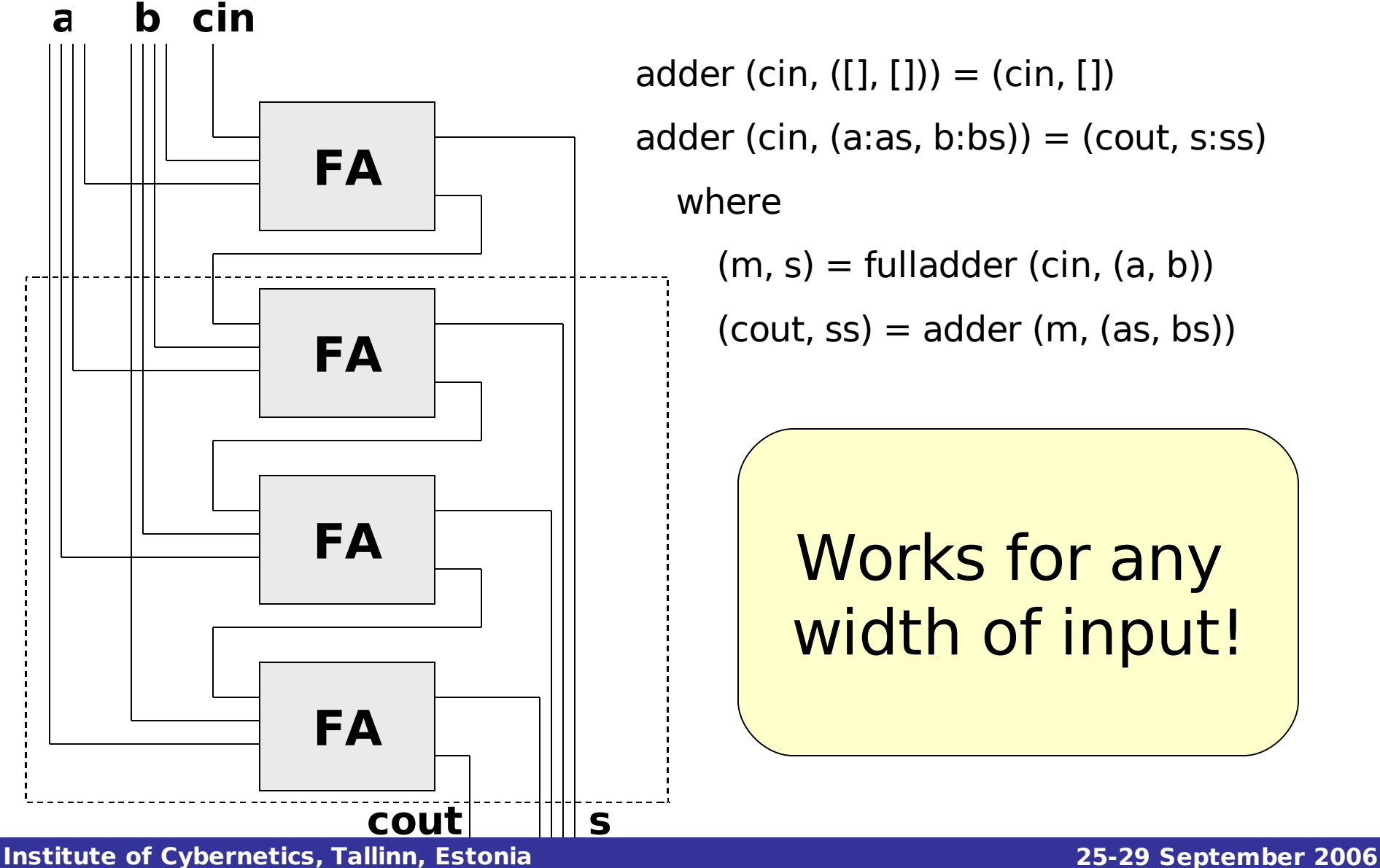

adder (cin,  $([], [])$ ) = (cin,  $[$ ]) adder (cin, (a:as, b:bs)) = (cout, s:ss) where  $(m, s) = fulladder (cin, (a, b))$ 

 $(cout, ss) = adder(m, (as, bs))$ 

### Works for any width of input!

# A Carry-Select Adder

- Strategy: split input wire lists in half as into as1 and as2, bs into bs1 and bs2.
- (In parallel) calculate the following sums recursively:
	- as1, bs1, cin to get ss1 and cmid
	- $-$  as2, bs2, low to get ss2 0 and cout 0
	- $-$  as2, bs2, high to get ss2 1 and cout 1
- Select ss2 to be ss2 0 or ss2 1 depending on cmid. Similarly select cout.
- The sum is now simply  $ss1++ss2$ .
- Combinational depth is O(log n) as opposed to  $O(n)$  (even if the number of gates has increased).

# A Carry-Select Adder

```
adder2 (cin, ([], [])) = (cin, [])
adder2 (cin, ([a], [b])) = fulladder (cin, (a, b))
adder2 (cin, (as, bs)) = (cout, ss)
 where
  (as1, as2) = split as(bs1, bs2) = split bs
```

```
(cmid, ss1) = adder2 (cin, (as1, bs1))(cout 0, ss2 0) = adder2 (low, (as2, bs2))
(cout 1, s_{1} = adder2 (high, (as2, bs2))
```

```
\text{cout} = \text{mux} (cmid, (cout 0, cout 1))
ss2 = \text{mux (cmid, (ss2 0, ss2 1))}
```
 $ss = ss1++ss2$ 

## Simulation

Main> simulate adder (high, ([low, high], [high, low])) (high, [low, low])

Main> simulate adder (low, ([high], [low])) (low, [high])

## **Equality**

### equal  $(x,y) = inv(xor2(x,y))$

### Main> simulate equal (low, high) low

# Equality of Lists of Wires

equals  $([] , []) =$  high equals  $(x:xs, y:ys) =$ equal  $(x,y) < \&>$  equals xs ys

### Main> simulate equals ([low,high], [high,low]) low
### Sequential Circuits

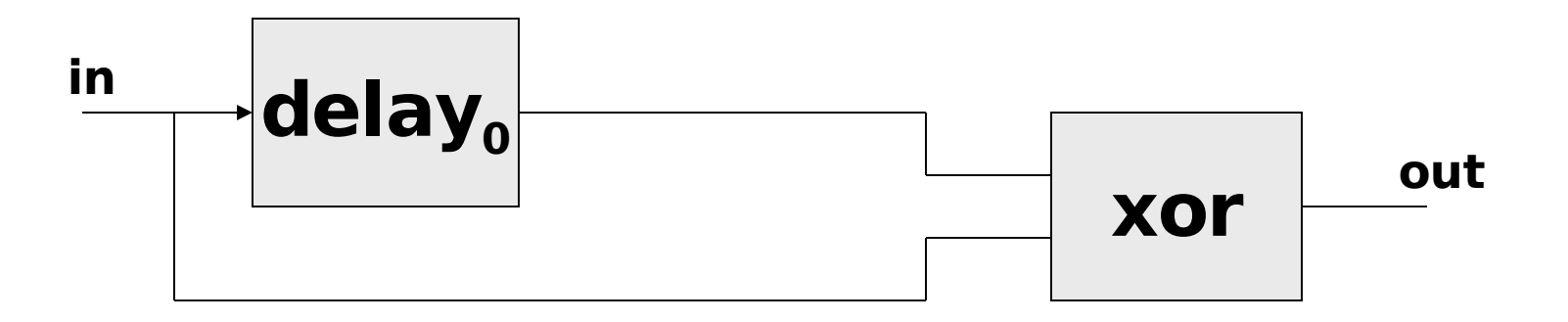

#### **The edge detector:**

#### edge inp  $=$  xor2 (previous inp, inp) where  $previous$  inp  $=$  delay low inp

## Sequential Circuits

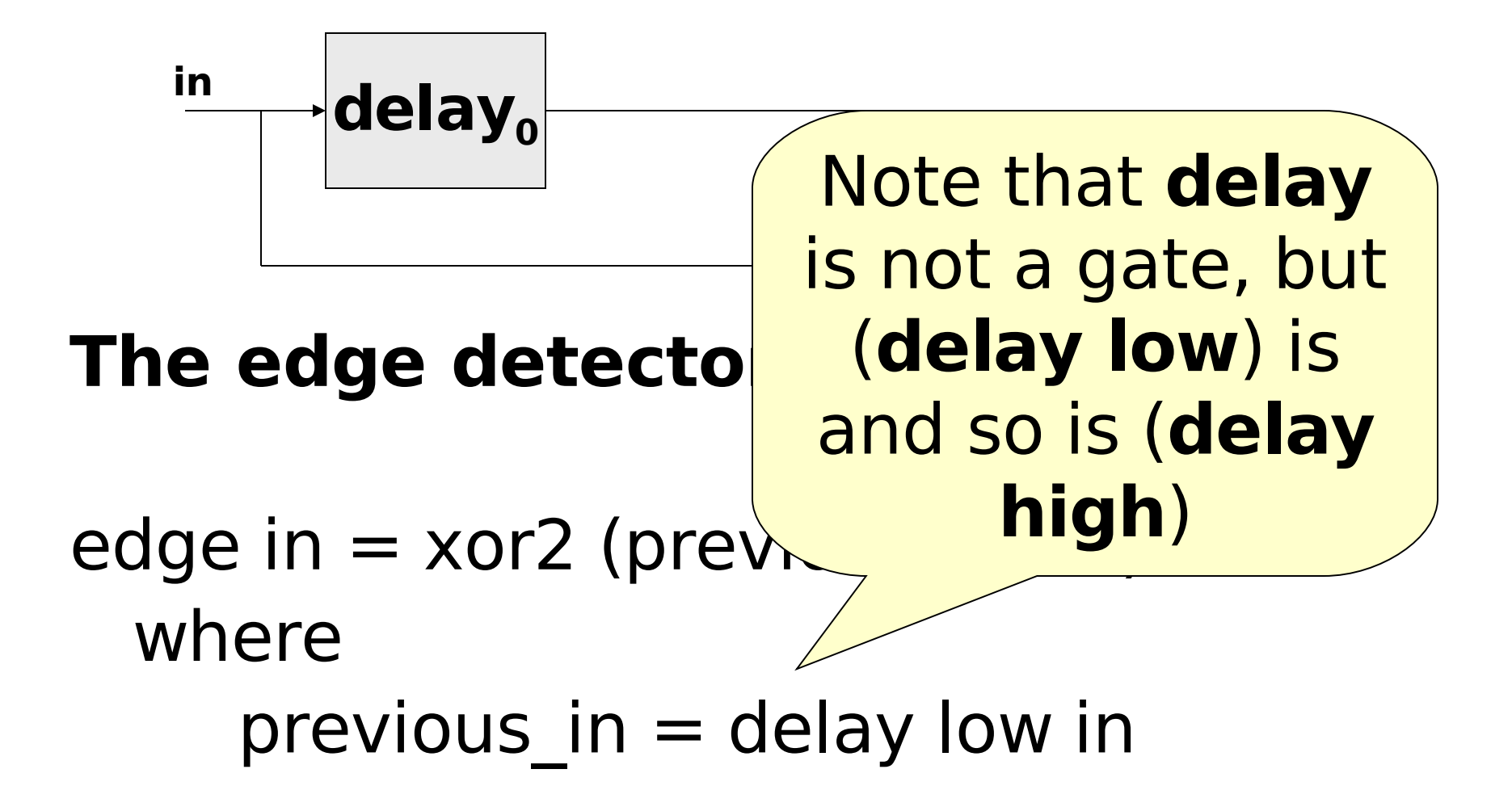

# Sequential Circuit Simulation

Main> simulateSeq edge [low, high, high, low] [low, high, low, high]

Main> simulateSeq edge [low, low, low, high] [low, low, low, high]

**Verification**

### Back to the Set-Reset Memory

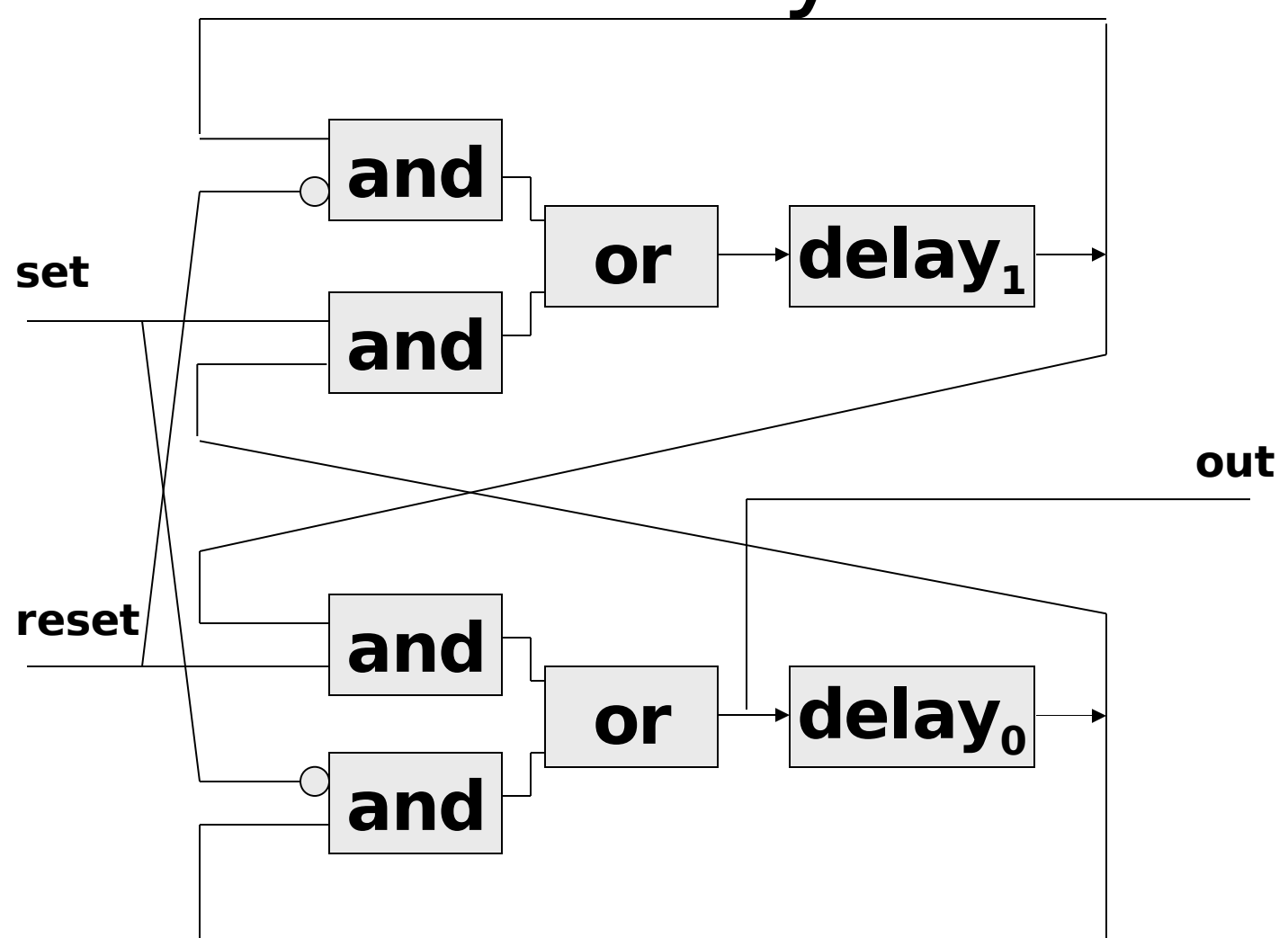

**Institute of Cybernetics, Tallinn, Estonia 25-29 September 2006**

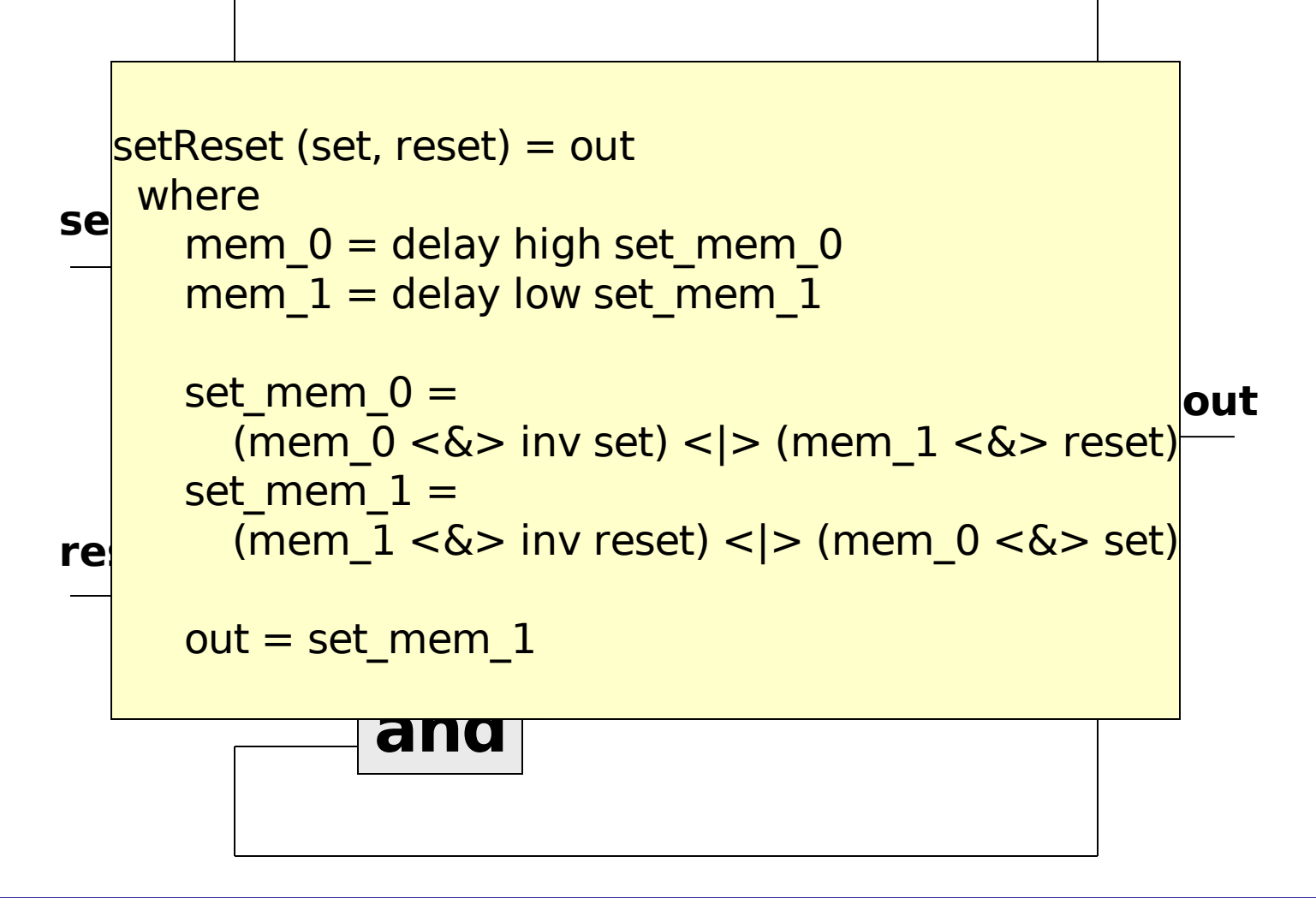

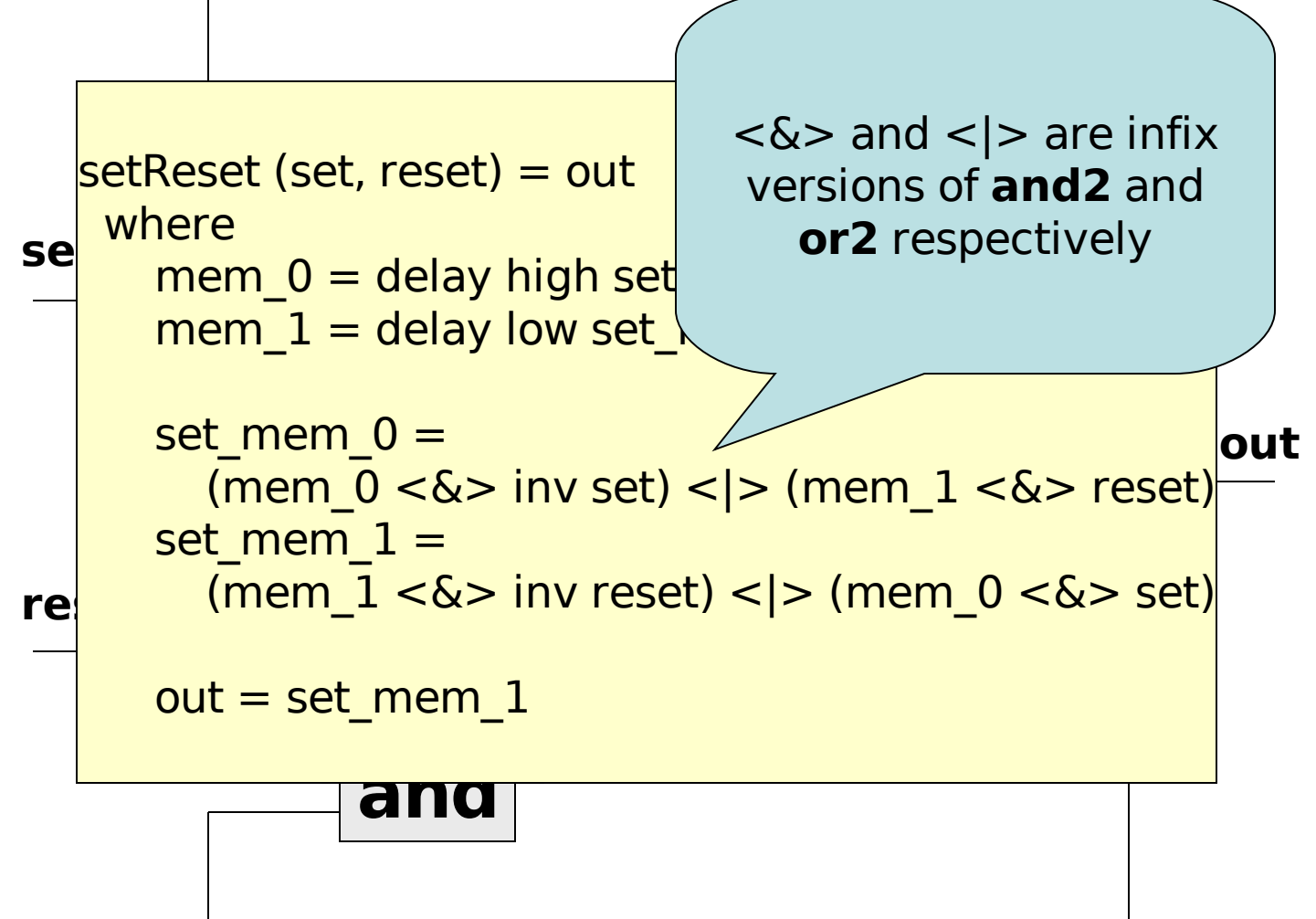

# Sequential Circuit Simulation

Main> simulateSeq setReset [(low,high), (high, low), (low, low)] [low, high, high]

Main> simulateSeq setReset [(high, low), (high, low), (low, low)] [high, high, high]

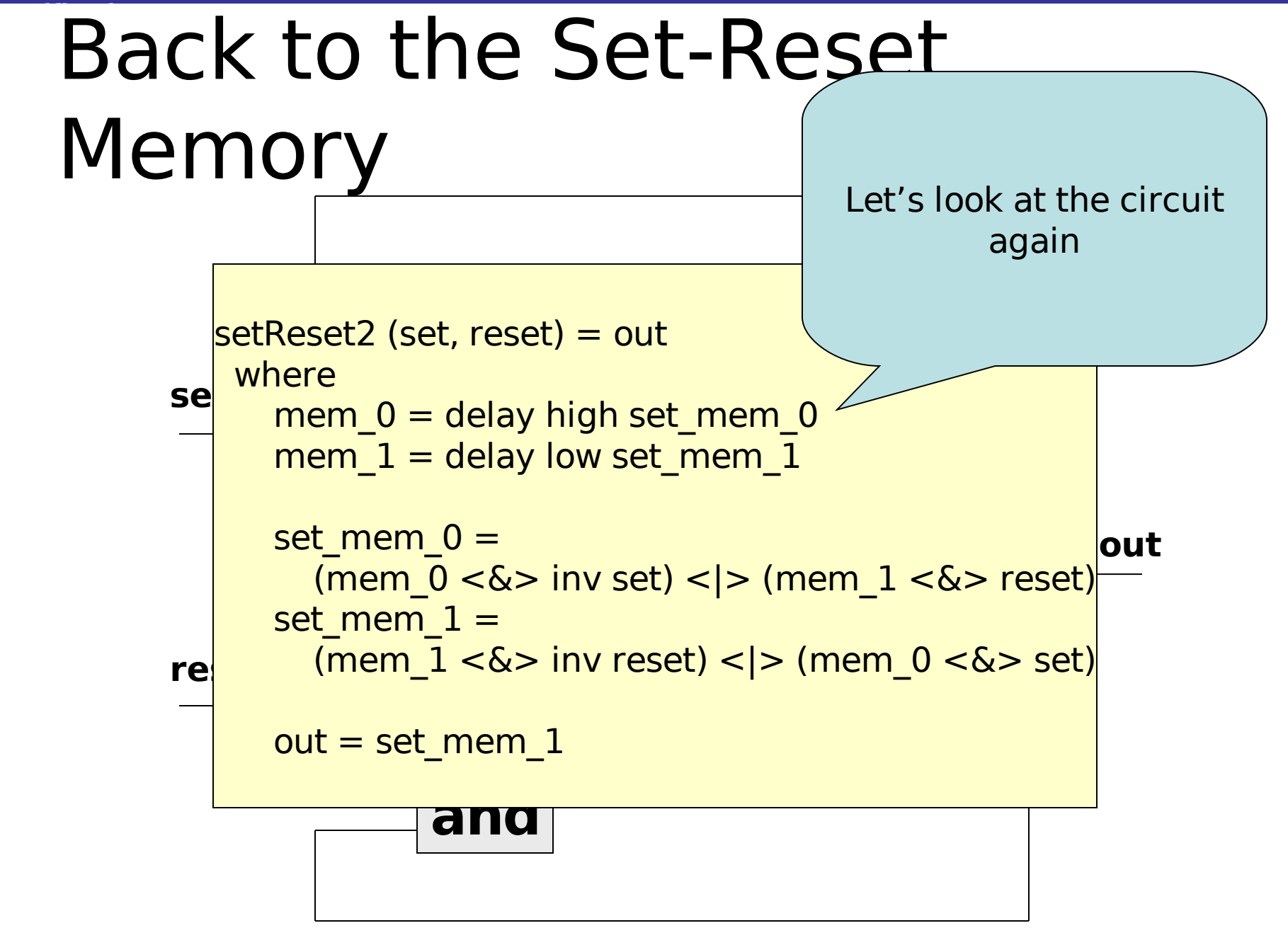

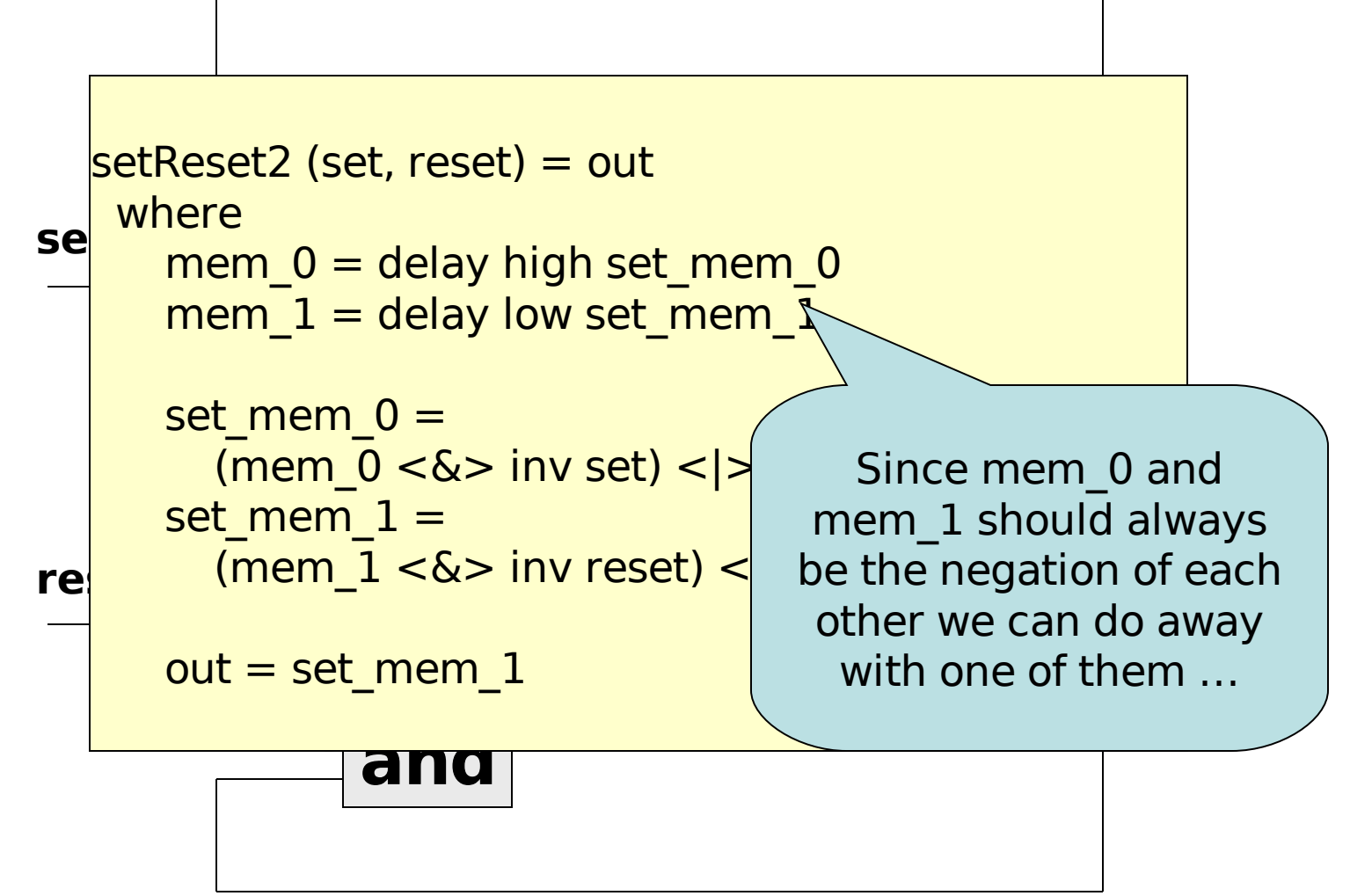

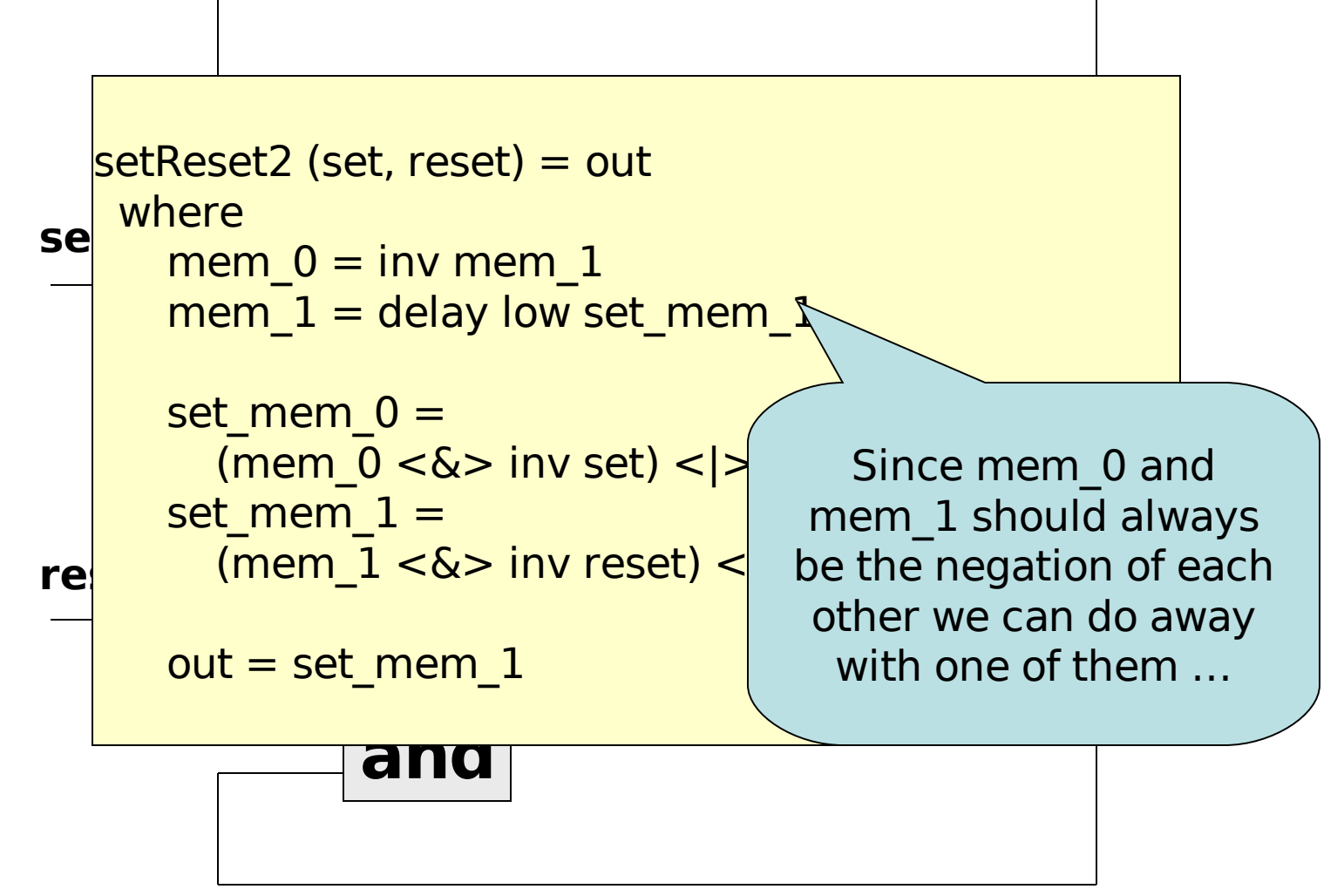

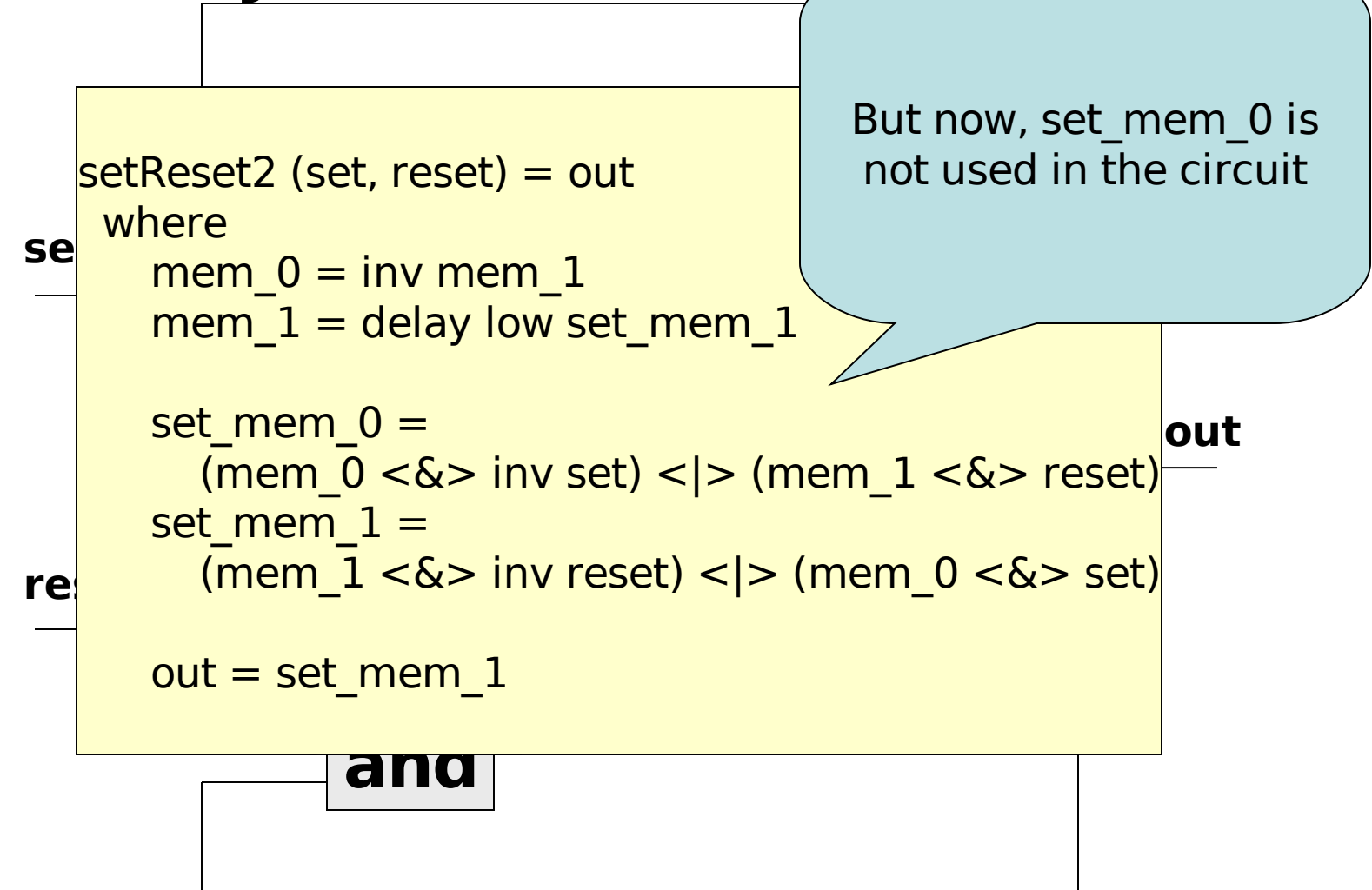

#### **Slide 84**

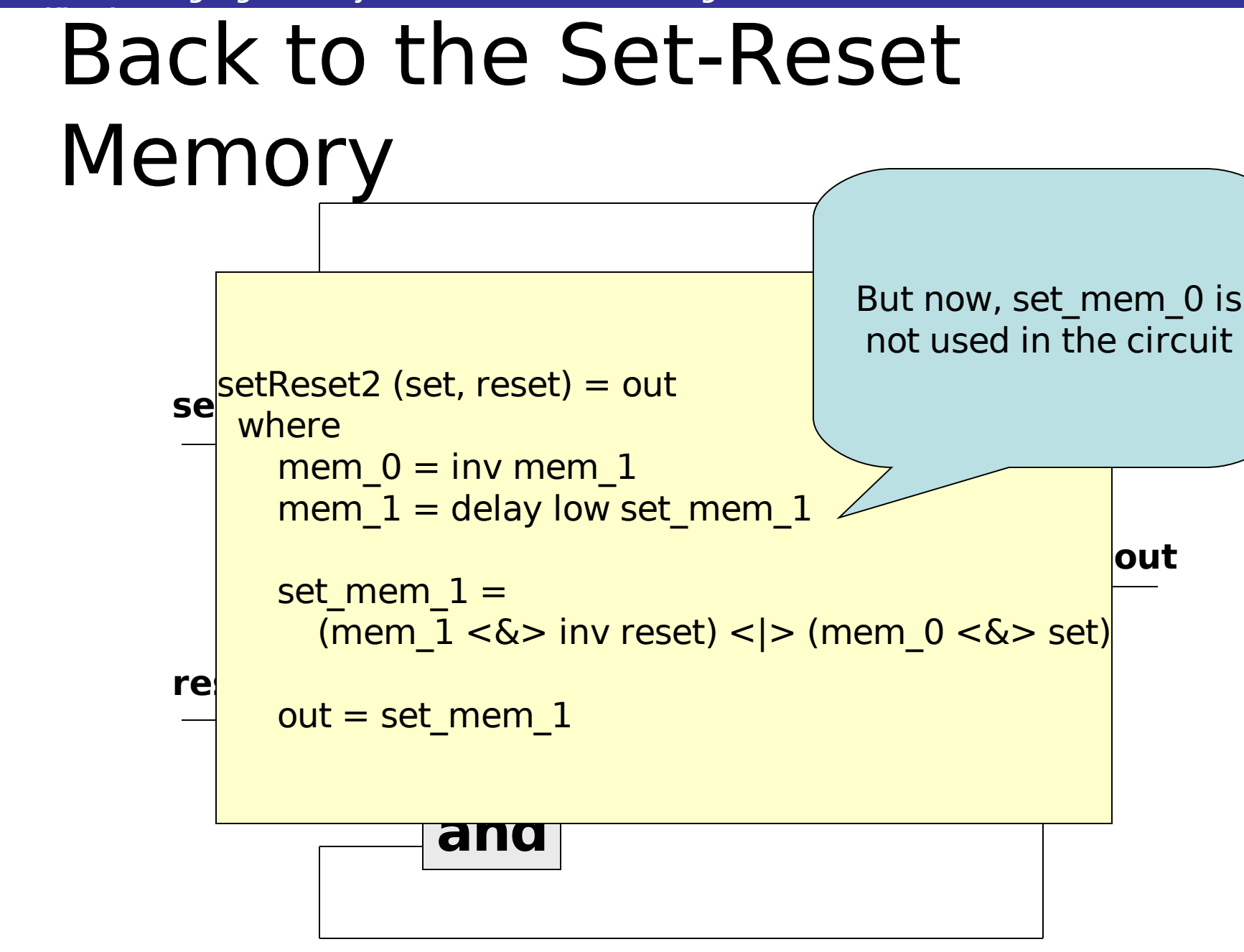

# **Back to the Set-Reset** Memory Since mem\_0 and

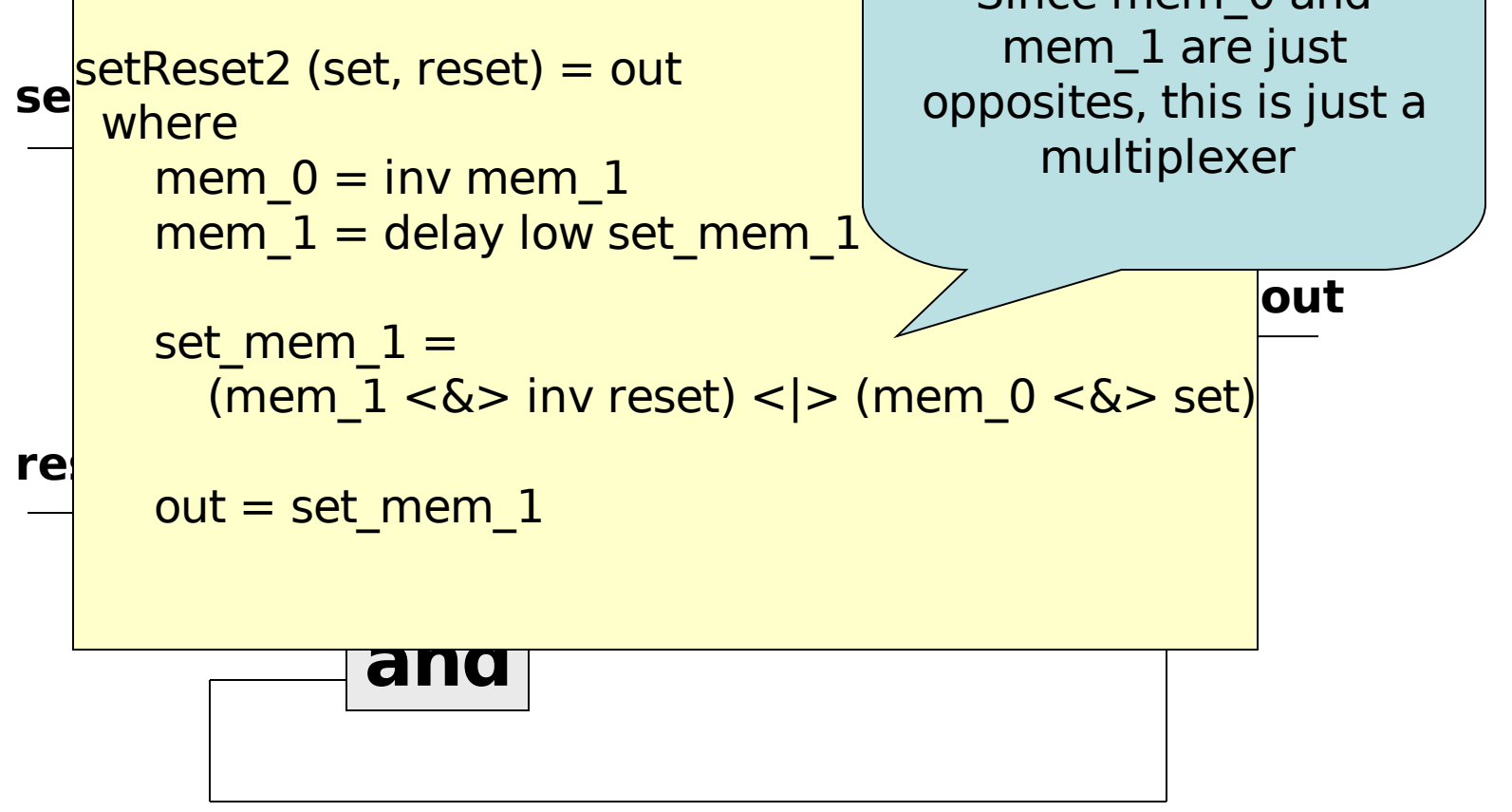

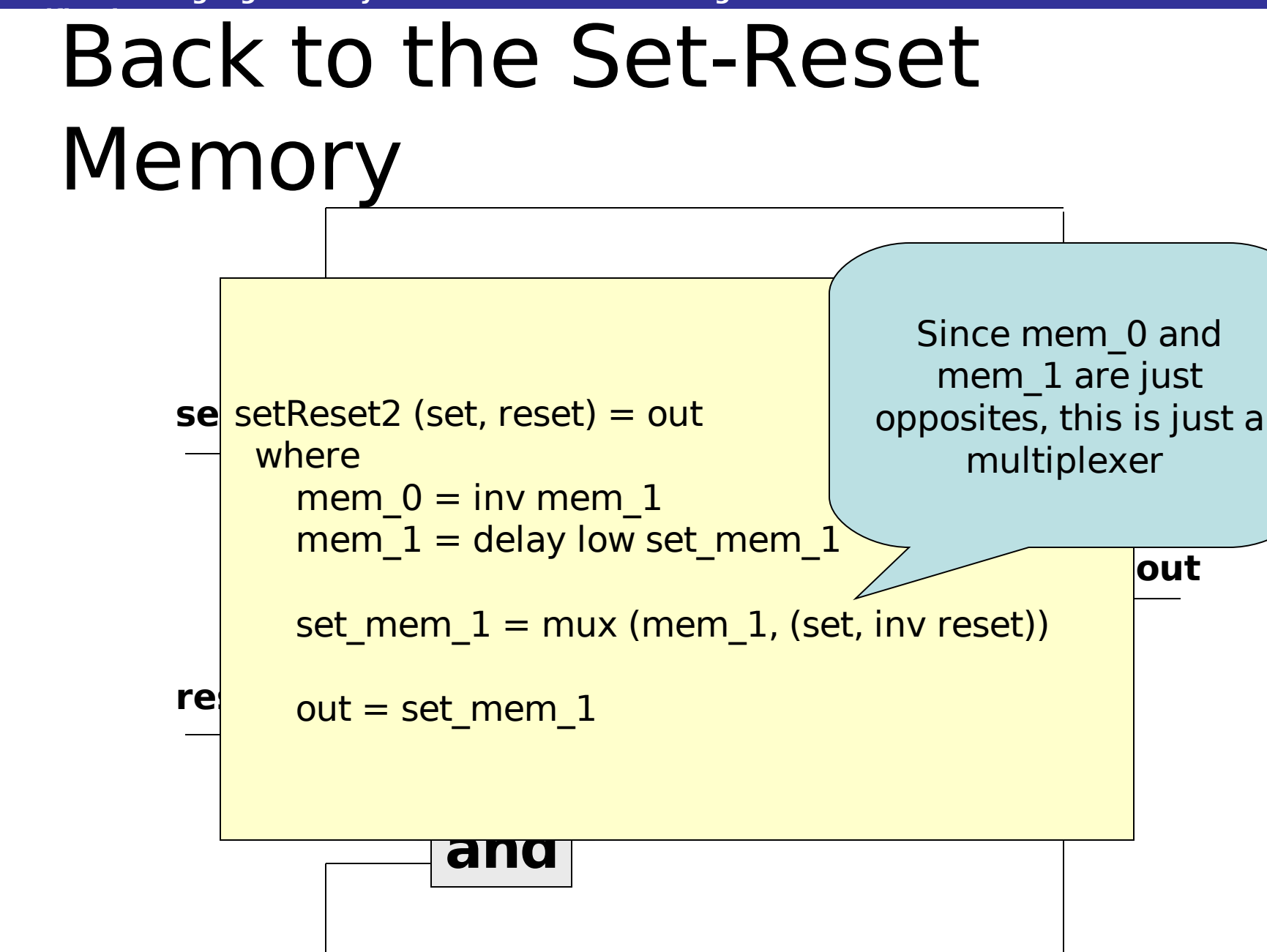

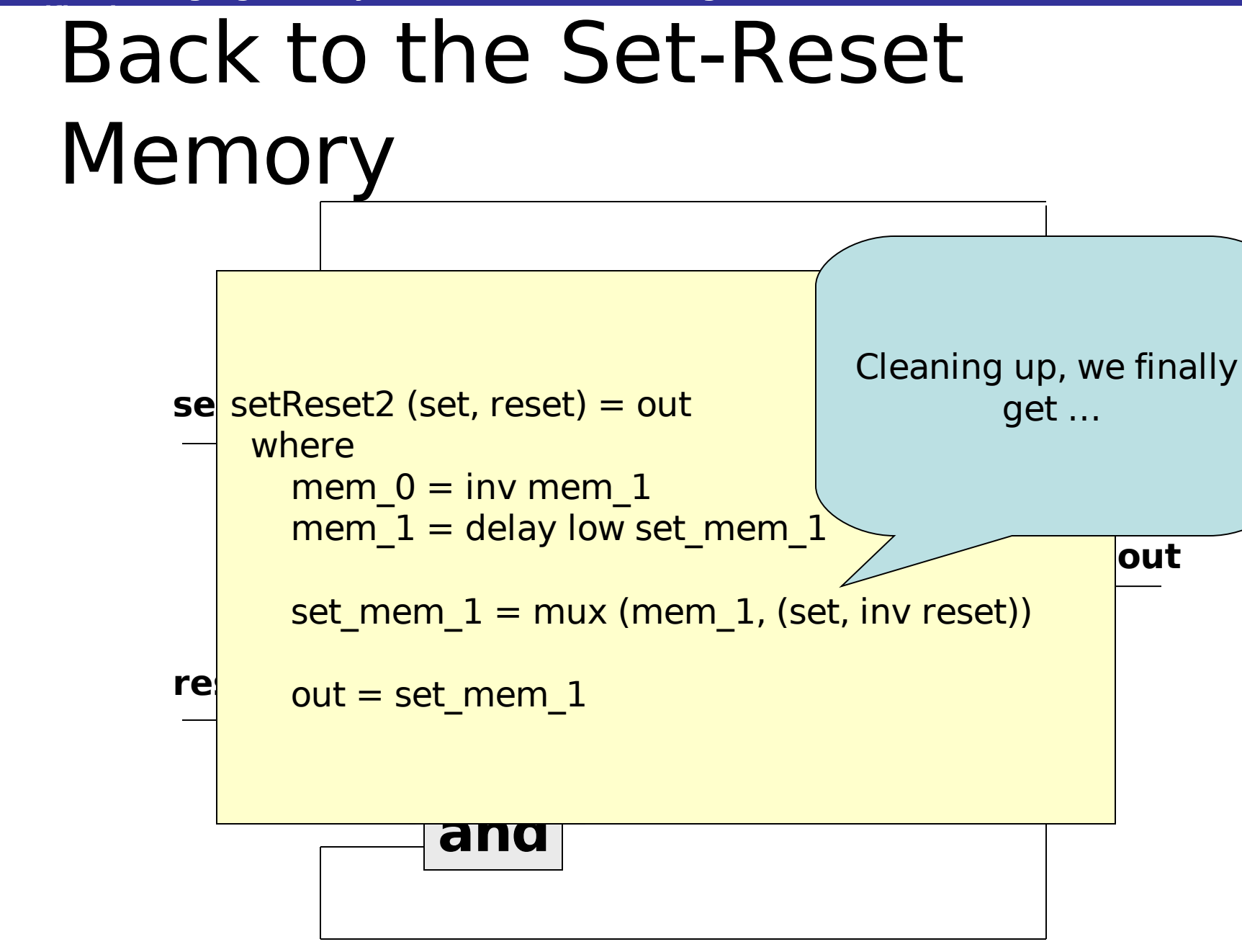

#### **Slide 88**

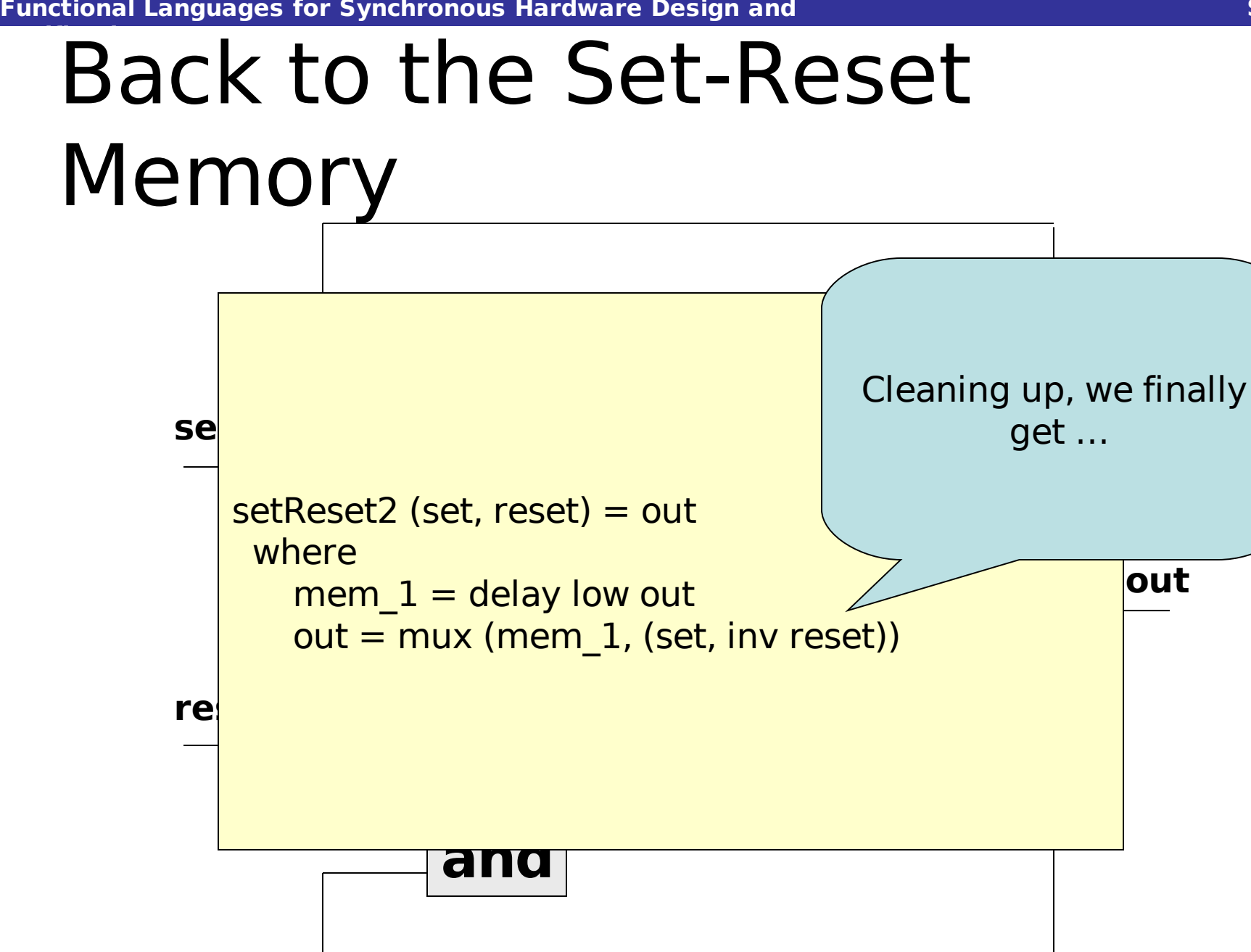

#### **Institute of Cybernetics, Tallinn, Estonia 25-29 September 2006**

# **Back to the Set-Reset** Memory

**and** setReset2 (set, reset) = out **and set delay 1 delay 1 delay 1 delay** re **out** where  $m$ <sup>1</sup> = delay low out  $out = \text{mux (mem 1, (set, inv reset))}$ But do the two circuits really behave the same?

#### **Verification** Comparing the Set-Reset Memories

checkSetReset (set, reset) = ok where out1 = setReset (set, reset) out2 = setReset2 (set, reset)  $ok =$  equal (out1, out2)

#### Comparing the Set-Reset Memories

We can now use simulation to compare the different implementation with a given stream of inputs:

Main> simulateSeq checkSetReset [(low,high), (high, low), (low, low), (low, high)] [high, high, high, high]

**Institute of Cybernetics, Tallinn, Estonia 25-29 September 2006** Later on, we will see how to use modelchecking to confirm its correctness.

# Parametrised Circuits

- Since we can write whatever Haskell programs we want, we can write functions, which given an input return a circuit.
- We call such functions parametrised circuits.

# Exactly n Bits are High exactly :: Int -> [Signal Bool] -> Signal Bool

#### exactly  $0$  [] = high exactly  $0$  (w:ws) = and 2 (inv w, exactly 0 ws)

# Exactly n Bits are High exactly :: Int -> [Signal Bool] -> Signal Bool

```
Institute of Cybernetics, Tallinn, Estonia 25-29 September 2006
ws))exactly 0 [] = high
  exactly 0 (w:ws) = and 2 (inv w, exactly
    0 ws)
  exactly (n+1) [] = lowexactly (n+1) (w:ws) =mux (w, (exactly (n+1) ws, exactly n
```
# Exactly n Bits are High exactly :: Int -> [Signal Bool] -> Signal Bool

**Institute of Cybernetics, Tallinn, Estonia 25-29 September 2006** ws)) exactly  $0$  [] = high exactly  $0$  (w:ws) = and 2 (inv w, exactly 0 ws) exactly  $(n+1)$   $[] =$ exactly  $(n+1)$  (w:ws) mux (w, (exactly Note that **exactly** is a parametrised circuit. Given a natural number, it returns an actual circuit

## Simulating Instances of **exactly**

Main> simulate (exactly 3) [high, low, high, high] high

#### Main> simulateSeq (exactly 2) [[low,high,high], [high,low,low], [high,high,high]] [high, low, low]

### Some Common Mistakes

exactly  $0$  [] = high exactly  $0$  (w:ws) = and 2 (inv w, exactly 0 ws) exactly  $(n+1)$   $[] = low$ exactly  $(n+1)$  (low:ws) = exactly  $(n+1)$ ws exactly  $(n+1)$  (high  $\frac{Pattern-matching}{ys}$ Pattern-matching on signals is not possible

### Some Common Mistakes

exactly  $0$  [] = high exactly 0 (w:ws) =  $ar$ 0 ws)

Checking equality of signals is not possible, otherwise the result is not a circuit

exactly  $(n+1)$   $[] = low$ exactly  $(n+1)$  (w:ws) =

 $if w = = |ow$ 

then exactly  $(n+1)$  ws else exactly n ws

# Generic Circuits

- We can go one step further, and parametrise circuits by other circuits.
- A generic circuit, or a connection pattern is a function, which given a circuit, returns another circuit.
- Using this approach to describe functions (circuits) without referring to the input-output wires is called combinator-based programming.

### N-Input And Gate

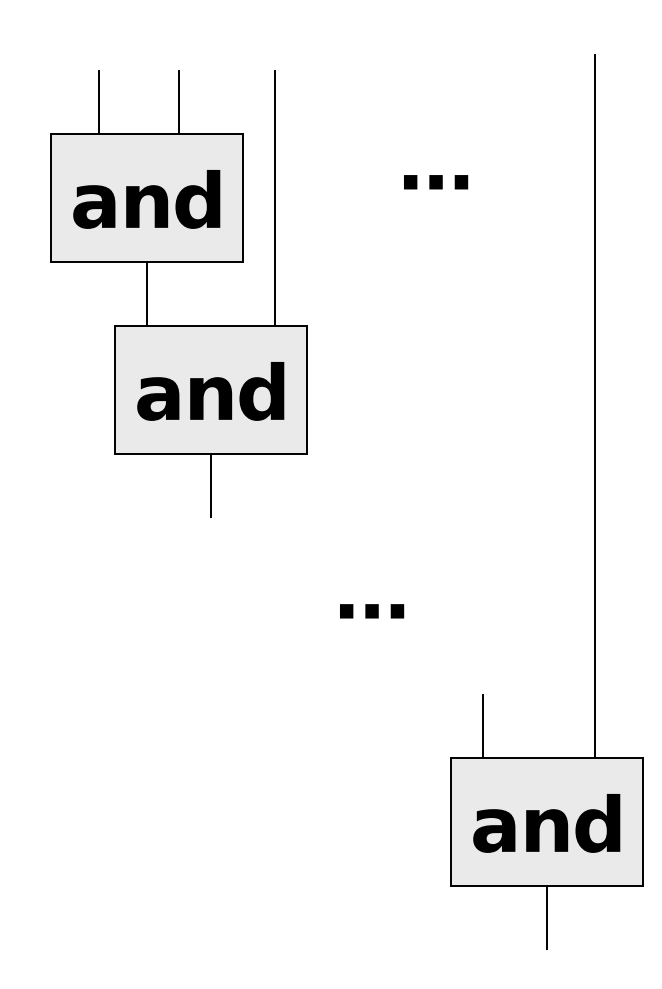

andl  $[w] = w$ andl  $(w:ws) =$ and2 (w, andl ws)

### N-Input Or Gate

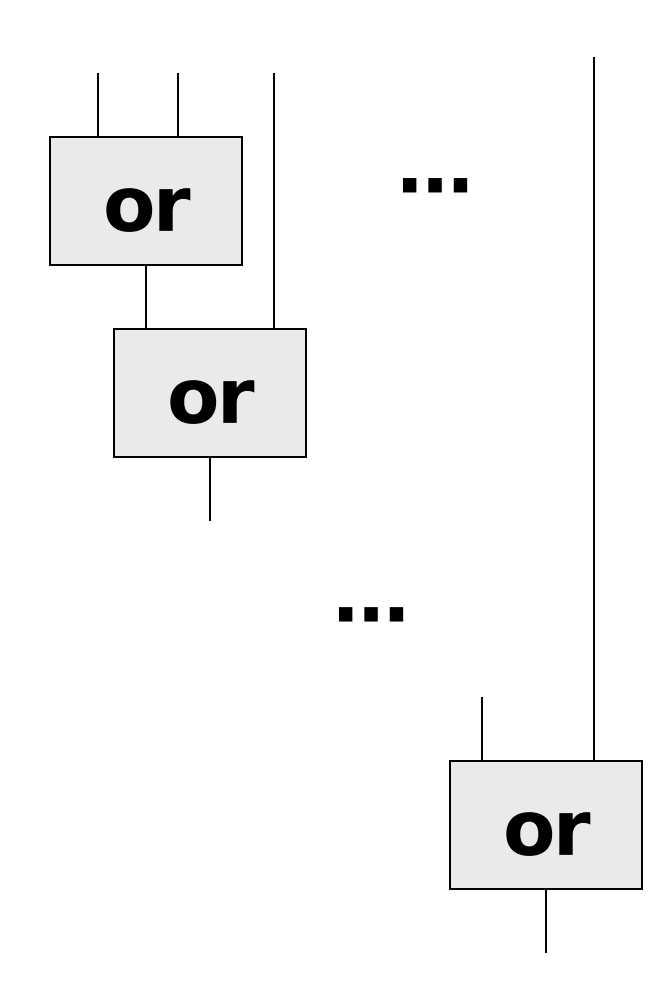

orl  $[w] = w$ orl  $(w:ws) =$ or2 (w, orl ws)

#### **Verification** Binary Gate Generalised to N-Inputs

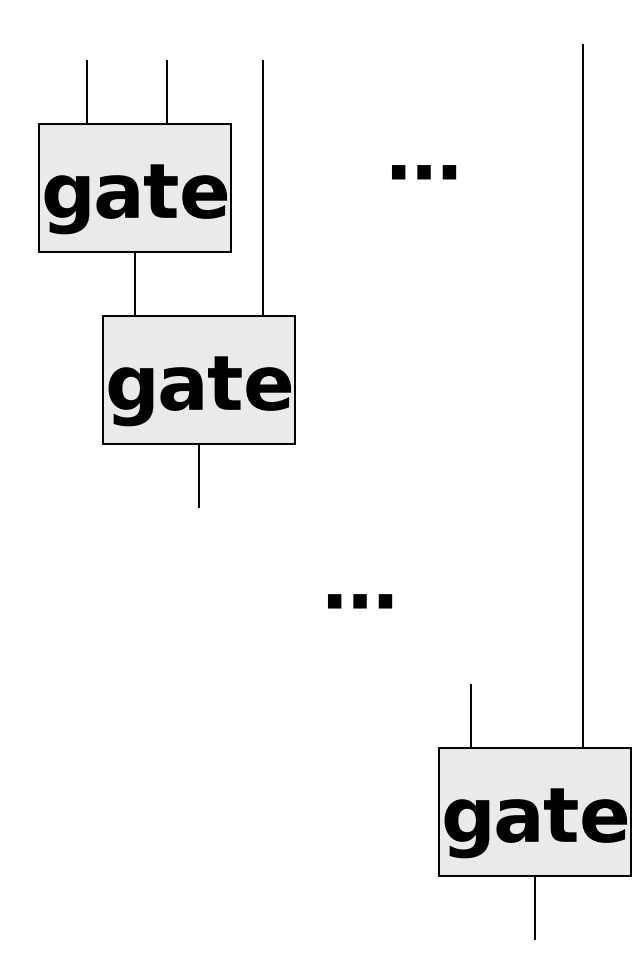

gatel gate  $[w] = w$ gatel gate  $(w:ws) =$ gate (w, gatel gate ws)

#### **Verification** Binary Gate Generalised to N-Inputs

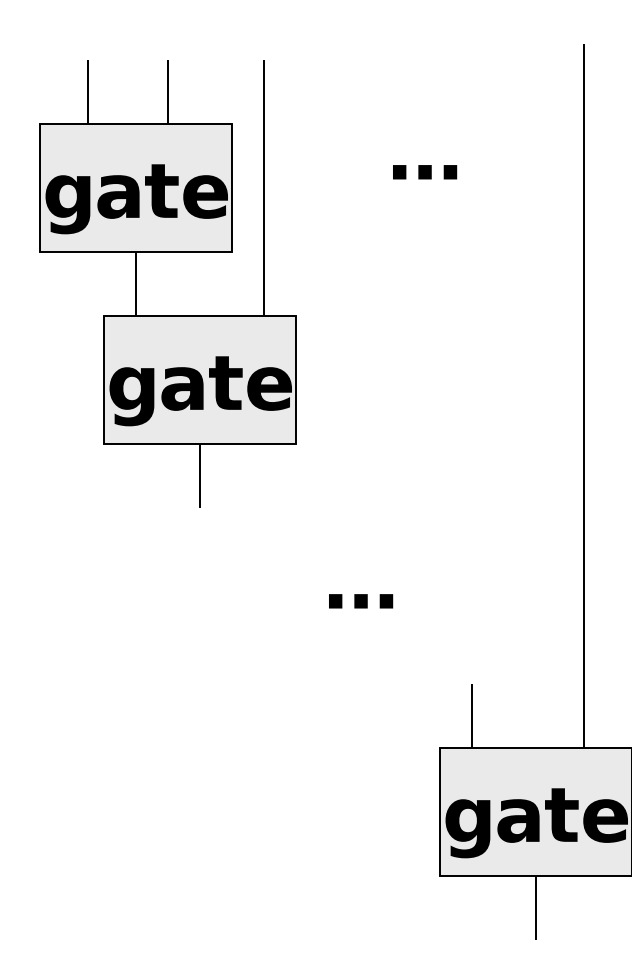

gatel gate  $[w] = w$ gatel gate  $(w:ws) =$ gate (w, gatel gate ws)

 $orl =$  gatel or2 andl  $=$  gatel and  $2$ 

#### **Verification** Binary Gate Generalised to N-

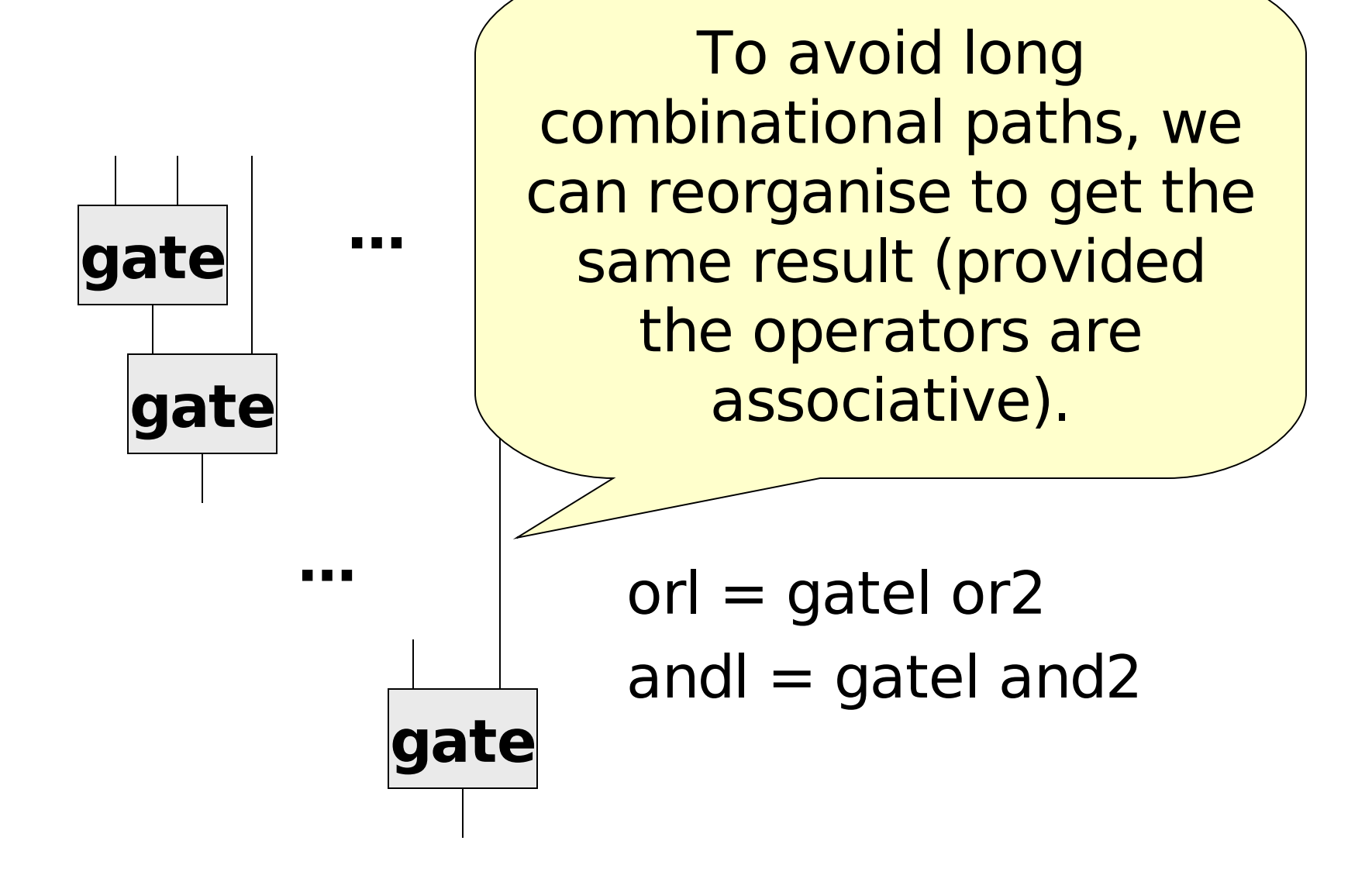

#### **Verification** Binary Gate Generalised to N-Inputs

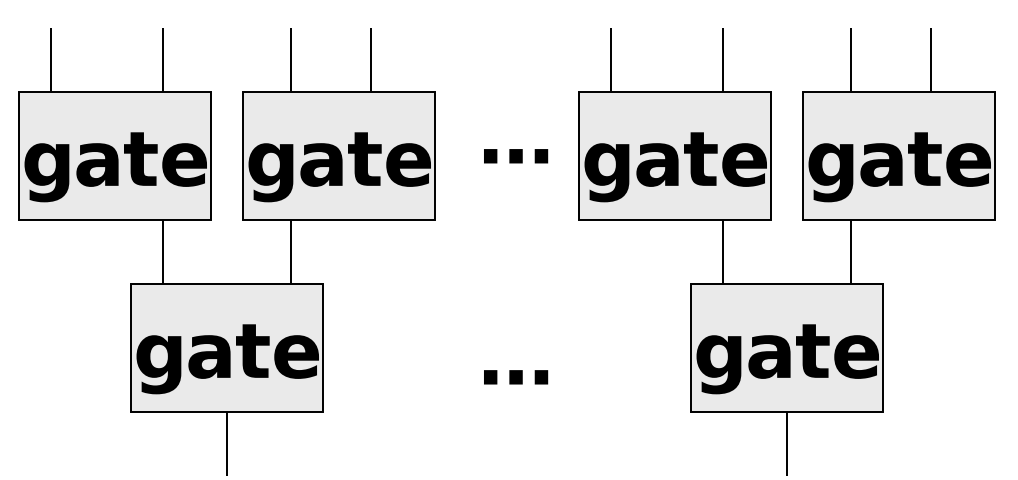

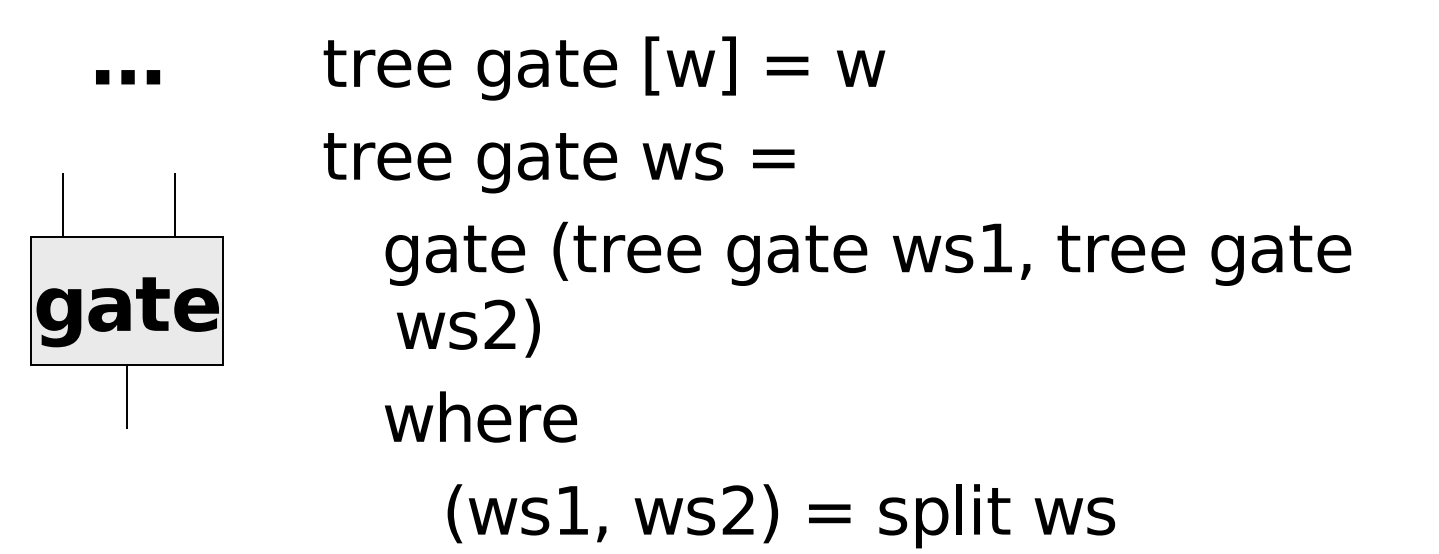

**Institute of Cybernetics, Tallinn, Estonia 25-29 September 2006**

#### Rows

Given a gate with two inputs (left, top wires) and two outputs (bottom and right wires) …

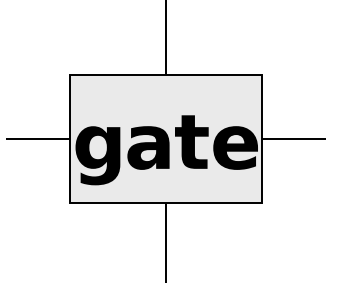

gate :: (Signal Bool, Signal Bool) -> (Signal Bool, Signal Bool)

#### Rows

We can construct a circuit which given an input wire (left) and a list of input wires (top wires), produces a list of output wires (bottom wires) and an output wire (left):

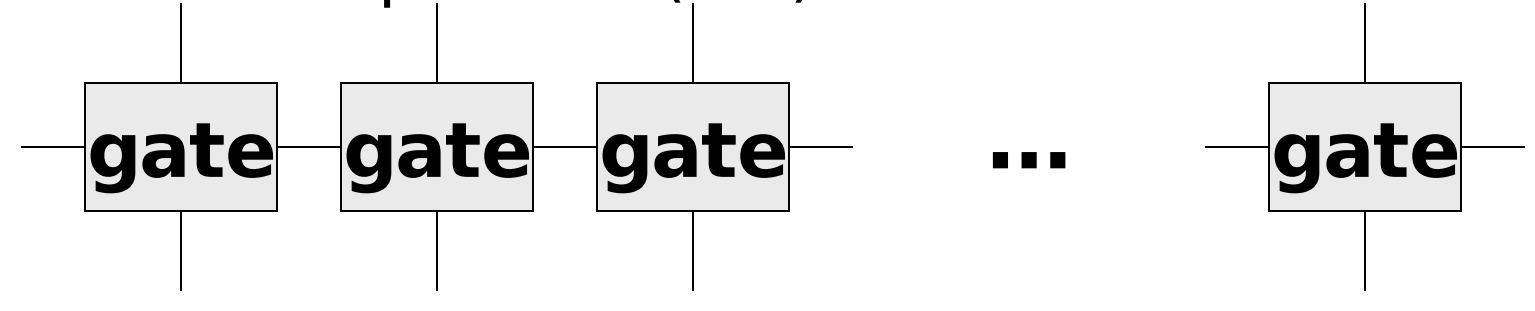

row gate :: (Signal Bool, [Signal Bool]) -> ([Signal Bool], Signal Bool)

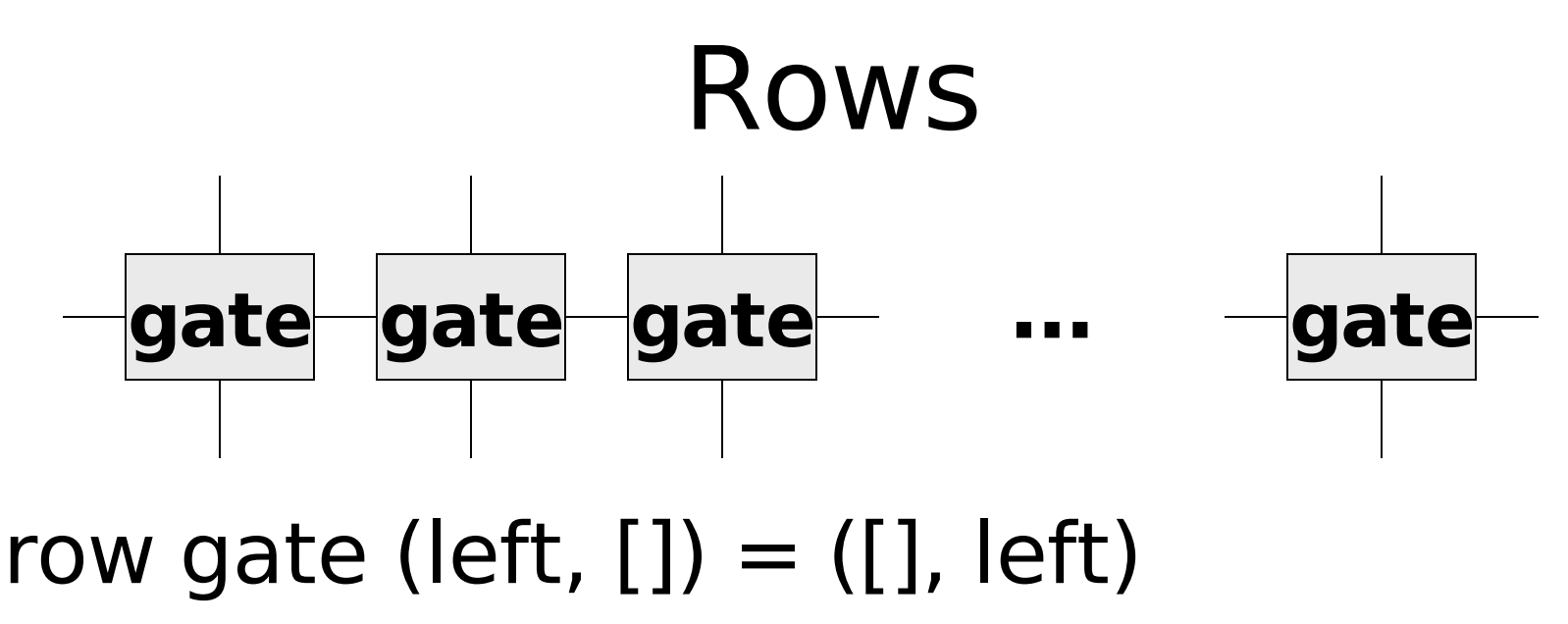

- row gate (left, t:tops)  $=$  (b:bottoms, right)
	- where

#### $(b, left') = gate (left, t)$ (bottoms, right) = row gate (left' ,

**Institute of Cybernetics, Tallinn, Estonia 25-29 September 2006**

tops)
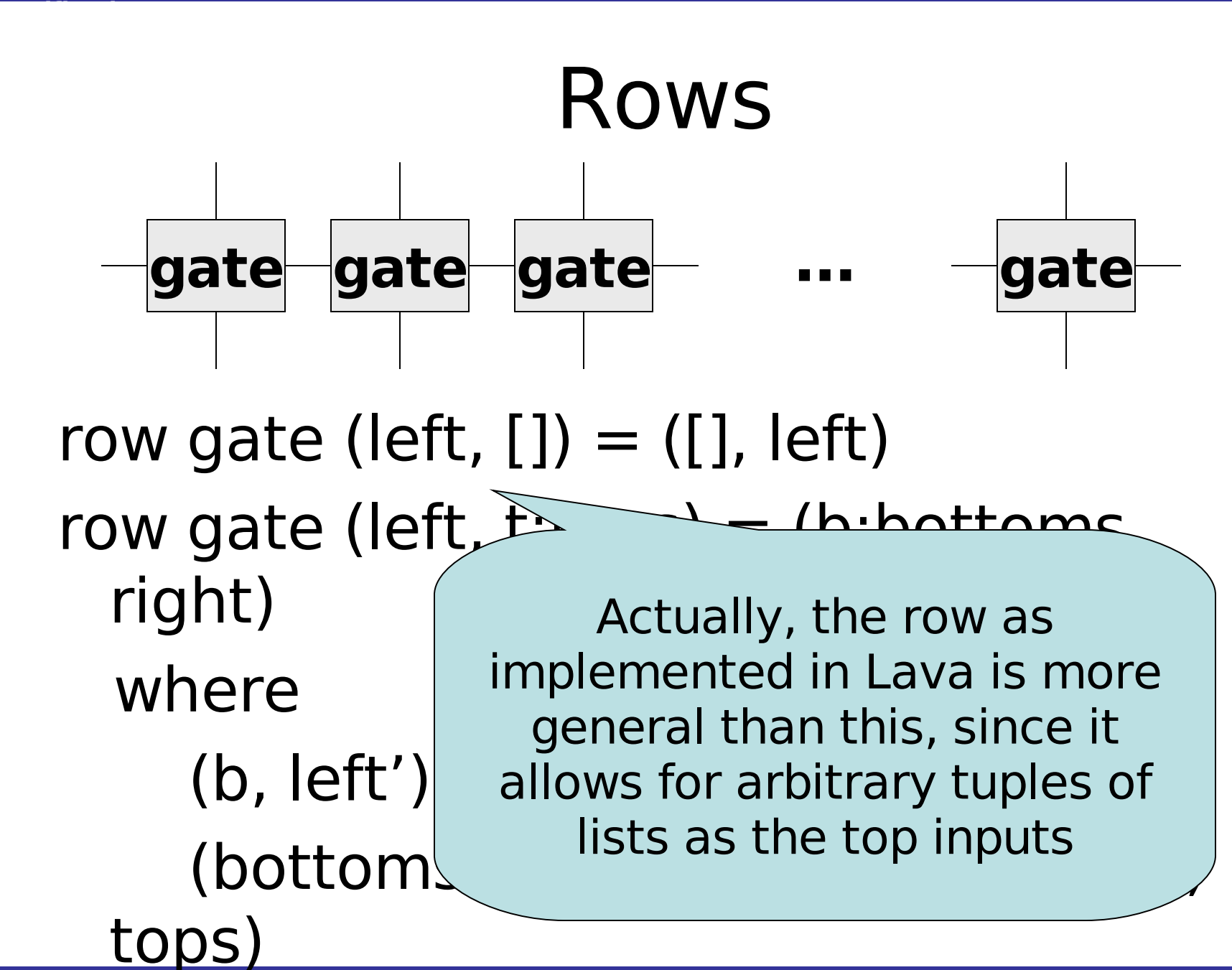

**Institute of Cybernetics, Tallinn, Estonia 25-29 September 2006**

### Adders and …

#### We can now define an adder simply as a row of full adders:

#### $\alpha$  adder  $=$  row fulladder

#### What does a row of half adders do?

#### $????? = row halfadder$

# The Carry-Select Pattern

```
select circ (cin, []) = (cin, [])
select circ (cin, xs) = (cout, ss)
 where
  (xs1, xs2) = split xs
```
 $(cmid, ss1)$  = select circ  $(cin, xs1)$ (cout 0, ss2  $0$ ) = select circ (low, xs2) (cout  $1$ , ss2  $1$ ) = select circ (high, xs2)

 $\text{cout} = \text{mux (cmid, (cout 0, cout 1))}$  $ss2 = \text{mux (cmid, (ss2 0, ss2 1))}$ 

 $ss = ss1++ss2$ 

### Parallel Adders and …

#### We can now define an adder simply as a carry-select pattern of full adders:

#### adder2 = select fulladder

# The Carry-Select Pattern

```
select circ (cin, []) = (cin, [])
select circ (cin, xs) = (cout, ss)
 where
  (xs1, xs2) = split xs
```
 $(cmid, ss1)$  = select circ  $(cin, xs1)$ (cout 0, ss2  $0$ ) = select circ (low, xs2) (cout  $1$ , ss2  $1$ ) = select circ (high, xs2)

 $\text{cout} = \text{mux (cmid, (cout 0, cout 1))}$  $ss2 = \text{mux (cmid, (ss2 0, ss2 1))}$ 

 $ss = ss1++ss2$ 

## Verification

- One of the unique features of Lava is its link to model checkers.
- Allows checking of circuit properties from within Lava, using external tools.
- Various model checking tools have been connected to Lava, but for this course we will only be using SMV.

# Stating Properties

- Lava can be used to describe circuits.
- For verification we also need to state properties.

Two solutions:

**Verification**

- Give a separate language to express properties, or
- Describe properties as circuits, which output one bit, stating whether the circuit is working correctly.

### **Observers**

- Lava takes the second option ... we write observers which monitor the property in question.
- It is a well-known result that the expressiveness of observers is equivalent to safety properties – properties of the form bad things never happen.

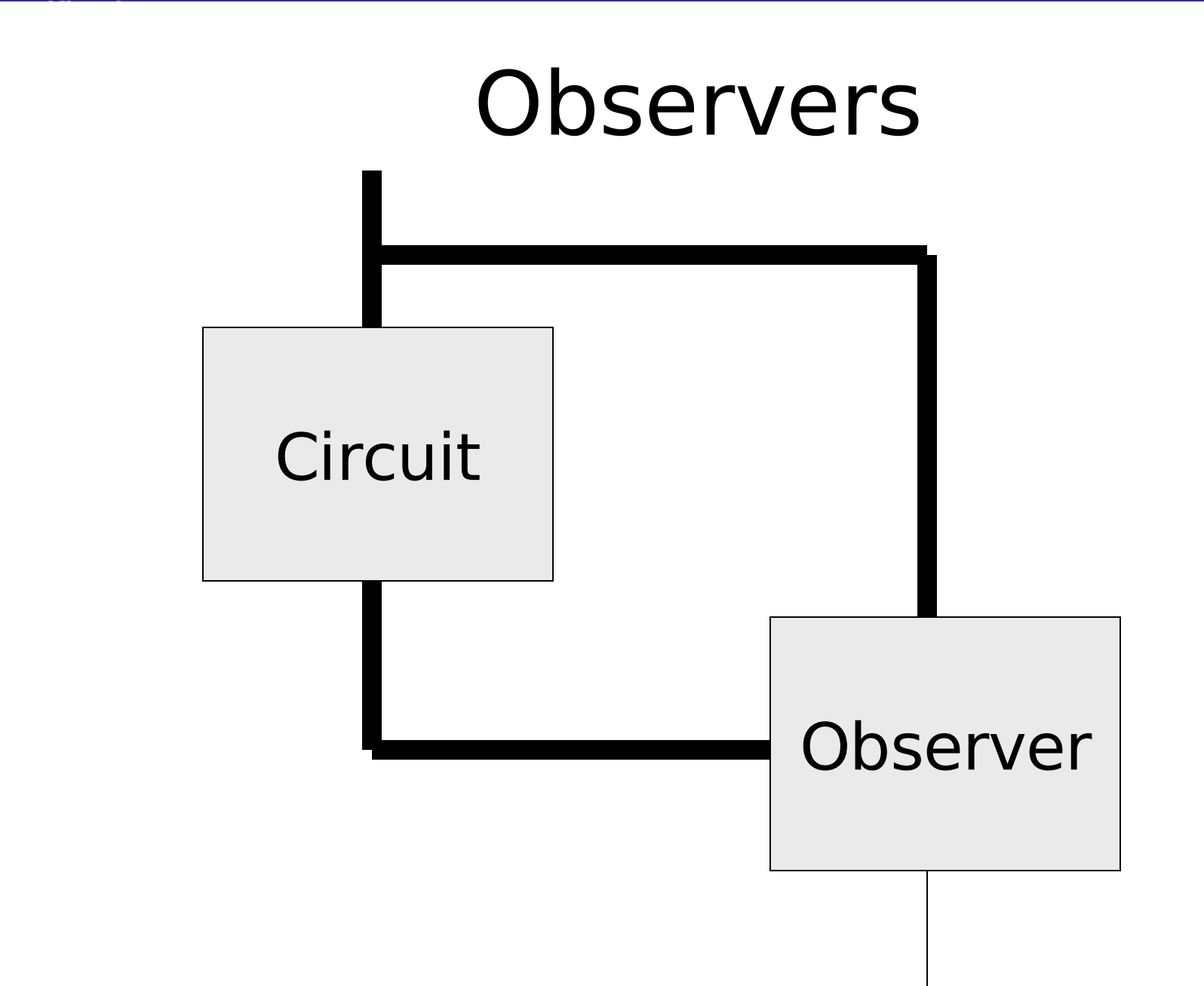

# Rising Edges

#### **Rising edge implementation:** rise  $w = w < \&> \infty$  inv (delay low w)

#### **Specification:**

**Verification**

There can never be two rising edges in immediate succession.

property rise  $w = inv$  ( $r < \>$  delay low r) where  $r =$  rise w

# Rising Edges

#### Main> smv property rise Proving: … Valid

**Institute of Cybernetics, Tallinn, Estonia 25-29 September 2006**

# Falling Edges

#### **Falling edge implementation:** fall  $w = inv w < \&>$  delay low w

#### **Specification:**

**Verification**

Rising edges of a signal are equivalent to falling edges of the inverse of the signal.

property edges 
$$
w = \text{equal} (r, f)
$$

\nwhere

\n
$$
r = \text{rise } w
$$
\n
$$
f = \text{fall} (\text{inv } w)
$$

# Falling Edges

#### Main> smv property edges Proving: … Falsifiable

When *w* starts off with value high, rise w returns high, while fall (inv w) returns low. Otherwise, they match. Use Lava and SMV to check this!

#### **Verification** Recall the Set-Reset Memories Comparison

checkSetReset (set, reset) = ok where out1 = setReset (set, reset) out2 = setReset2 (set, reset)  $ok =$  equal (out1, out2)

#### Result?

#### Main> smv checkSetReset Proving: … True

#### **Verification** Similarly, we can compare adders …

checkAdders (cin, (xs, ys)) = ok where  $(cout1, ss1) = adder (cin, (xs, ys))$  $(cout2, ss2) = adder2 (cin, (xs, ys))$  $ok =$  equal (cout1, cout2)  $<\&>$ equals (ss1, ss2)

### Result?

But smv checkAdders gives an error because it doesn't know what width to use.

```
fourToList (x1,x2,x3,x4) = [x1,x2,x3,x4]
```

```
checkAdders (cin, (xs'
, ys')) = ok
 where
   xs = fourToList xs'
   ys = fourToList ys'
   (cout1, ss1) = adder (cin, (xs, ys))
   (cout2, ss2) = adder2 (cin, (xs, ys))
```
**ok = equal (cout1, cout2) <&> equals (ss1, ss2)**

Main> smv checkAdders Proving: … True

### Other Features

**Netlist Generation:** Lava allows the user to generate a VHDL description of the circuit, to enable efficient simulation, testing, placement, etc.

Main> writeVhdl "rising" rise

### Other Features

**Signal types:** Lava supports not only Signals of Booleans, but also signals of integers:

 $intSquare r = times (n, n)$ 

Main> simulateSeq intSquarer [4,5] [16, 25]

### Other Features

**Signal types:** Lava supports not only Signals of Booleans, but also signals of intege

> This sometimes leads to polymorphism on Signal types. For example:

> mux :: (Signal Bool, (Signal a, Signal a)) -> Signal a

[16, 25]

intSqua

 $Main$ 

**Verification**

## Conclusions

- Embedded languages give us more control over the generation and manipulation of the host language.
- Lava is excellent for describing regular circuits – the Haskell code runs to generate the actual circuit.
- In Part III we will look into the implementation of Lava and similar languages.

### Exercises

- Implement the circuits you drew (or otherwise described) in Part 1 using Lava.
- Write a property to verify that  $(\textit{all3 } (a, b, c))$ behaves just like (all3 (c,a,b)). Verify it.
- Write a property which states that a falling edge never appears on the output of always w. Verify it.
- Generalise the stack example to take a numeric parameter with the size of the stack. Express and verify the property that if you push an element on the stack, and then pop, the top element has not changed. What goes wrong? How can you fix this?

Functional Languages for Synchronous Hardware Design and Verification

#### **Part 3: Writing Your Own Functional HDL**

Gordon J. Pace Department of Computer Science  $\delta$  AI University of Malta

# **Objectives**

- The elegance and expressivity of the functional approach to HDLs should be evident by now.
- Taking a look at the mechanisms beneath the hood will give us a better understanding.
- The aim of this part of the course is to build a simple functional HDL in Haskell.

# The Language

- We will build a simple language, which will have just negation, conjunction and delay gates, and using only Boolean streams.
- Our principal aims are to be able to:
	- Describe circuits
	- Manipulate circuits
	- Simulate circuits
	- Produce a textual description of a circuit (this would be used in netlist generation and verification)

## A Quick Hack

We can use a standard abstract datatype in Haskell to describe circuits:

 $data Circuit = Low$ High | Not Circuit | And Circuit Circuit Delay Bool Circuit deriving (Eq, Show)

## A Quick Hack

With some helper functions, we can have a simple version of Lava running, no?

```
low = Lowhigh = Highinv w = Not w
and2 (u,v) = And u v
```

```
delay Low w = Delay False wdelay High w = Delay True w
delay =error "Delays can only take static
 initialisation"
```
### More Utility Functions

or2 (u,  $v$ ) = inv (and2 (inv u, inv v))

$$
u < \&> v = \text{and2} (u,v)
$$
  
  $u < |> v = \text{or2} (u,v)$ 

$$
xor2 (u,v) = (u < \> inv v) < |> (inv u < \> v)
$$

#### Evaluation of a Closed **Circuit** A closed circuit is one with no inputs:

```
evaluate Low = Low
evaluate High = High
```
**Verification**

```
evaluate (Not c) =
 case evaluate c of
   Low \rightarrow HighHigh -> Low
```

```
evaluate (And c1 c2) =
 case (evaluate c1, evaluate c2) of
   (High, High) -> High
                      \mathsf{-&} Low
```
### Let's Try to Simulate a Combinational Circuit

Recall that **simulate** takes a circuit which takes an input, and an input, and evaluates the output:

### $simulate$  fcircuit value  $=$ evaluate (fcircuit value)

## Let's try it out…

#### $mux$  (sel,  $(l, h)$ ) =  $(self < \> h) < |>(inv sel < \> l)$

#### Main> simulate mux (high, (high, low)) Low

## What about counting gates?

 $count$  fcircuit  $= count'$  (fcircuit Low) where  $count'$  Low  $= 0$  $count'$  High  $= 0$ count' (Not c)  $= 1 +$  count' c count' (And  $c1 c2$ ) =  $1+$  count'  $c1+$  count'  $c2$ count' (Delay  $c) = 1 + \text{count}'$  c

## Let's try it out…

#### $mux$  (sel,  $(l, h)$ ) =  $(self < \> h) < |>(inv sel < \> l)$

#### Main> count mux ERROR: Type error in application

#### Let's try it out

#### $mux$  (sel,  $(l, h)$ )  $(self < \> h)$ What's wrong?

#### Main> count mux

#### ERROR: Type error in application

### What about counting gates?

#### Main> count mux ERROR: Type error in application

#### count fcircuit = count' (fcircuit Low) where

**Verification**

Count assumes that the circuit takes only one input. How can we fix it?

## What about counting gates?

#### Main> count mux ERROR: Type error in application

#### count fcircuit = count' (fcircuit Low) where

**Verification**

We need a way of generating arbitrary tuples (possibly of tuples) of Lows
# Typeclasses to the Rescue

Types in class CircuitStructure can be populated by zeros…

class CircuitStructure a where zeros :: a

## Typeclasses to the Rescue

Types in class CircuitStructure can be populated by zeros…

#### class CircuitStructure a where zeros :: a

count fcircuit = count' (fcircuit zeros) where

…

**Verification**

# Solution Using Typeclasses

#### A circuit can be zero:

#### instance CircuitStructure Circuit where  $zeros = Low$

# Solution Using Typeclasses

Given two types which can be zeros, a pair of such types can also be zeros:

instance (CircuitStructure a, CircuitStructure b) => CircuitStructure (a, b) where

 $zeros = (zeros, zeros)$ 

### Does it work now?

#### Main> count mux

7

**Verification**

**Institute of Cybernetics, Tallinn, Estonia 25-29 September 2006**

### Does it work now?

#### Main> count mux

**Verification**

7

7?! Yes, of course, because our **or2** gates are built from three **inv** and one **and2** gates

### Another Example

#### example  $(u, v) = out$ where common  $=$  and  $2(u, v)$  $out = \text{mux} (u, (common, inv))$ common))

How many gates should this have?

### Another Example

#### example  $(u, v) = out$ where common  $=$  and  $2(u, v)$  $out = \text{mux} (u, (common, inv))$ common))

How many gates should this have?  $7$  (mux)  $+1$  (inv)  $+1$  (and2)  $= 9$ 

### Another Example

#### example  $(u, v) = out$ where common  $=$  and  $2(u, v)$  $out = \text{mux} (u, (common, inv))$ common))

#### Main> count example 10

Why? example  $(u, v) = out$ where common  $=$  and  $2(u, v)$  $out = \text{mux} (u, (common, inv common))$ 

#### **is equivalent to**

example (u, v) = out where out = mux (u, (and2 (u, v), inv (and2 (u, v))))

## It is even worse than this …

Consider the following circuit with feedback…

```
always s = outwhere
   out = s < \&> delay low out
```
#### Main> count always ERROR: Stack overflow

# It is even worse than this …

Consider the following circuit with feedback…

 $always = out$ where

**Verification**

 $out = s < \&$ 

The function count traverses the delay over and over again until it runs out of stack space

#### Main> count always ERROR: Stack overflow

# Solutions: Name Circuits

**1. Naming circuits:** Circuits may be given names. Circuits with the same name are counted only once. It is up to the user to use different names.

```
Institute of Cybernetics, Tallinn, Estonia 25-29 September 2006
example (u, v) = outwhere
     common = name "COMMON" (and2
    (u, v))
     out = \text{mux} (u, (common, inv))common))
```
# Solutions: Name Circuits

**1. Naming circuits:** Circuits may be given  $n'$  and the same same name a Some functional It is up to the user to use different names. example where  $\mathsf{comm}$  and  $\mathsf{And2}$  (u, v)) HDLs, including Hydra used this solution (or a variant of it).

#### $out = \text{mux} (u, (common, inv))$

**Institute of Cybernetics, Tallinn, Estonia 25-29 September 2006 Tyber en: Thinn Est** 

# Solution: Carry a State Around

**1. Auxiliary state variable:** Since

users may make mistakes, every circuit constructor is given a state and returns an updated state, which is used in the next constructor. This state (just a number) can be used to name circuits using unique names.

# Carry a State Around

```
inv state w =
```
**Verification**

(state+1, name (show state) Not w) and2 state  $(u, v) =$ (state+1, name (show state) (And  $u v$ ))

example state0 (u,  $v$ ) = (state3, out) where

> $(statel, common) = and2 state0 (u, v)$  $(state2, inv common) = inv state1 common$  $(state3, out) = mux state2 (u, (common,$ inv\_common))

### Carry a State Around

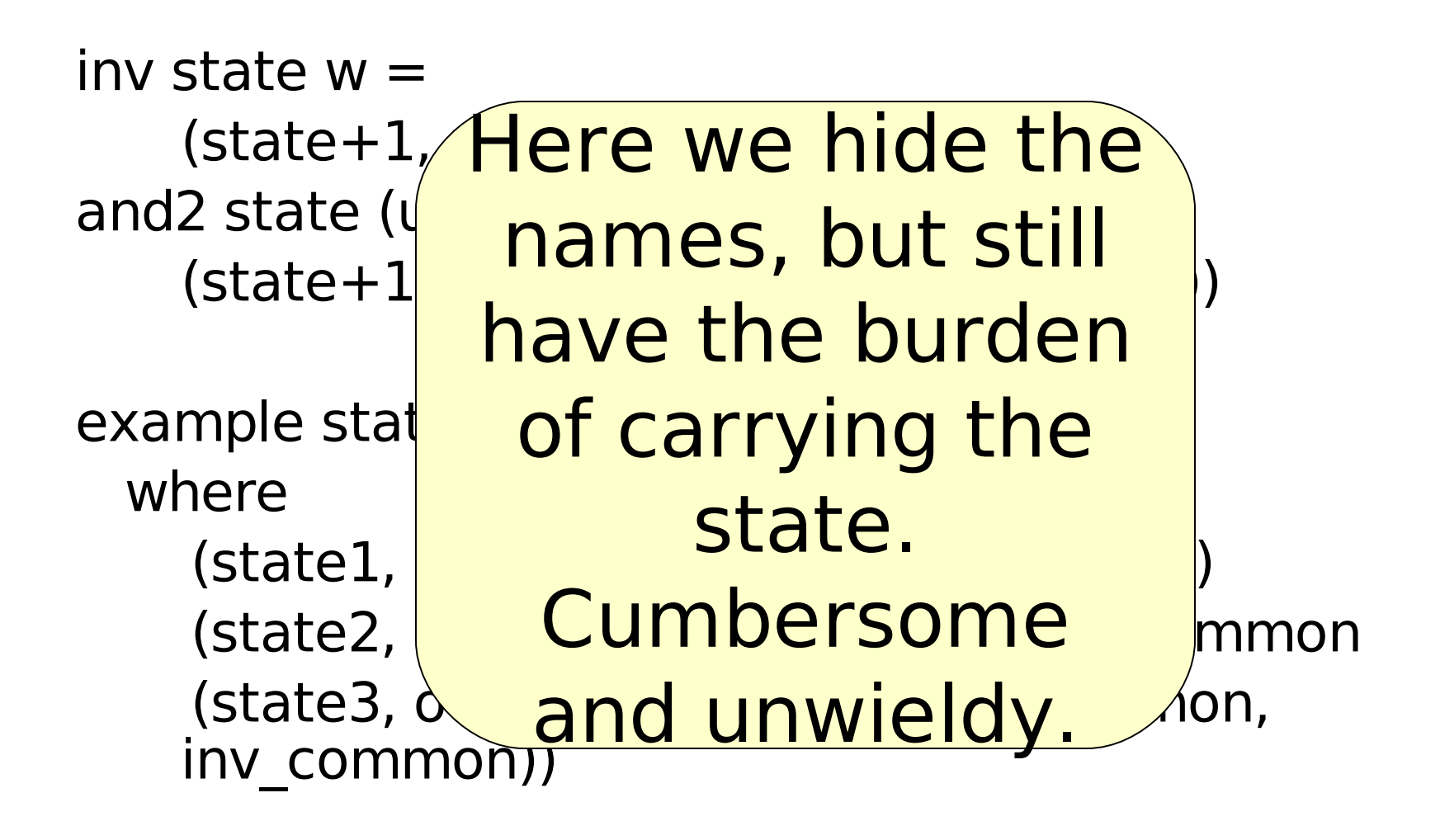

## Solution: Use a State Monad

**1. Use a state monad:** Since users may still make mistakes when passing the state around, the state may be made implicit using *monads* and the Haskell do notation which hides it all away.

example (u, v) = do common <- and2 (u, v) out <- mux (u, (common, inv common)) return out

## Solution: Use a State Monad

**1. Use a state monad:** Since users may<br>still make still make mistakes when passing the state and the passing the passing the state and the state and the state of state arcurate arcurate implicit and the state of the state made implicit and the state many made implicit and implicit **If you have** skell do notation nover heard example (u do common time … out <- mux (u, (common, inv common)) return out never heard about monads, this is not the

## Solution: Use a State Monad

**1. Use a state monad:** Since users may still make The first version g the state are not the state made implicit of Lava used this skell do notation trick to ancode example (u do common complicate  $out < \sqrt{m}$ return The first version trick to encode the state. Feedback loops matters, though.

# Use Non-Updatable References

**1. Use non-updatable reference:** If we are allowed to look at the memory address (pointer) of a data object, we can identify common sub-expressions. This assumes that the compiler/interpreter does not replicate expressions from let or where clauses.

```
example (u, v) = outwhere
  common = and 2(u, v)out = \text{mux} (u, (common, inv common))
```
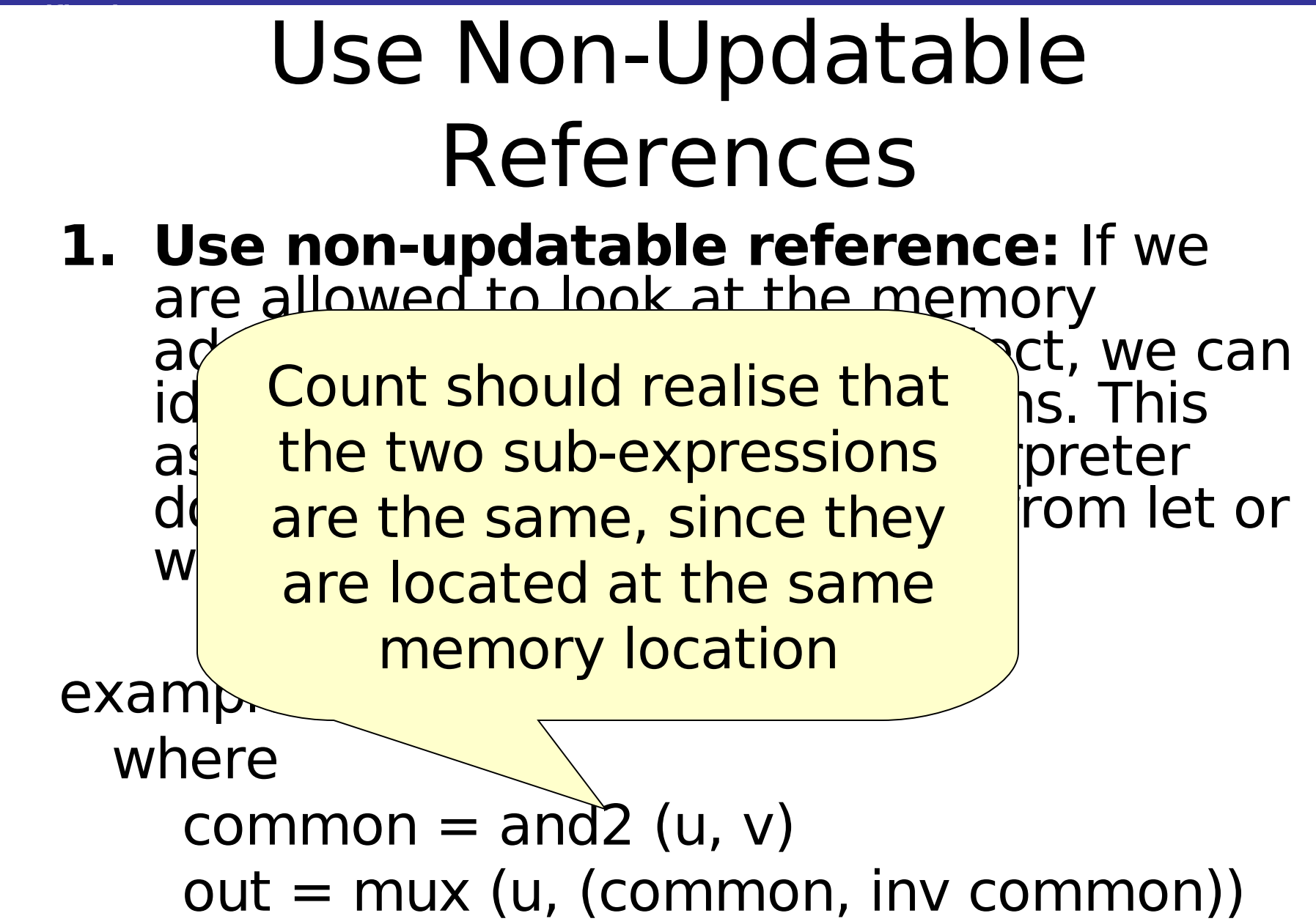

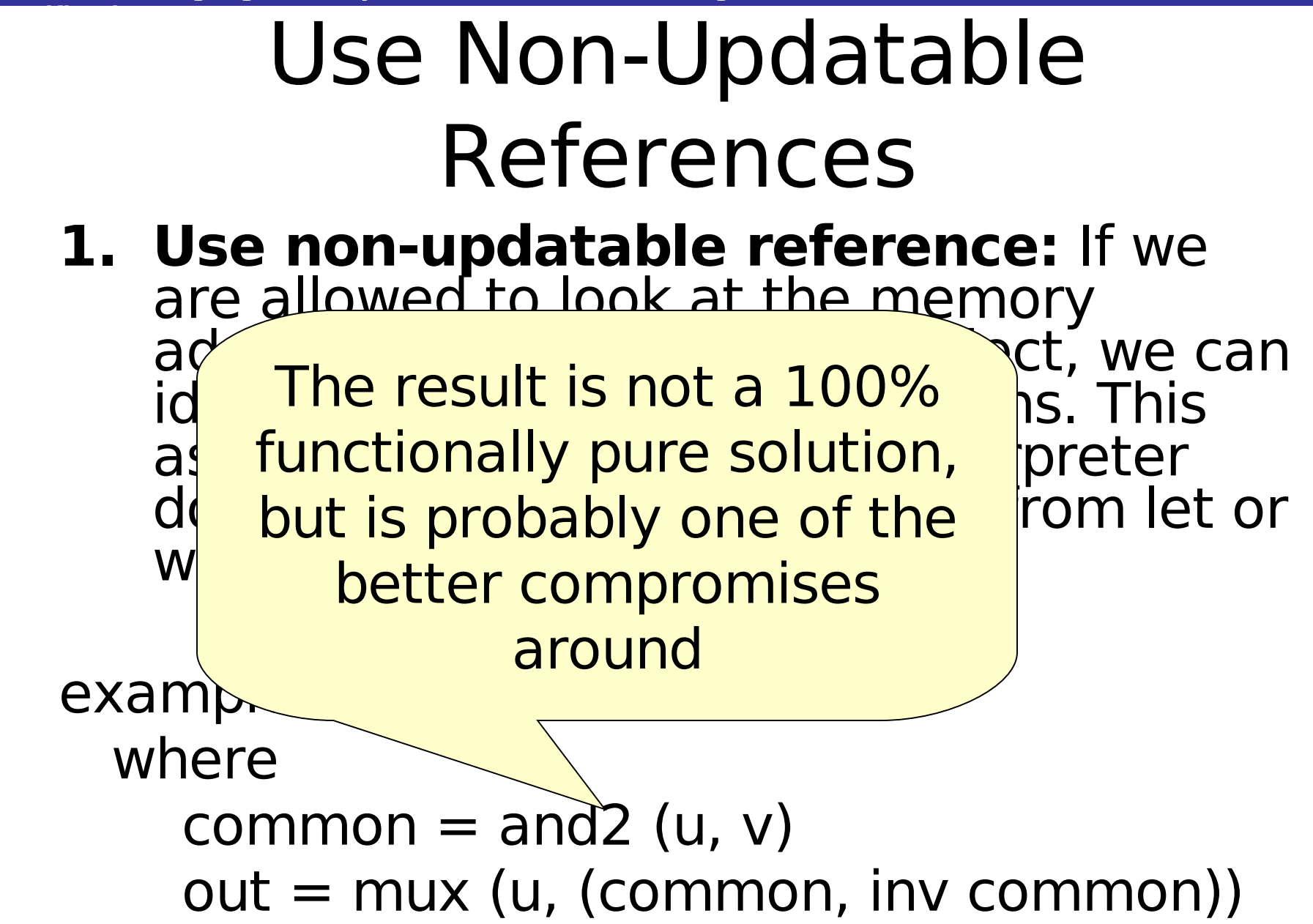

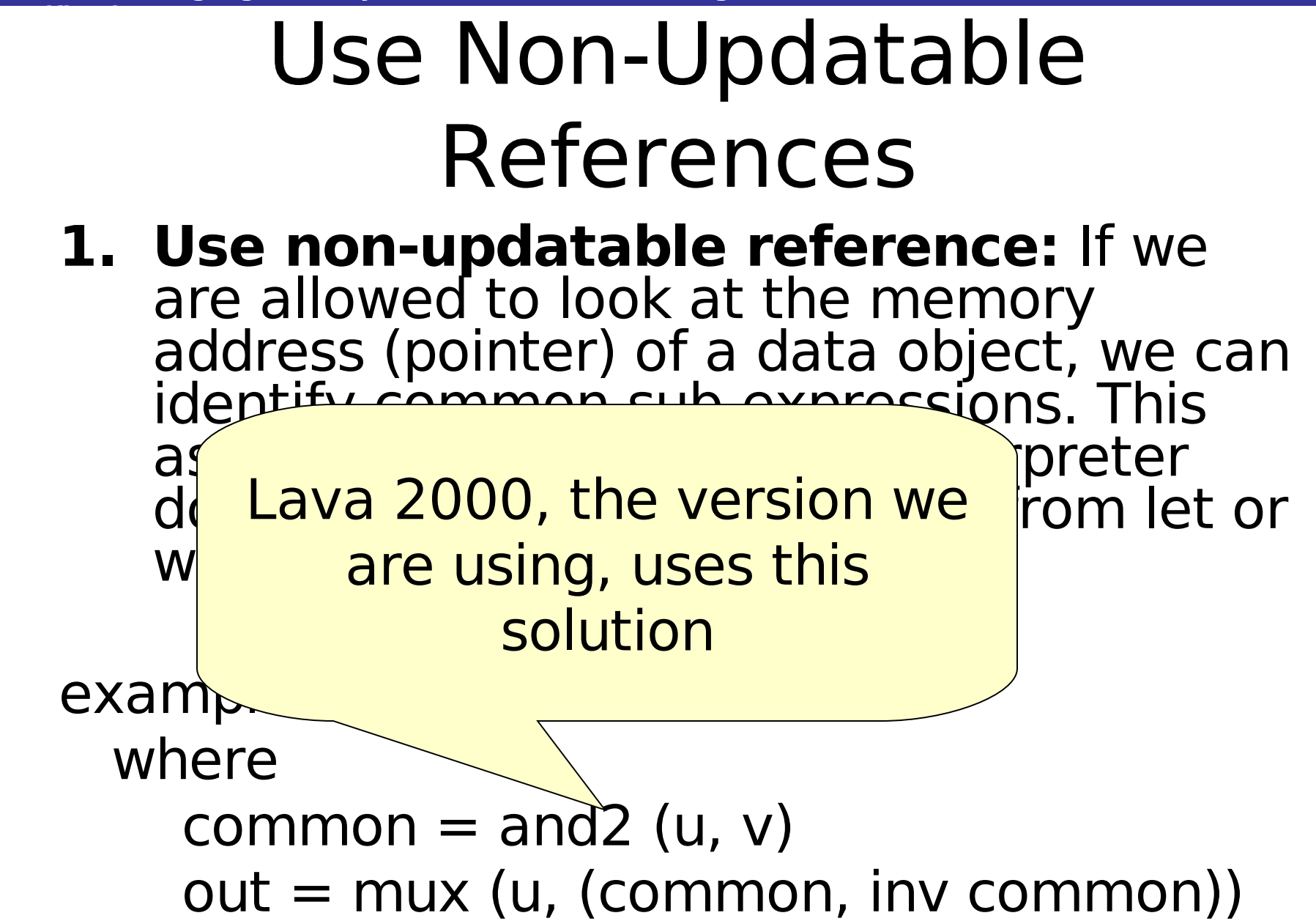

# Implementing Named **Circuits**

#### We need to start by enriching the datatype:

 $data$  Circuit  $=$  Low High | Not Circuit | And Circuit Circuit Delay Bool Circuit | Named String Circuit deriving (Eq, Show)

## Implementing Named **Circuits**

We need to start by enriching the datatype and allowing the designers to access it:

#### $data$  Circuit  $=$  Low | … Delay Bool Circuit | Named String Circuit deriving (Eq, Show)

#### name string circuit  $=$  Named string circuit

## Implementing Named **Circuits**

count fcircuit  $=$  snd (count'  $[$ ] (fcircuit zeros)) where count' nmes Low  $=$  (nmes, 0) count' nmes  $High = (nmes, 0)$ count' nmes (Not  $c$ ) =  $let (nmes', cnt) = count' nmes c$ in (nmes',  $1+$ cnt) count' nmes (And  $c1 c2$ ) =  $let (nmes', cnt1) = count' nmes c1$  $(mmes'',cnt2) = count' nmes' c2$ in (nmes",  $1+$ cnt $1+$ cnt $2$ ) count' nmes (Delay  $c$ ) =  $let (nmes', cnt) = count' nmes c$ in  $(mmes', 1+cnt)$ count' nmes (Named n c)  $|n \text{ 'elem }$  nmes = (nmes, 0)  $otherwise$  = count' (n:nmes) c

# Implementing Named **Circuits**

count fcircuit = snd (count' [] (fcircuit where

> count' nmes Low  $=$  (nmes, count' nmes  $High = (nmes)$ count' nmes (Not  $c$ ) =  $let (nmes', cnt) = d$ in (nmes',  $1+cnt$ ) count' (And  $c1 c2$ ) = let (nmes',  $cnt1$ ) =  $(mmes'' ,cnt2) =$ in (nmes'',  $1+$ cnt $1$ count' (Delay  $_c$ ) = let (nmes', cnt) =  $d$ in  $(mmes', 1+cnt)$ count' nmes (Name n c)

As long as the user names all common subcircuits and feedback loops, **count** will now work correctly

 $|n \text{ 'elem' nmes} = (nmes, 0)$  $otherwise$  = count' (n:nmes) c

# Simulation, Again

Simulation was performing extra work, recalculating common sub-expressions:

```
evaluate c = snd (evaluate [] c)where
evaluate' known Low = (known, Low)
evaluate' known High = (known, High)
```

```
evaluate' known (Not c) =
   let (known', value) = evaluate' known c
   in case value of
       Low -> (known', High)
       High -> (known', Low)
```
…

# Some Limitations of Our System

- We can only have circuits which output one value. To be able to describe circuits like a halfadder, we need to perform a similar trick as we did on the input.
- To produce a netlist description, we need to be able to name inputs. We need to further enrich the circuit datatype, and the CircuitStructure class to be able to create a correct structure with distinct names.
- We did not touch on sequential simulation, in which we would need to evaluate a list of evaluated outputs, not just a single value.

# Conclusions

- Building a practical functional HDL is not as straightforward as the final library may give the impression of.
- A major issue is that of shared circuits. We have presented some solutions to the problem.
- Overloading via typeclasses in Haskell works wonders!
- Lazyness can be useful when performing sequential simulation.

### Exercises

- Implement an embedded hardware description language using named circuits as shown.
- Add a function to allow the user to run sequential simulation.
- Add a function to create a textual (VHDL/Verilog-like) description of a given closed circuit.

Functional Languages for Synchronous Hardware Design and Verification

#### **Part 4: Embedded Hardware Compilers**

Gordon J. Pace Department of Computer Science  $\delta$  AI University of Malta

# What is Hardware Compilation?

- Describe an algorithm using a high level formalism
- •Compile directly into hardware

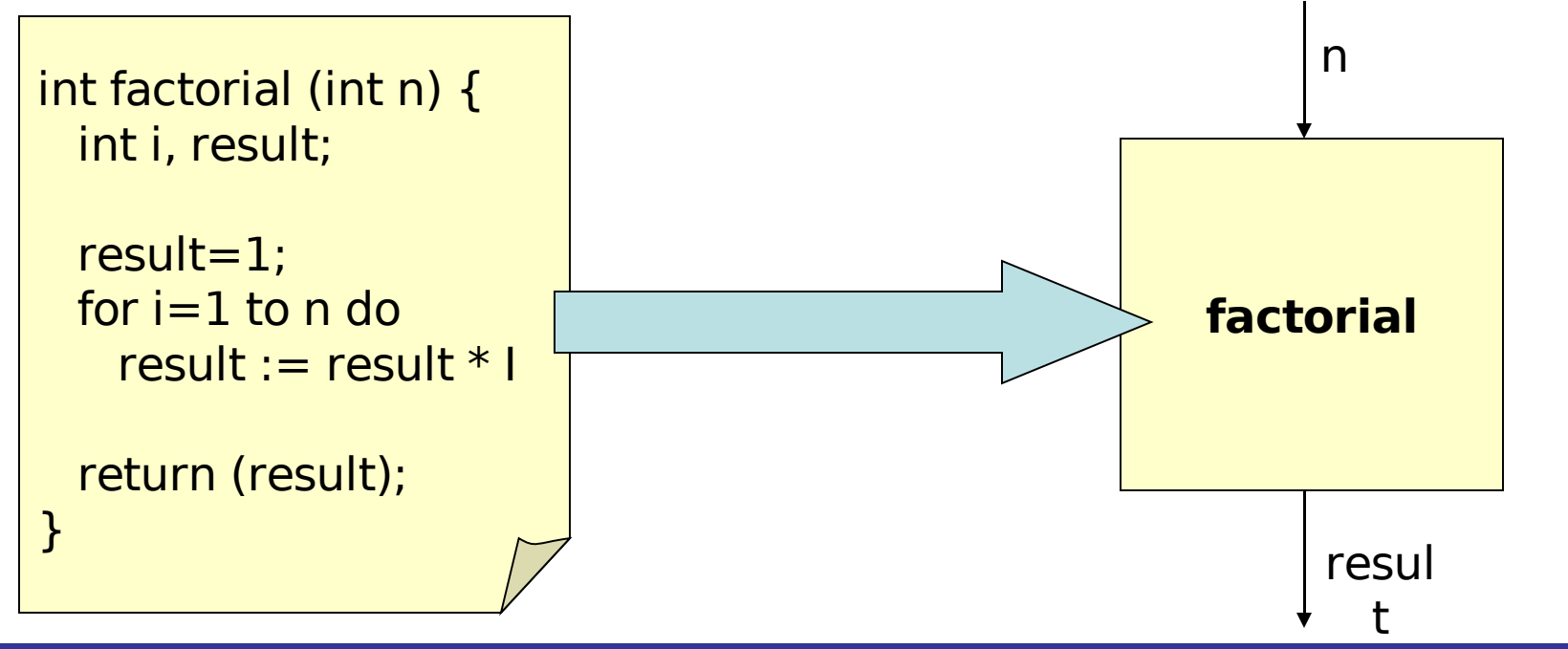

# Issues Regarding Compilation

- Should the program run once every clock tick?
	- Problems with unbounded loops and nontermination
	- No memory between clock ticks
	- The same program runs every clock tick
- Should we allow execution to take more than one clock tick?
	- When is the result available?
	- What is the meaning of intermediate results?
	- Should the programmer be able to express

**Institute of Cybernetics, Rayinn, Estonia 25-29 Contract barriers** and **25-29** September 2006

# Issues Regarding Compilation

- Should the program run once every clock tick?
	- Production and the settlems and the modern control of the modern control of the modern control of the modern control of the modern control of the modern control of the modern control of the modern control of the modern c ter**ture of the compiled languages which:** During this course we will be
	- No

**Verification**

- $-$  The same B. Potentially run over multiple  $k$
- 

– When  $\sim$ 

- Shou  $\overline{a}$  Timing is explicit in the more than **one comparent times** clock cycles 4.Timing is explicit in the
	- What is the meaning of intermediate results?
	- Should the programmer be able to express

**Institute of Cybernetics, Rayinn, Estonia 25-29 Contract barriers** and **25-29** September 2006
# Compiling Regular Expressions

- RE ::= a Single symbol RE+ Repetition  $RE + RE$  Choice
	- RE . RE Catenation

For simplicity of exposition, we avoid regular expressions which accept the empty string.

# Regular Expressions and Hardware

- The alphabet is the set of wires.
- A single symbol a is accepted during the next clock tick if wire a currently carries high.
- Choice, repetition and catenation are interpreted as usual.

# Regular Expressions and Hardware

# $a \cdot (b^+ + a)$

Is accepted on the third clock tick, if a was high during the first two clock ticks, or after three or more clock ticks, if a was high in the first, and b was high throughout the rest of the ticks (except possibly the last).

#### **Verification** Compiling Regular Expressions to Hardware

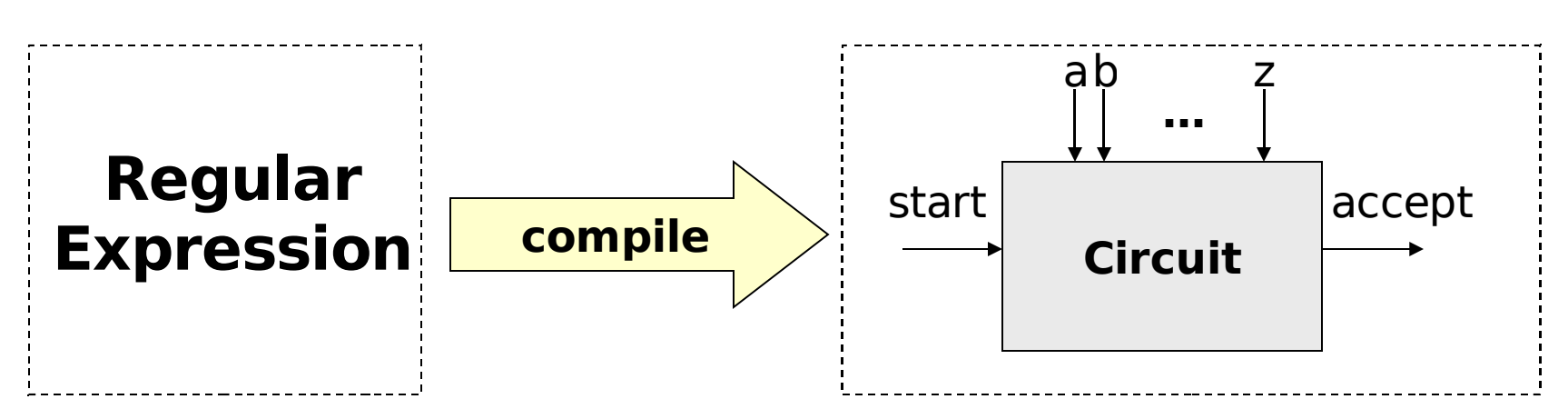

- The start input tells the circuit when to start parsing.
- A circuit can be started multiple times

#### **Verification** Compiling Regular Expressions to Hardware

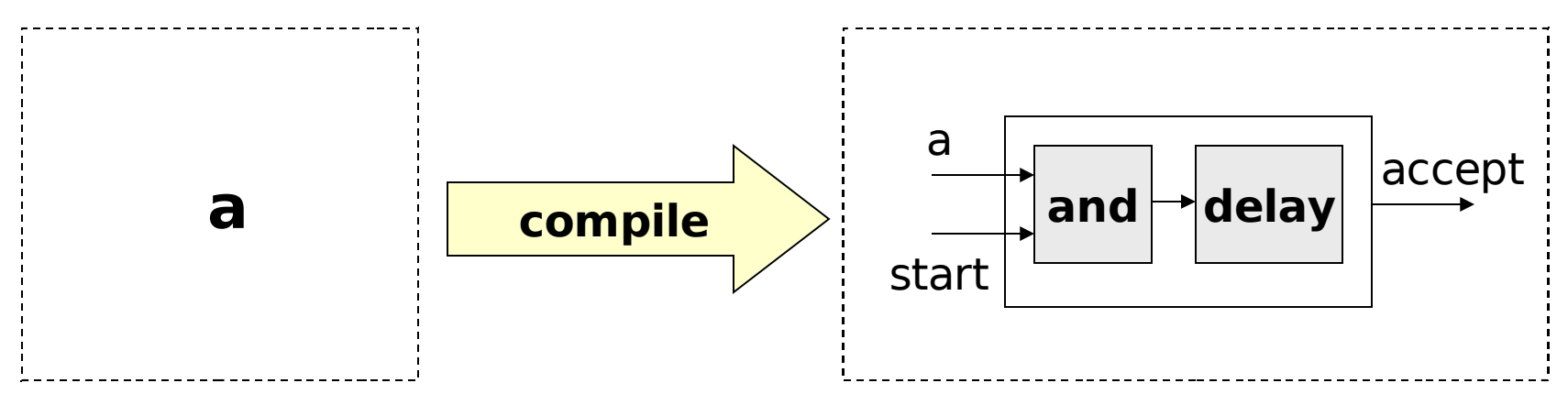

The single symbol a is accepted in the next clock tick if we start parsing now, and a is currently high.

#### **Verification** Compiling Regular Expressions to Hardware

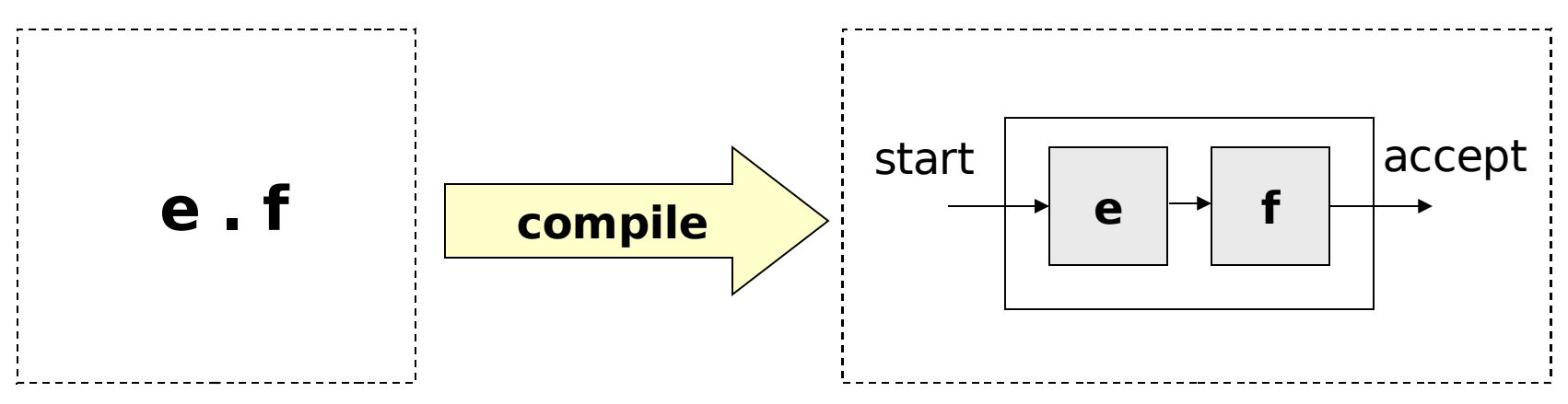

## When *e.f* starts parsing, we start parsing e, and once it is accepted, we start parsing f.

#### **Verification** Compiling Regular Expressions to Hardware

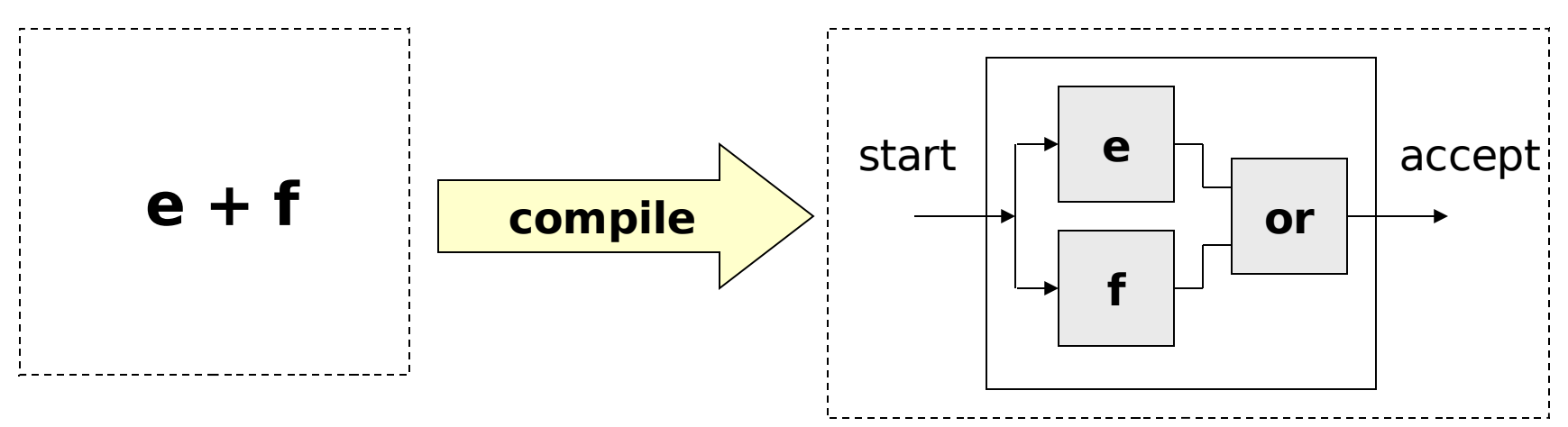

When  $e+f$  starts parsing, we start parsing both  $e$  and  $f$ , and accept once either of the two accepts.

#### **Verification** Compiling Regular Expressions to Hardware

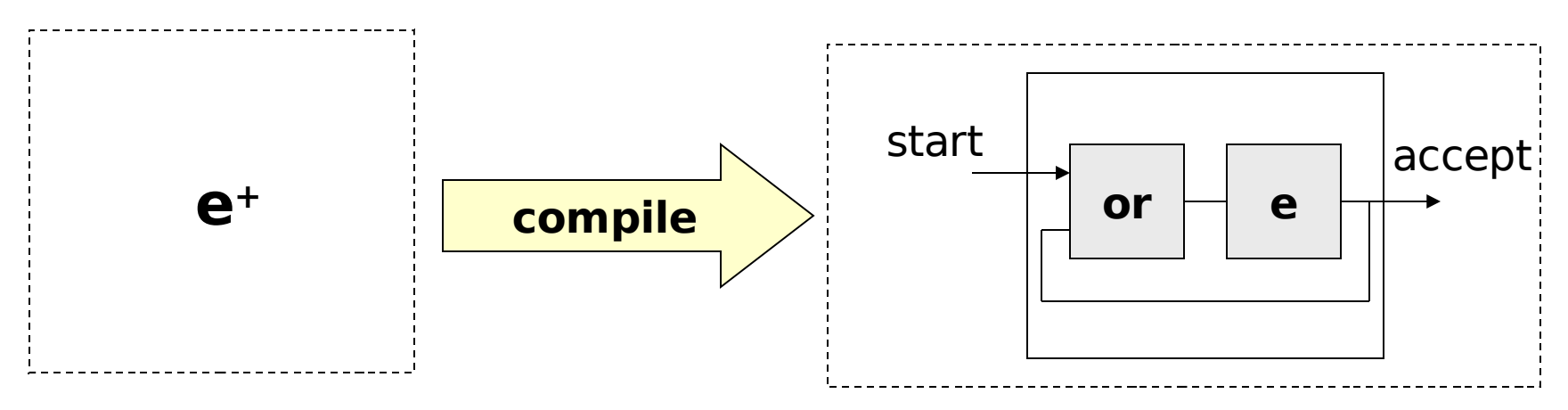

We start parsing  $e$  when  $e<sup>+</sup>$  starts parsing or e accepts. We accept every time e accepts.

# Compiling  $a.(b++a)$

**Verification**

# Compiling  $a.(b++a)$

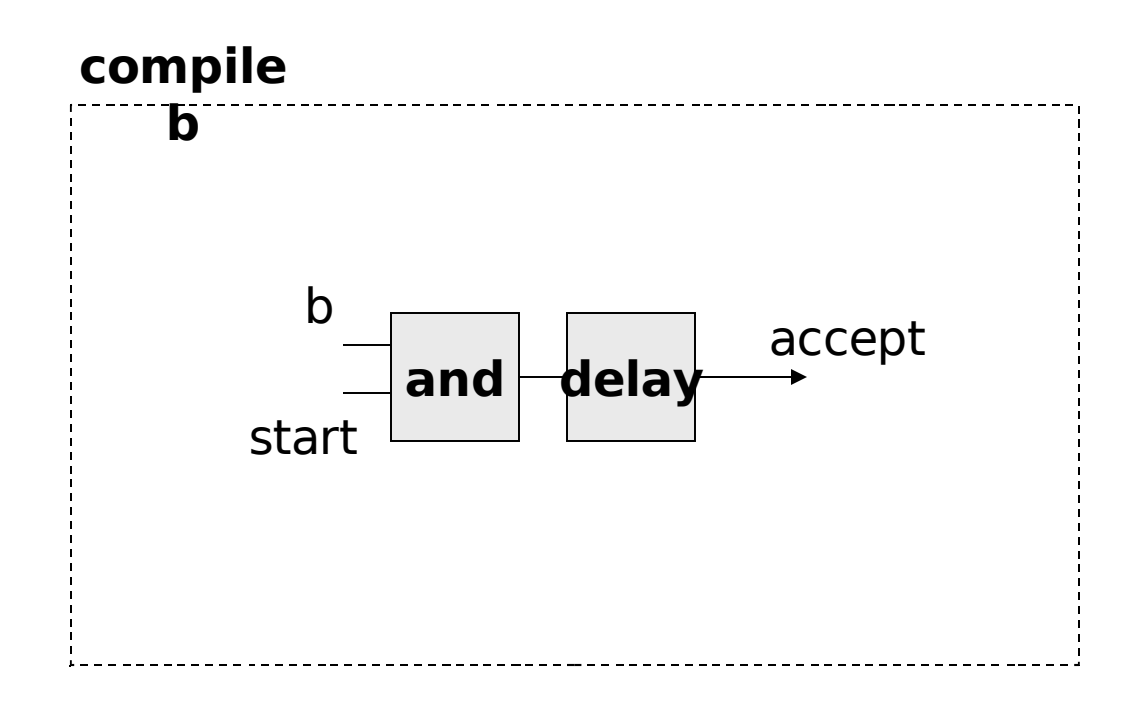

**Institute of Cybernetics, Tallinn, Estonia 25-29 September 2006**

# Compiling  $a.(b++a)$

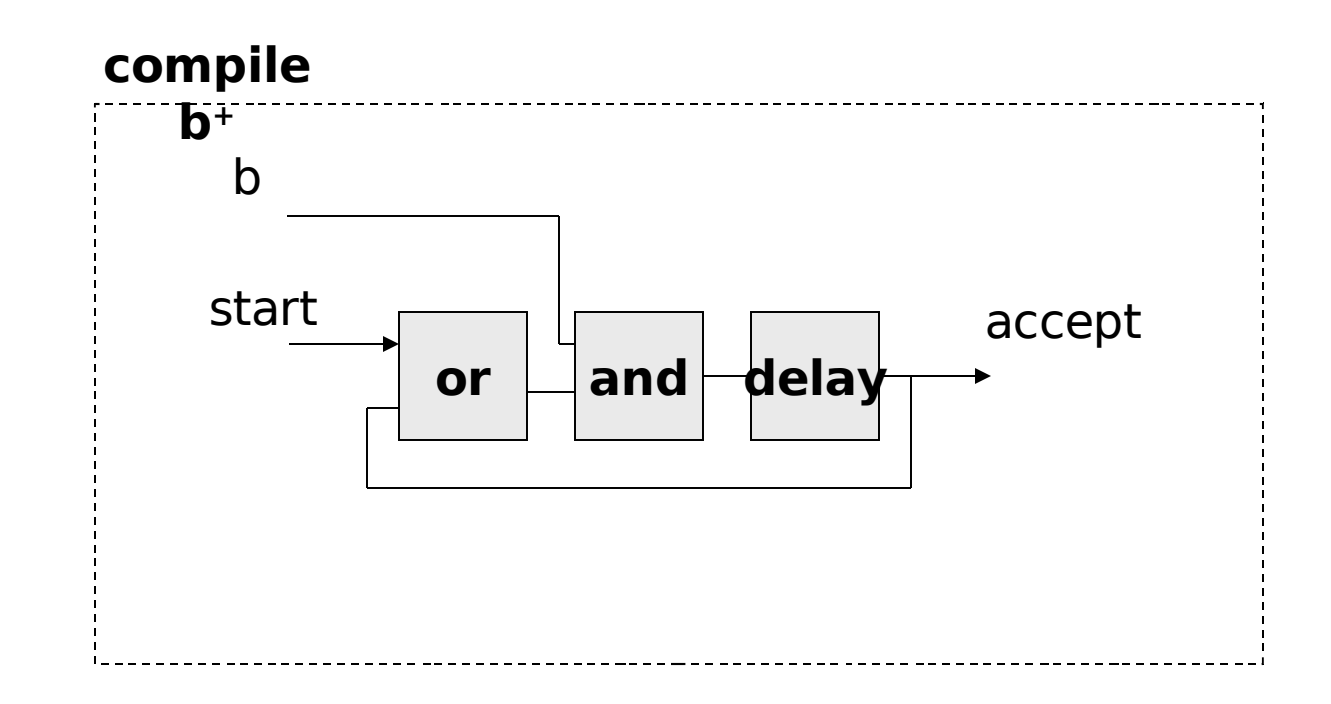

# Compiling  $a.(b++a)$

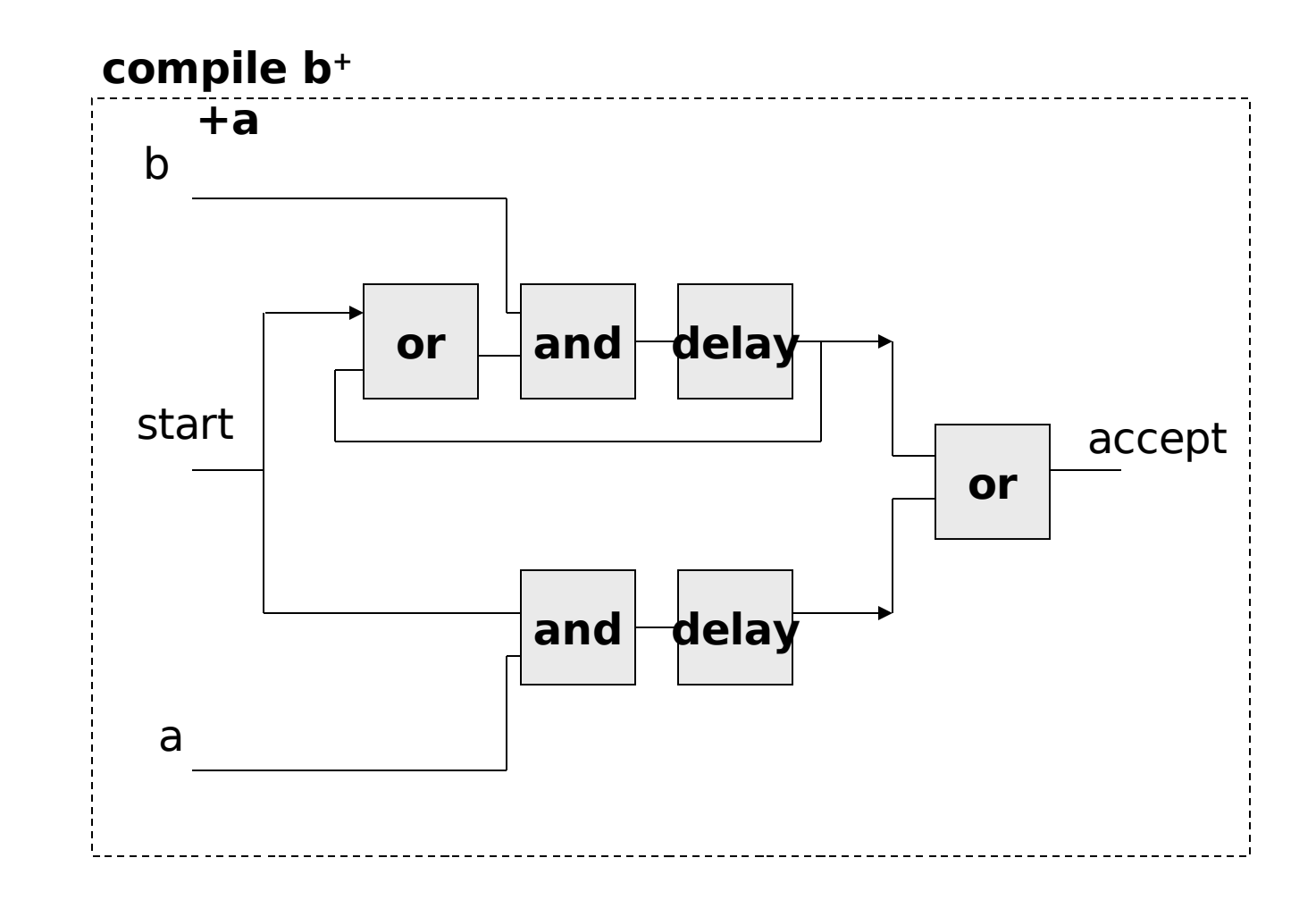

# Compiling  $a.(b++a)$

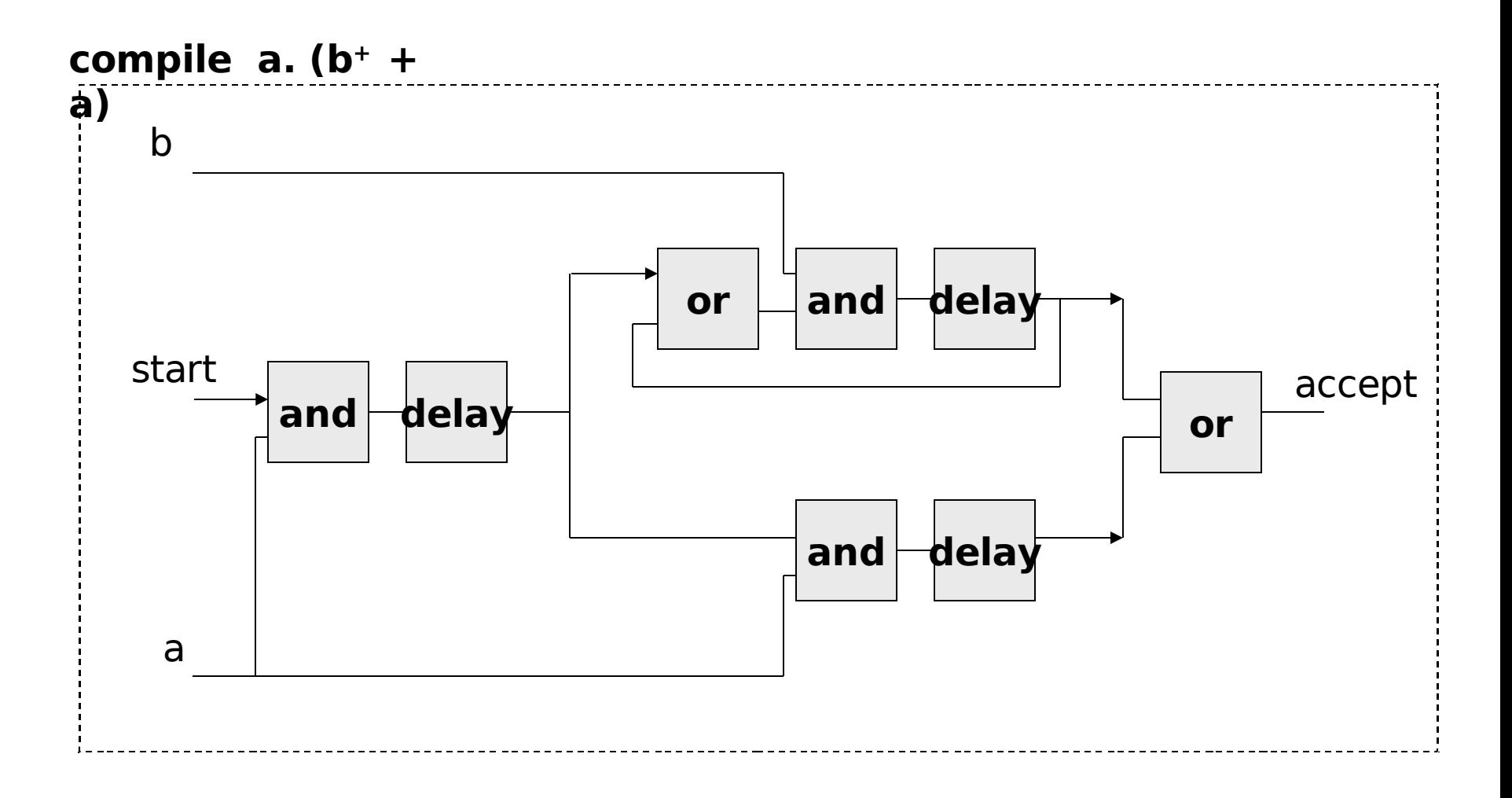

We embed regular expressions an a datatype:

data RegExp = Symbol (Signal Bool) | Repeat RegExp RegExp : +: RegExp RegExp :>: RegExp

# The circuits produced have a simple type:

## type CircuitRE = Signal Bool -> Signal Bool

## So does the compiler:

## compileRE :: RegExp -> CircuitRE

**Institute of Cybernetics, Tallinn, Estonia 25-29 September 2006**

## The circuits produced have a simple type:

# Bool

type Circuith by the matching on all We can now define compileRE using regular expressions

So does the compiler:

## compileRE :: RegExp -> CircuitRE

**Institute of Cybernetics, Tallinn, Estonia 25-29 September 2006**

#### **Slide 197**

#### **Verification** A Regular Expression Compiler in Lava

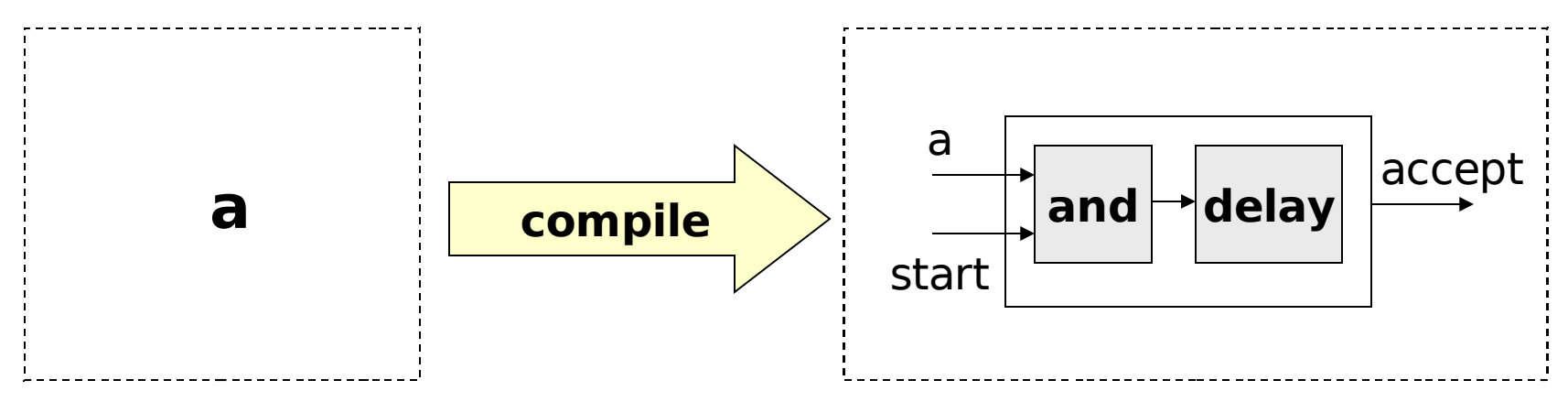

## compileRE (Symbol a) start  $=$ delay low (a  $<\&>$  start)

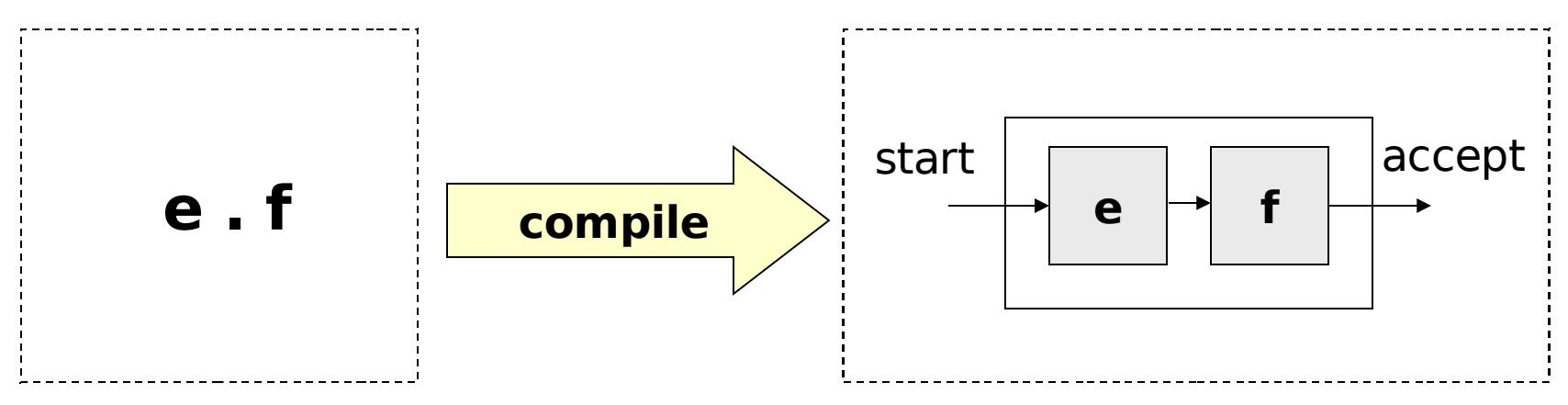

## compileRE  $(e : >: f)$  start = accept where middle = compileRE e start accept = compileRE f middle

**Institute of Cybernetics, Tallinn, Estonia 25-29 September 2006**

#### **Slide 199**

#### **Verification** A Regular Expression Compiler in Lava

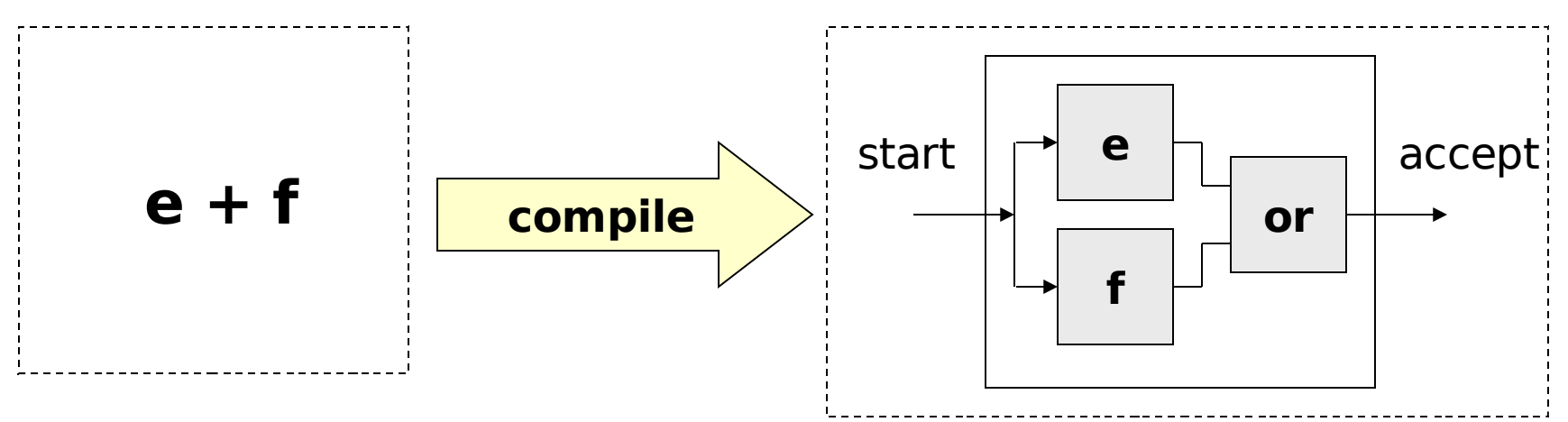

#### compileRE  $(e : +: f)$  start = accept where  $\text{accept } e = \text{compileRE } e$  start accept  $f =$  compileRE f start  $\text{accept} = \text{accept} \cdot e \le |$  accept f

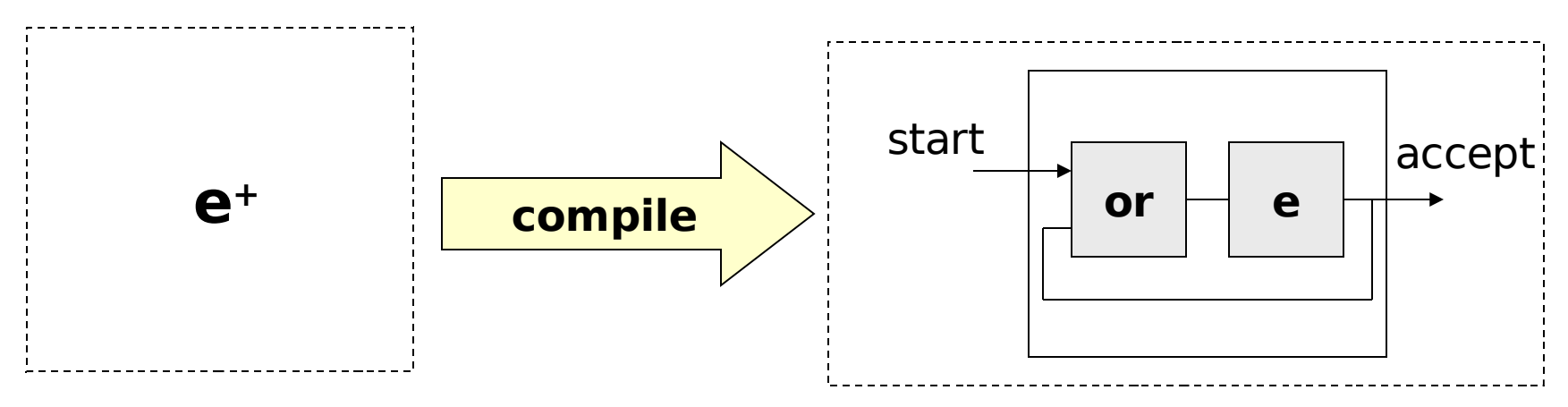

## compileRE (Repeat  $e$ ) start  $=$  accept where accept = compileRE e start' start' = start <|> accept

#### **Verification** Simulating Regular Expression **Circuits**

- example a  $b = s$  a :>: (Repeat s b :+: s a) where
	- s  $a =$  Symbol a s  $b =$  Symbol b

circuit (a,b) = compileRE (example a b) (delay high low)

Main> simulateSeq circuit [(high, high), (high, high), (low, high), (high, low)] [low, low, high, high]

#### **Verification** Compiling a Simple Imperative Language

Prg ::= **skip** | **delay** | **emit** | **if** Signal **then** Prg **else** Prg | Prg ; Prg | **while** Signal **do** Prg | Prg || Prg

#### **Verification** Compiling a Simple Imperative Language

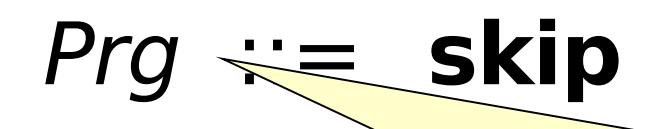

| **delay** output variable, by default always call yilly value luw, **Se Prg is a predict to the Ref** e a prop to high. A program has only one always carrying value low, unless it is actively pushed

# | **while** Signal **do** Prg | Prg || Prg

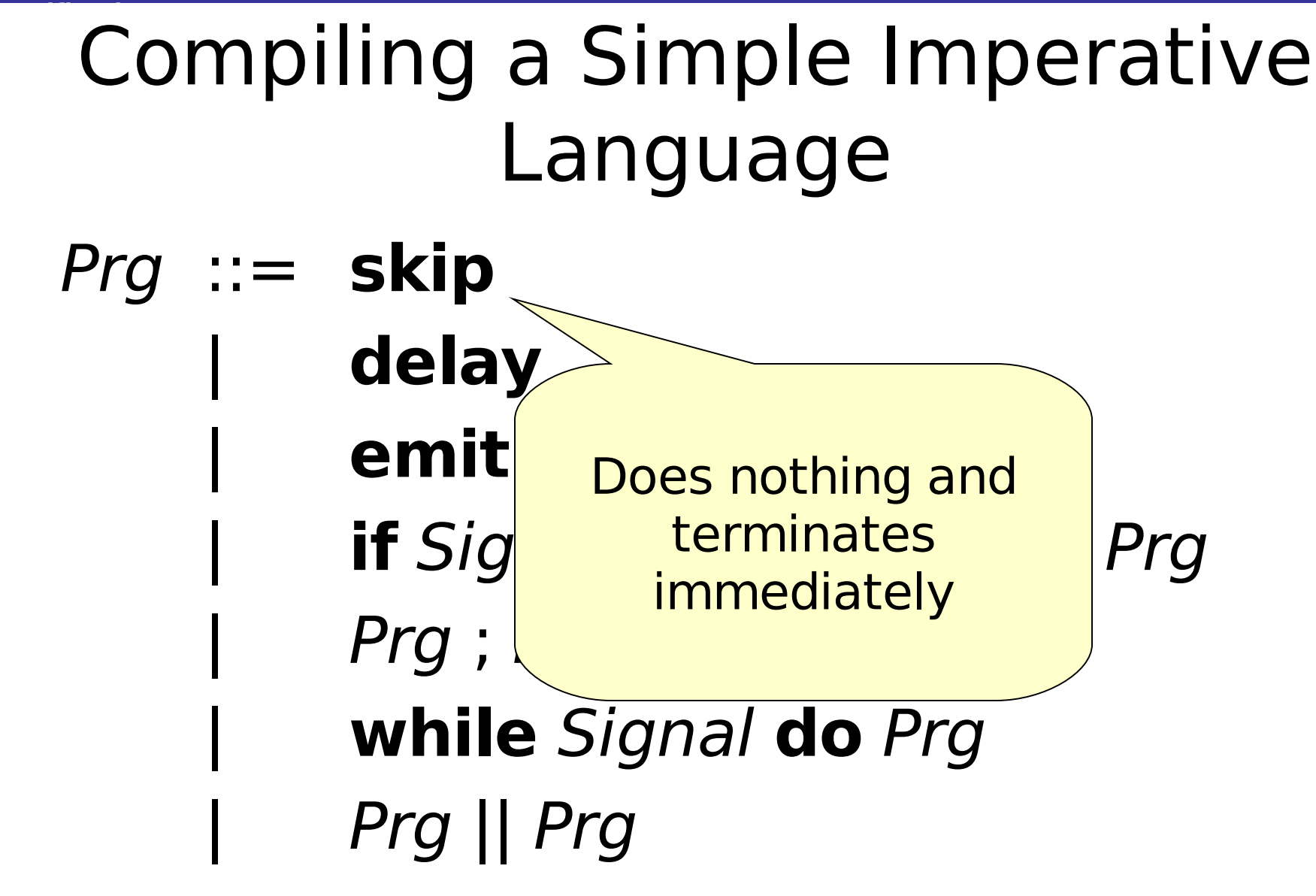

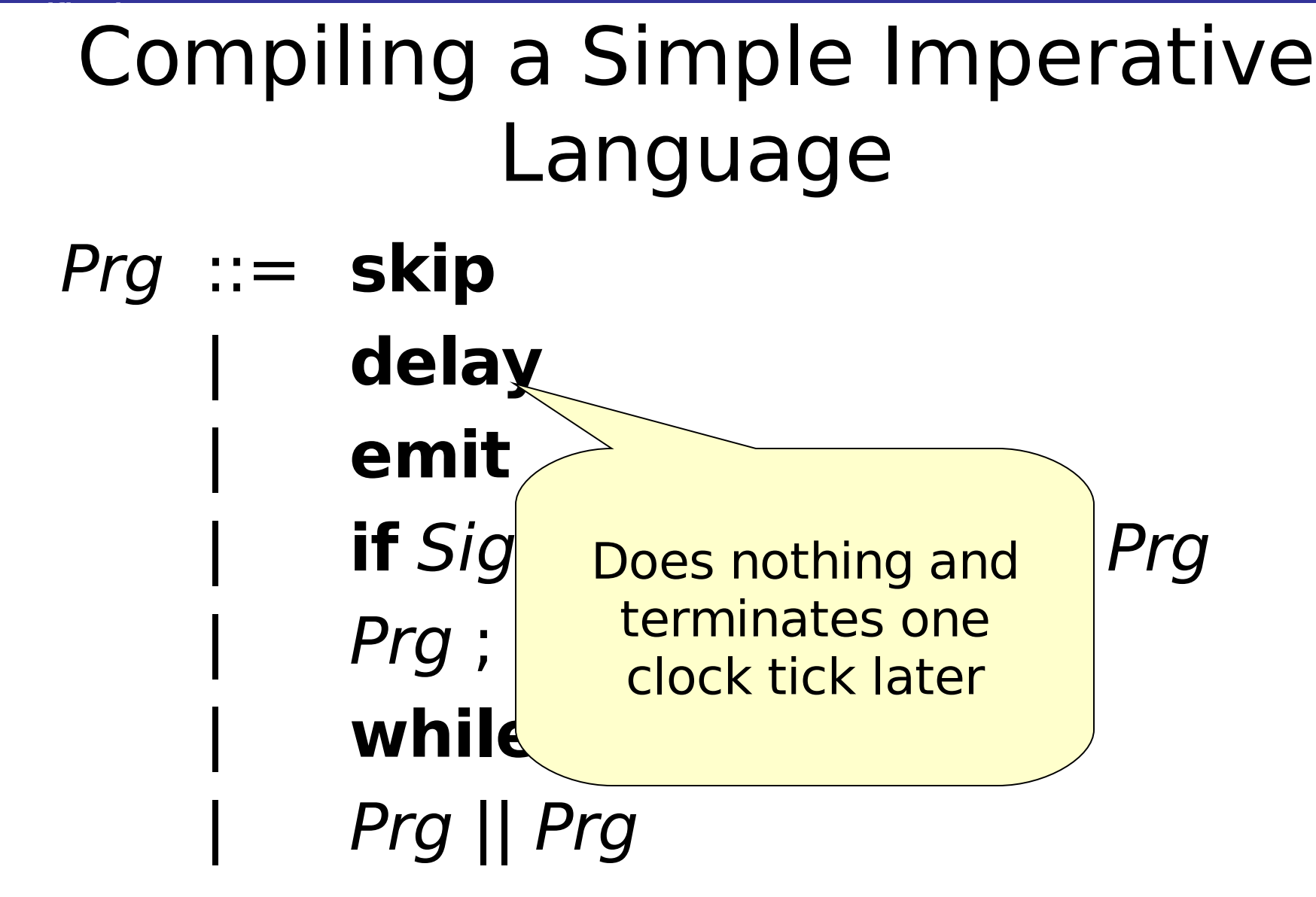

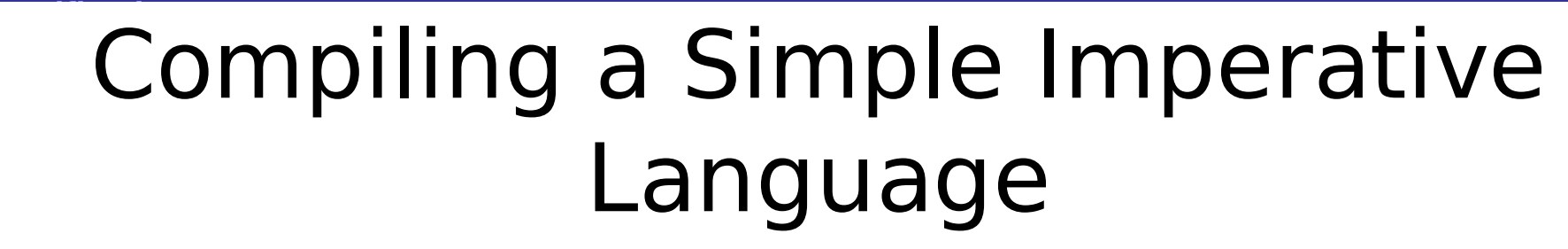

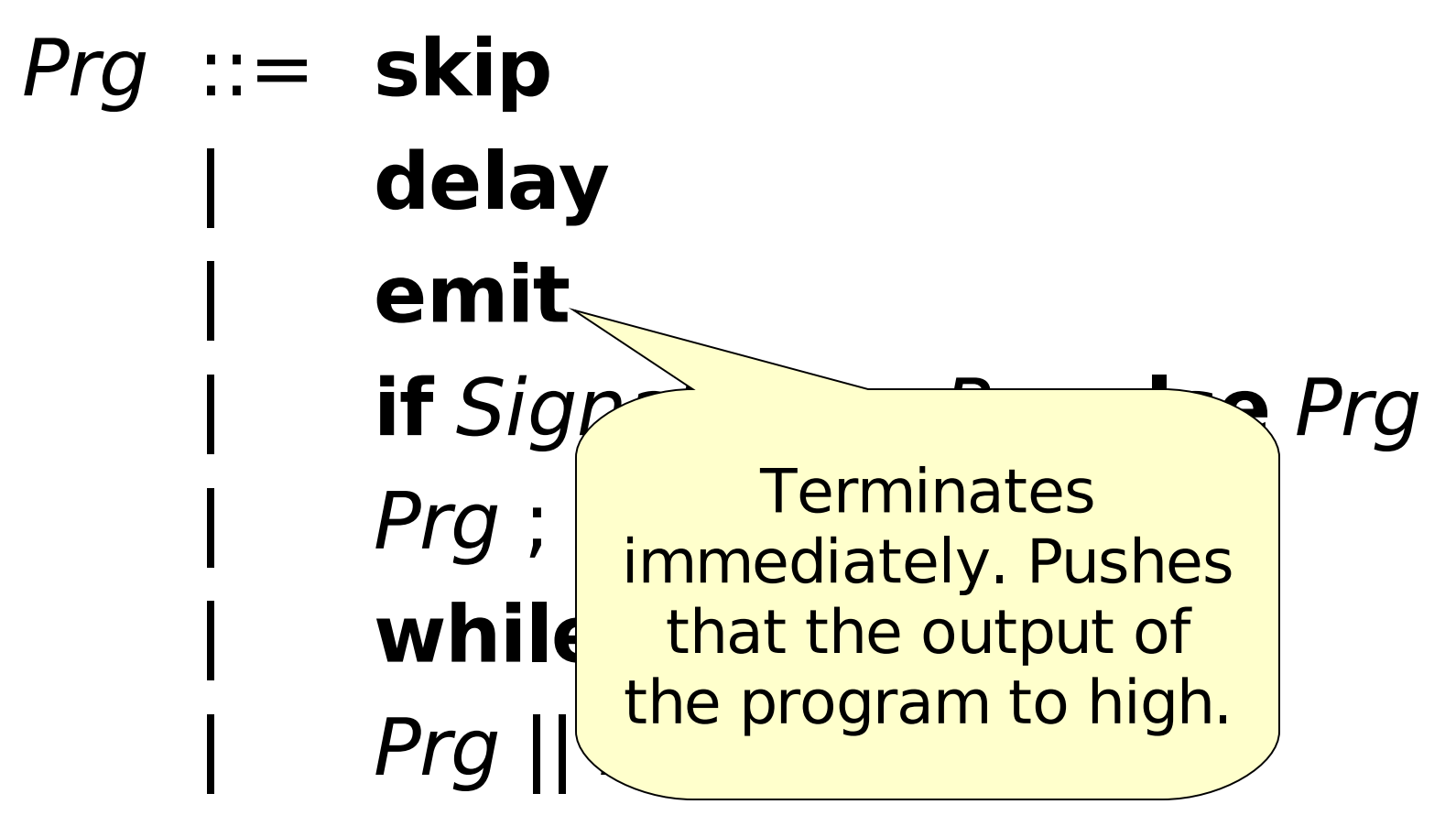

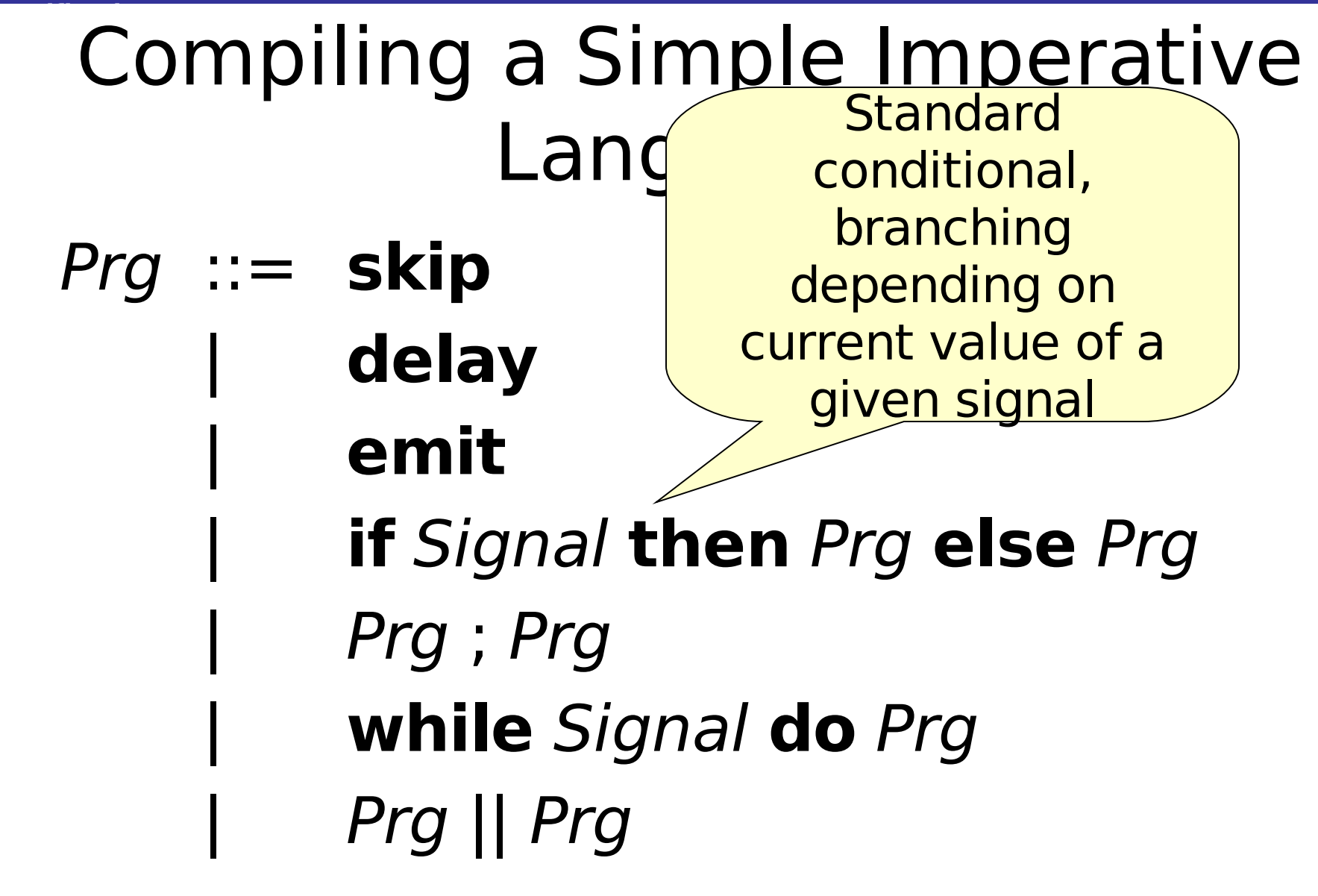

#### **Verification** Compiling a Simple Imperative Language Prg ::= **skip** | **delay** | **emit** | **if** Signal **then** Prg **else** Prg | Prg ; Prg | **while** Signal **do** Prg | Prg || Prg Standard sequential composition: execute the first program, and upon termination, execute the second

#### **Verification** Compiling a Simple Imperative Language

#### Prg ::= **skip** | **delay** | **emit if** Signal **t** | Prg ; Prg **while** Signal do Prg | Prg || Prg Standard loop, choice depending on current value of a given signal

#### **Verification** Compiling a Simple Imperative Language

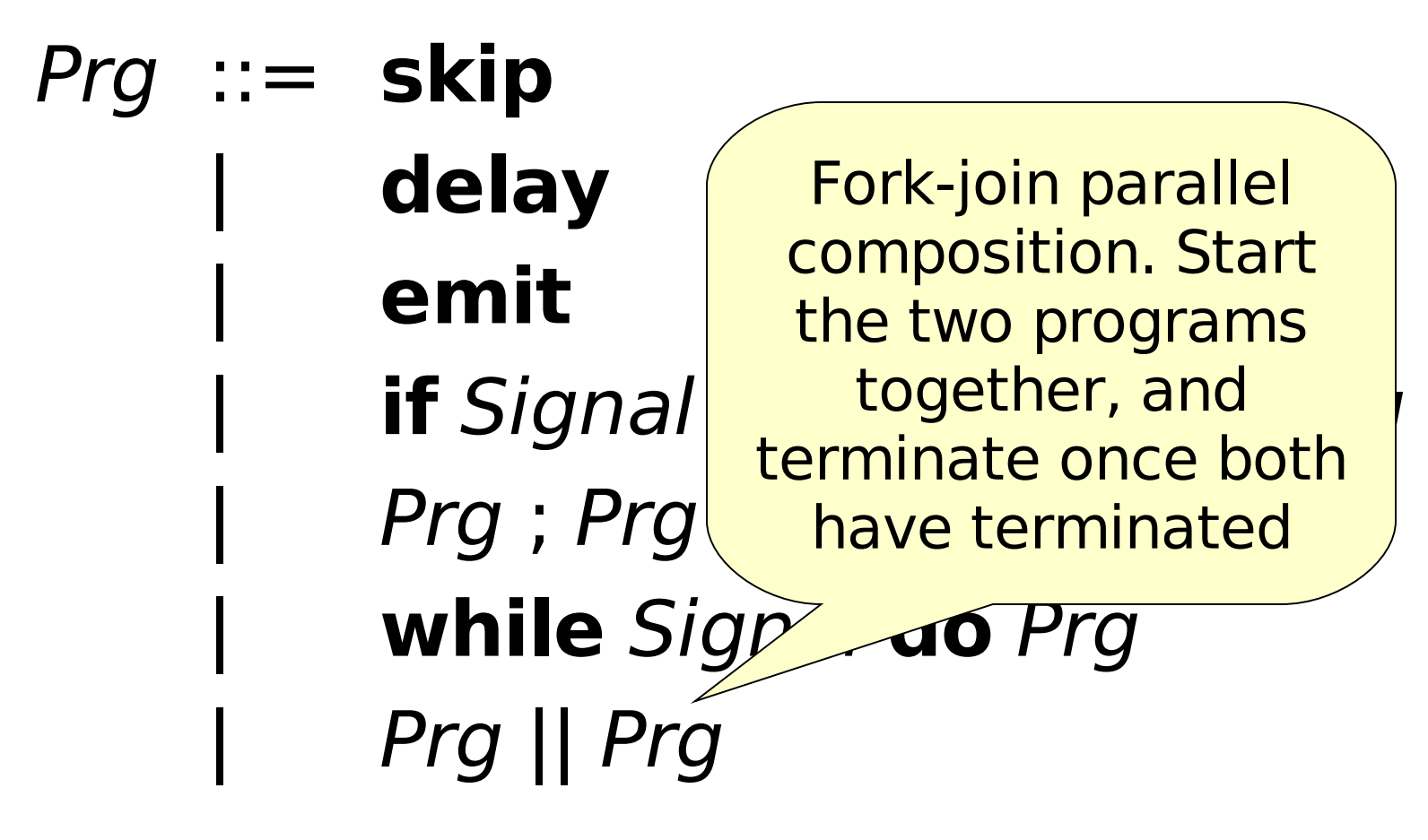

# Example Programs

# alternate = while high do emit; delay; delay

# wait  $s =$ while (inv s) do delay

# Embedding in Haskell

data Prg = Skip | Emit Delay | IfThenElse (Signal Bool) (Prg, Prg)  $Prq ::=: Prq$ | While (Signal Bool) Prg | Prg :|: Prg

# Generating Programs

## forever  $prq =$  While high prg

## $emitD = Emit :>=: Delay$

## wait  $s =$  While (inv s) Delay

## inverter  $s =$  forever (wait (inv  $s$ ) : $\gt$ : emitD)

# Example Programs

onOff = forever ( emitD :>: Delay ) offOn = Delay :>: onOff

rising $1 s =$ forever (While (inv s) Delay :>: emitD) rising  $2 s =$ forever (wait (inv s)  $\Rightarrow$ : wait s  $\Rightarrow$ : Emit)

**Institute of Cybernetics, Tallinn, Estonia 25-29 September 2006**

# Compiling the Programs

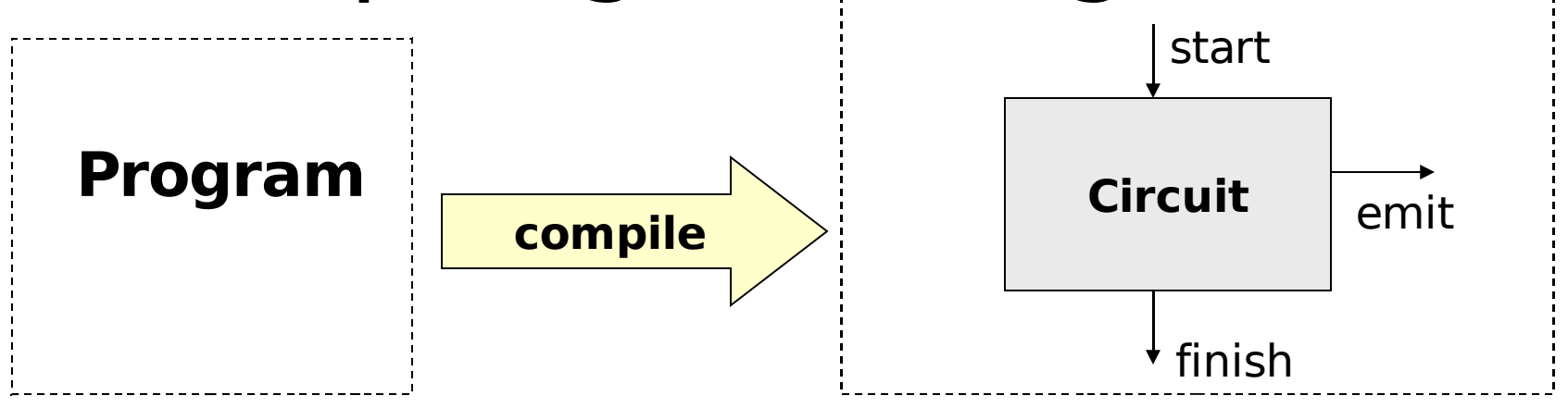

# type CircuitPrg = Signal Bool -> (Signal Bool, Signal Bool)

# compilePrg :: Prg -> CircuitPrg

# Compiling Skip

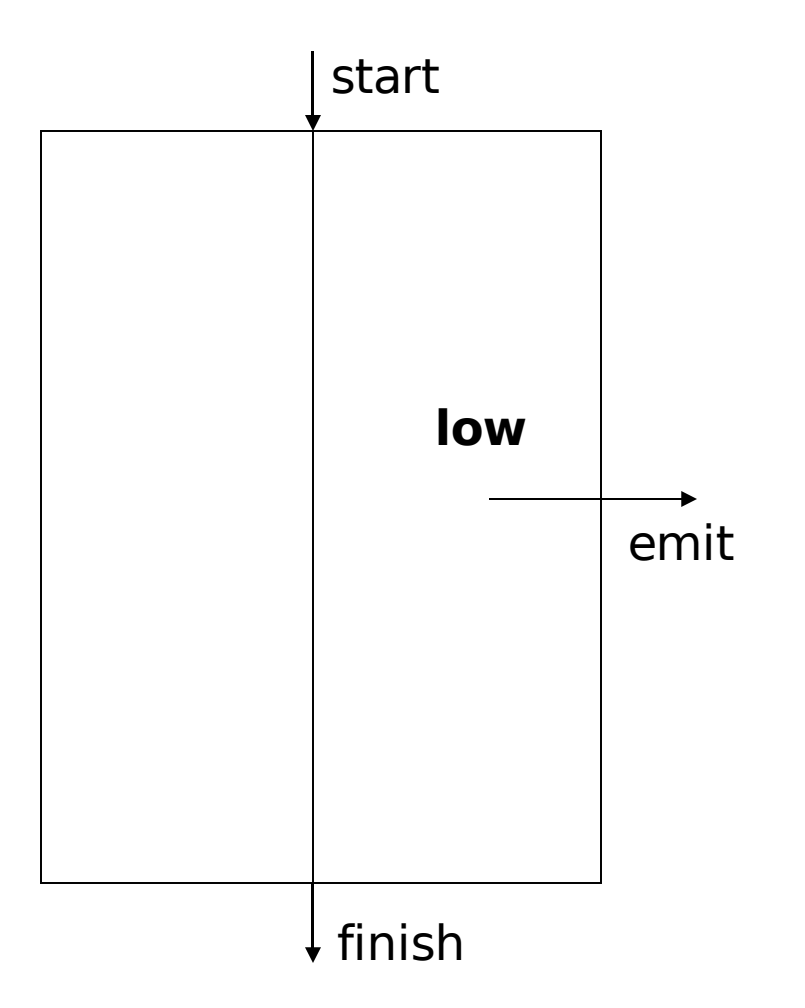
# Compiling Skip

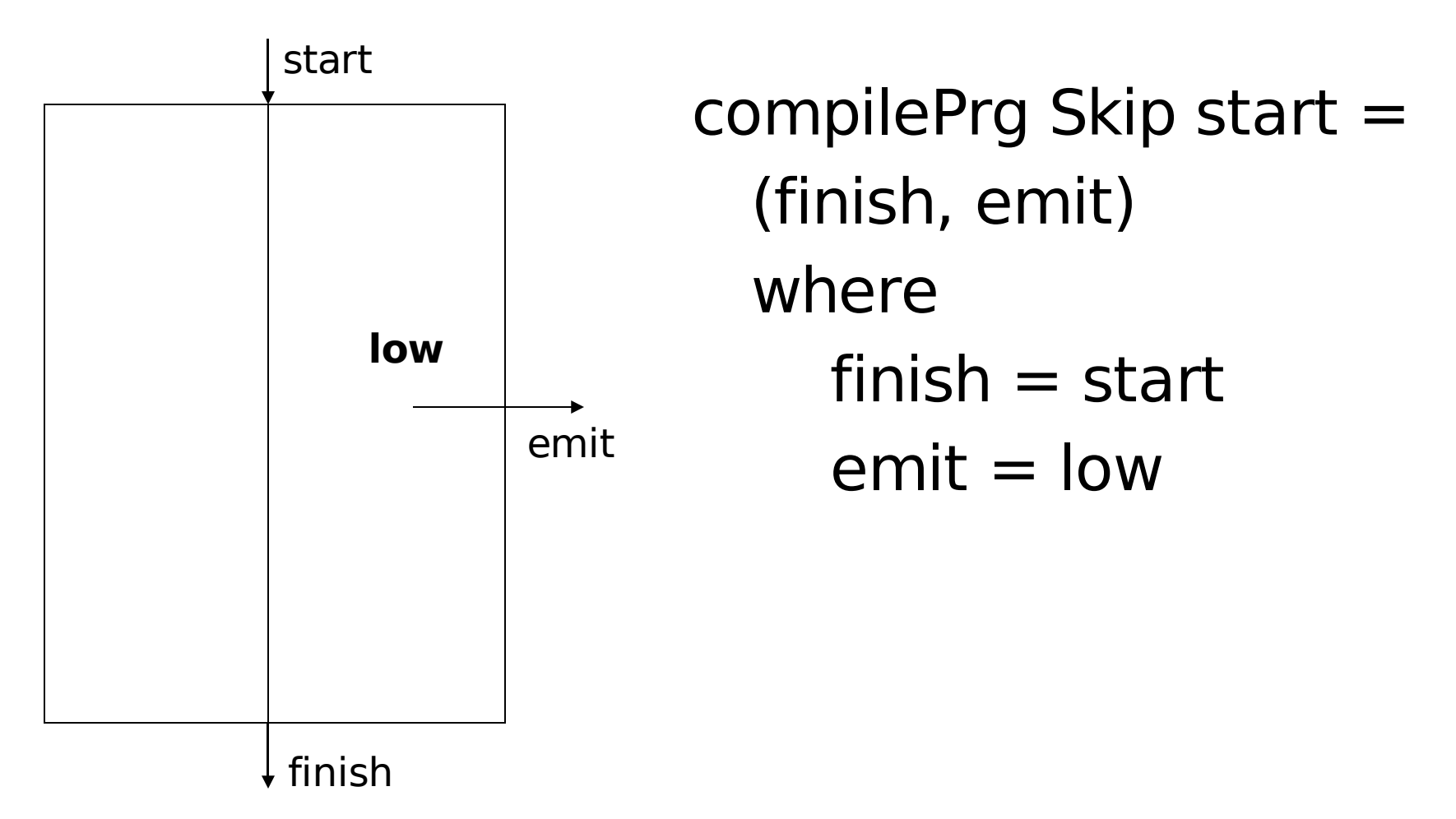

# Compiling Delay

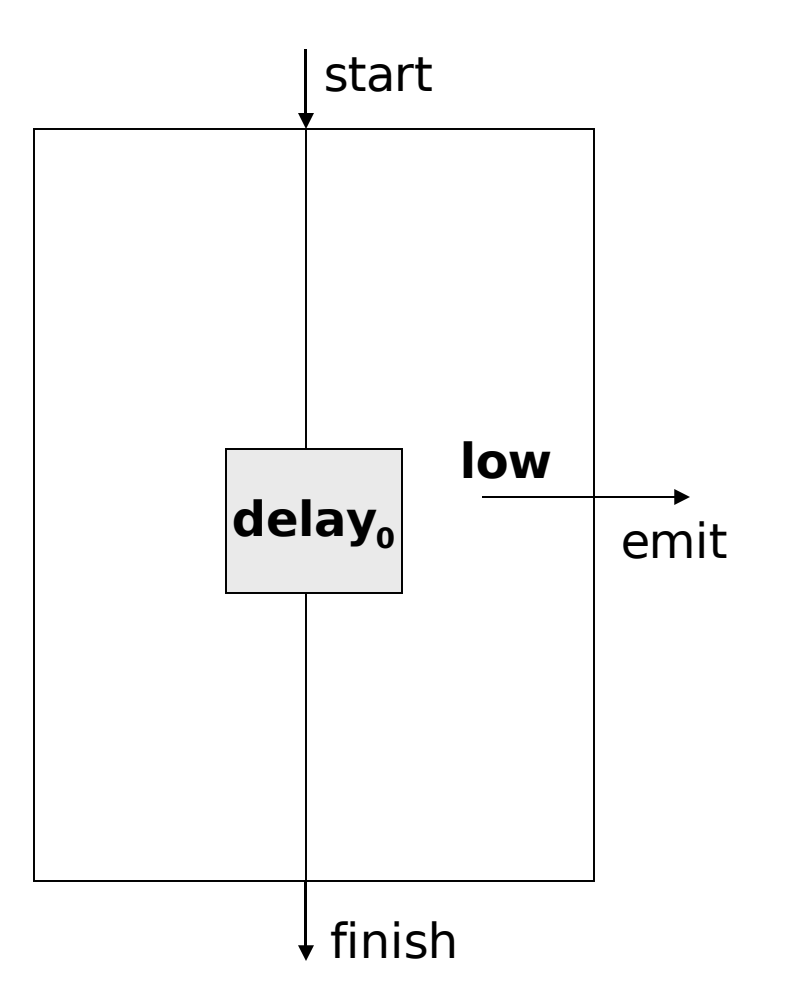

# Compiling Delay

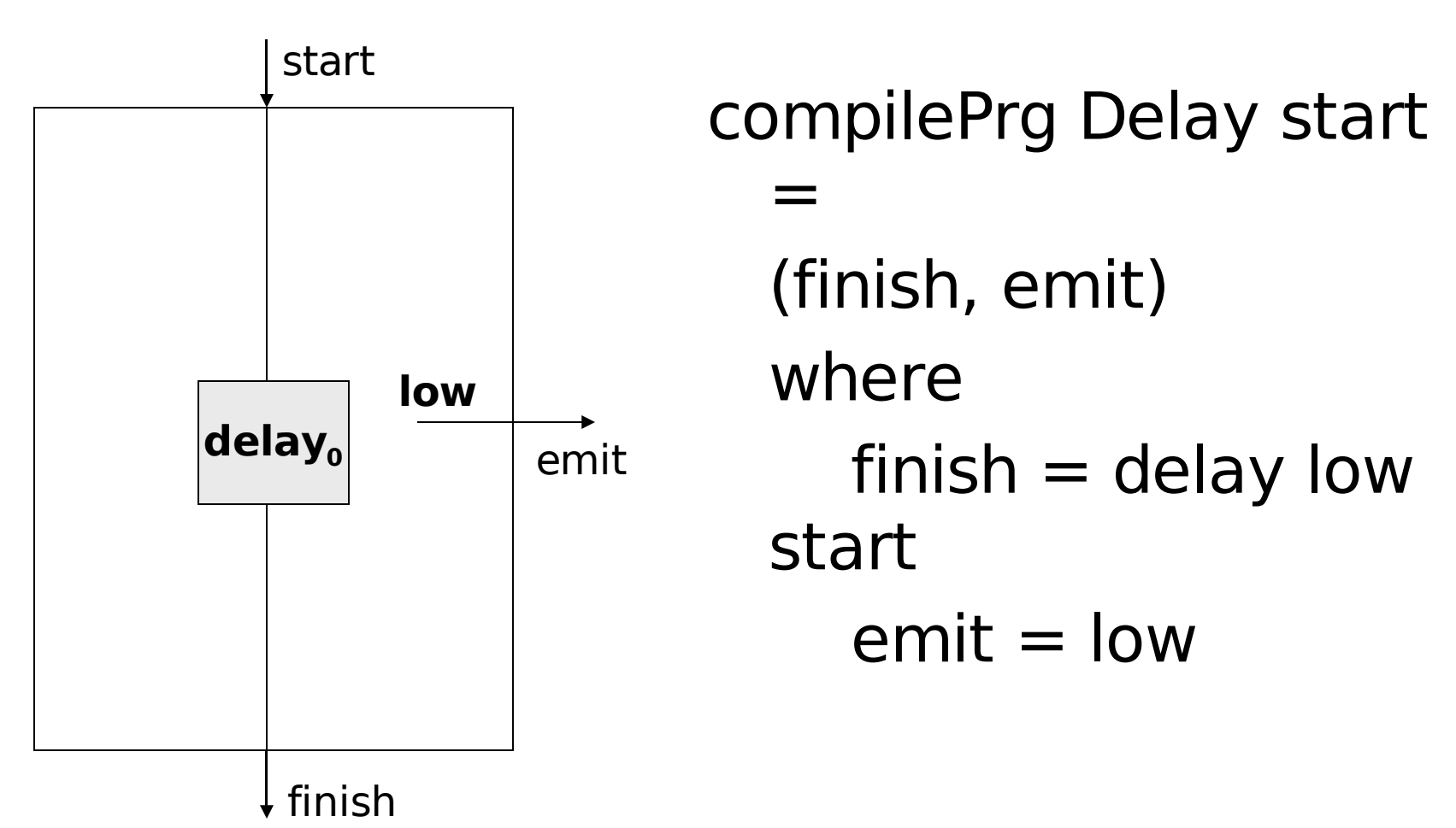

# Compiling Emit

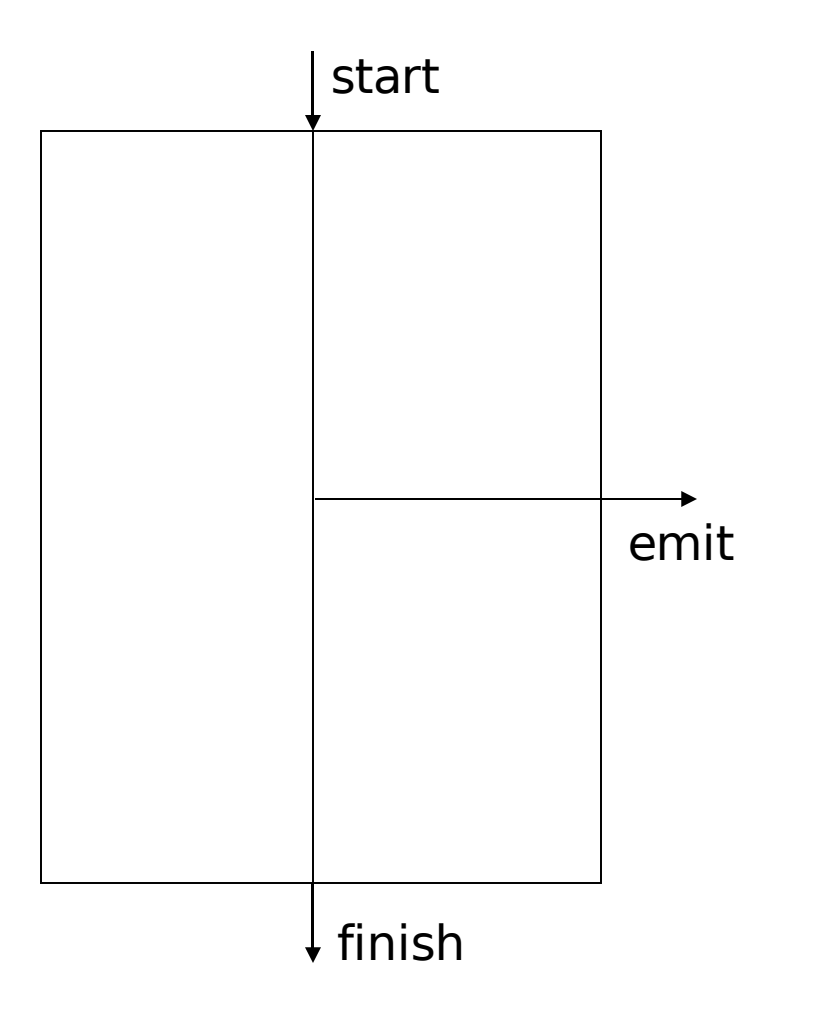

# Compiling Emit

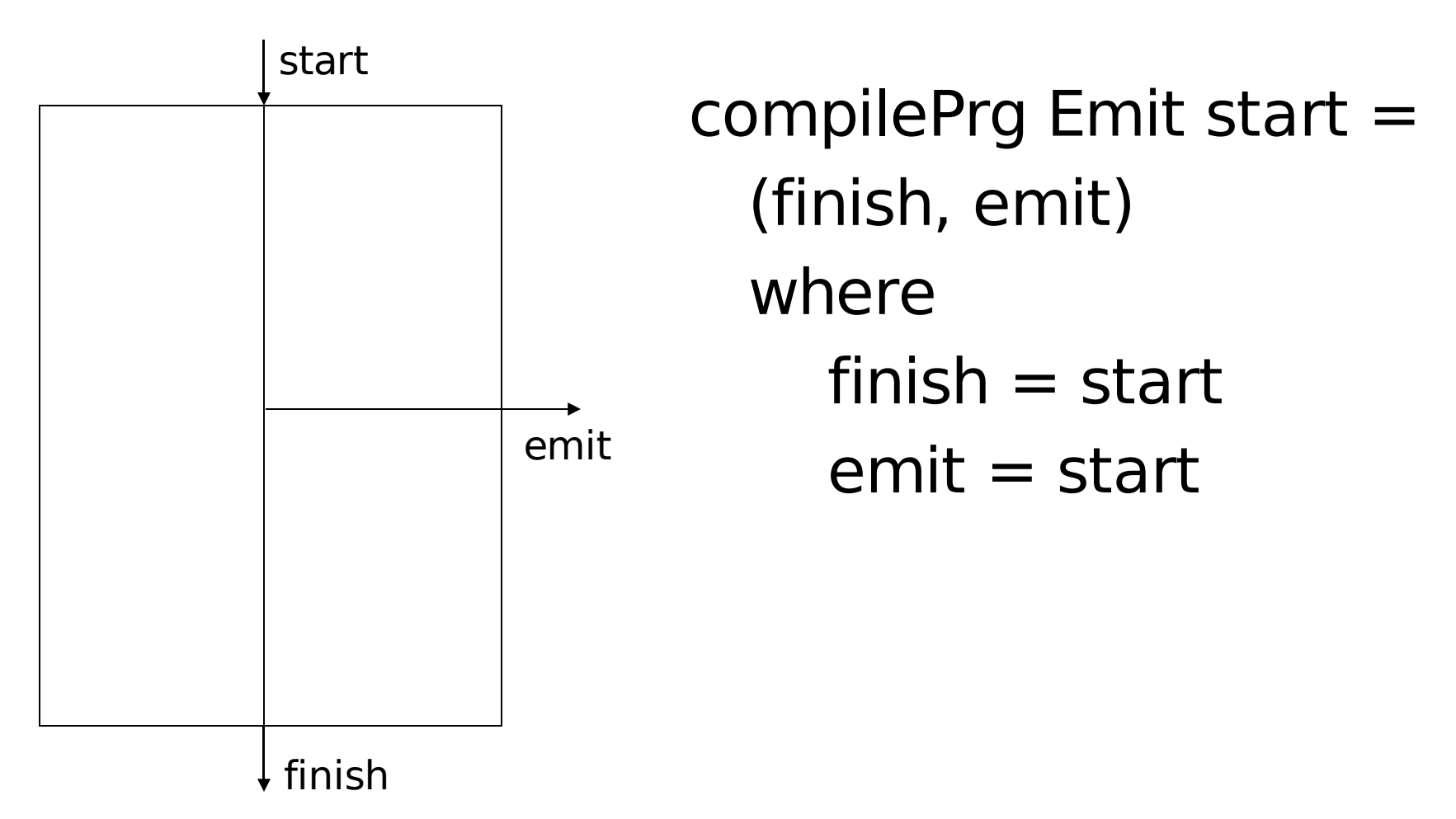

### Compiling Sequential Composition

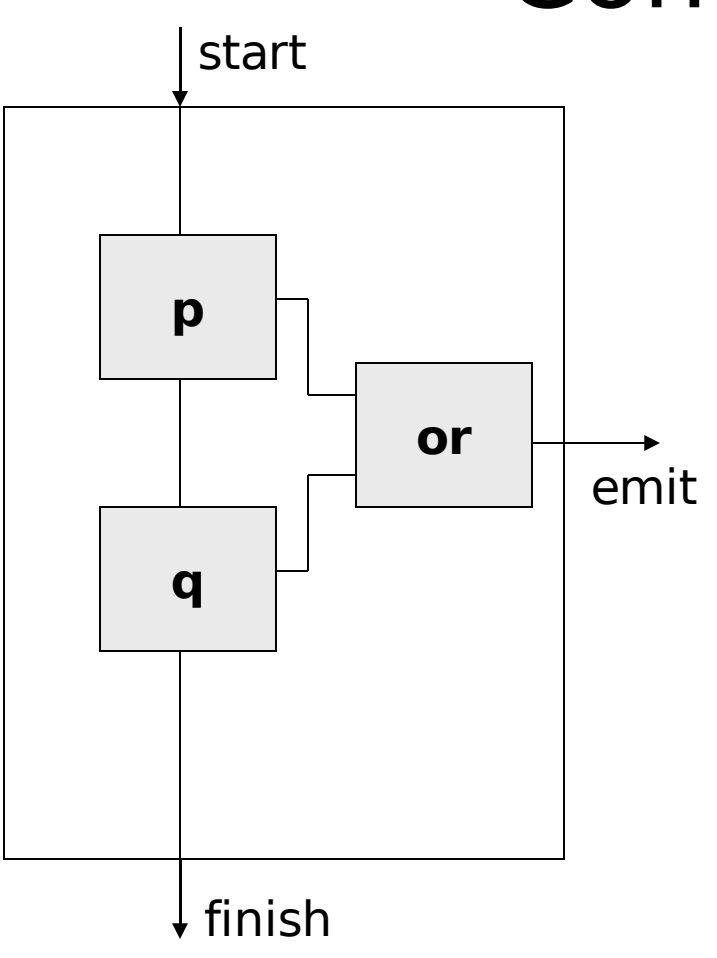

## Compiling Sequential Composition

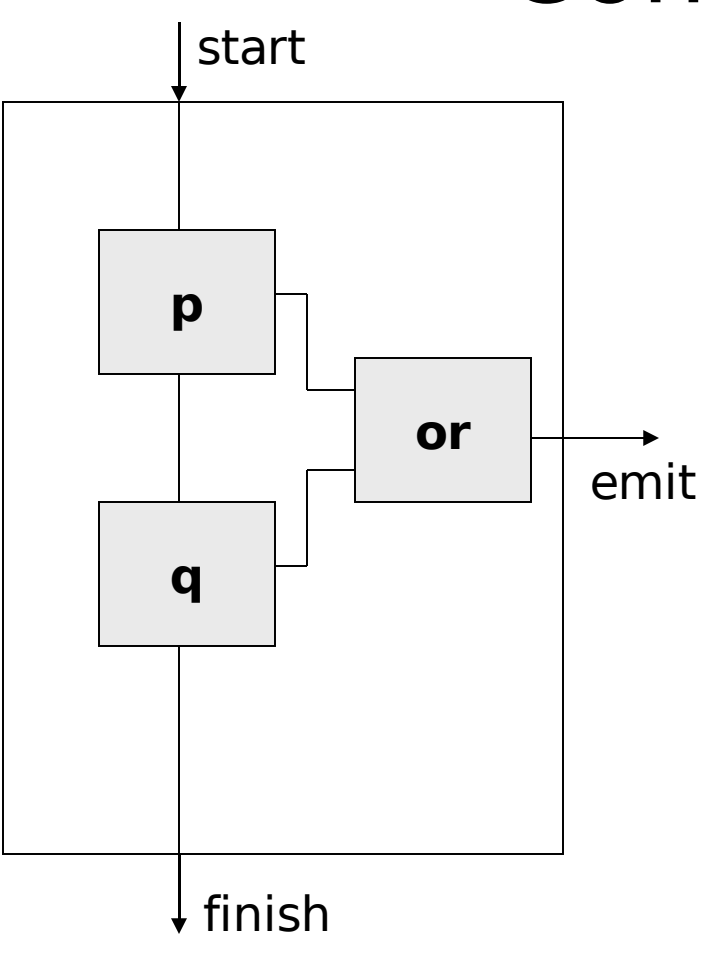

compilePrg  $(p := q)$  start = (finish, emit) where (finish  $p$ , emit  $p$ ) = compilePrg p start (finish, emit  $q$ ) = compilePrg q finish\_p

$$
emit = or2 (emit_p, emit_q)
$$

## Compiling Conditionals

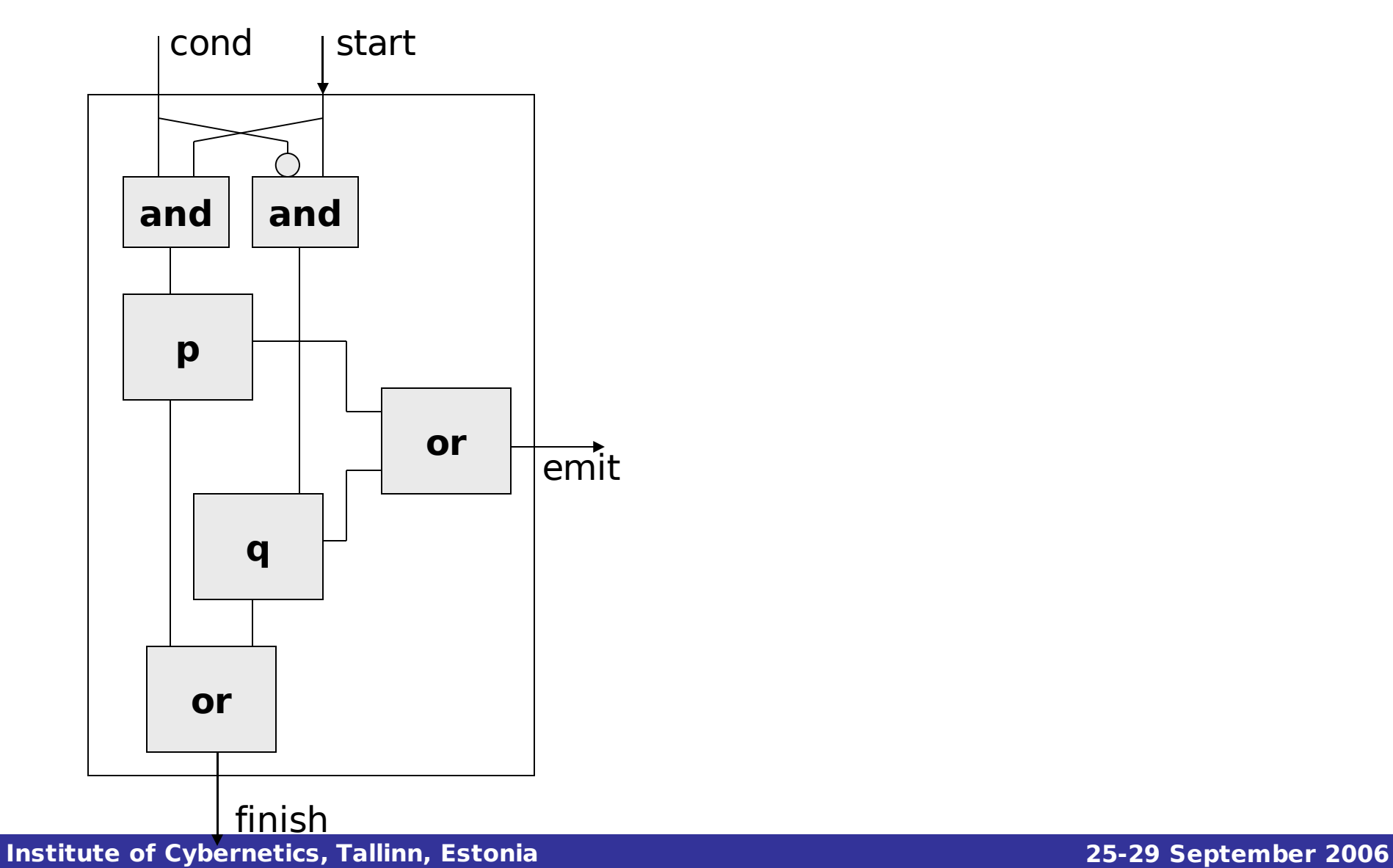

# Compiling Conditionals

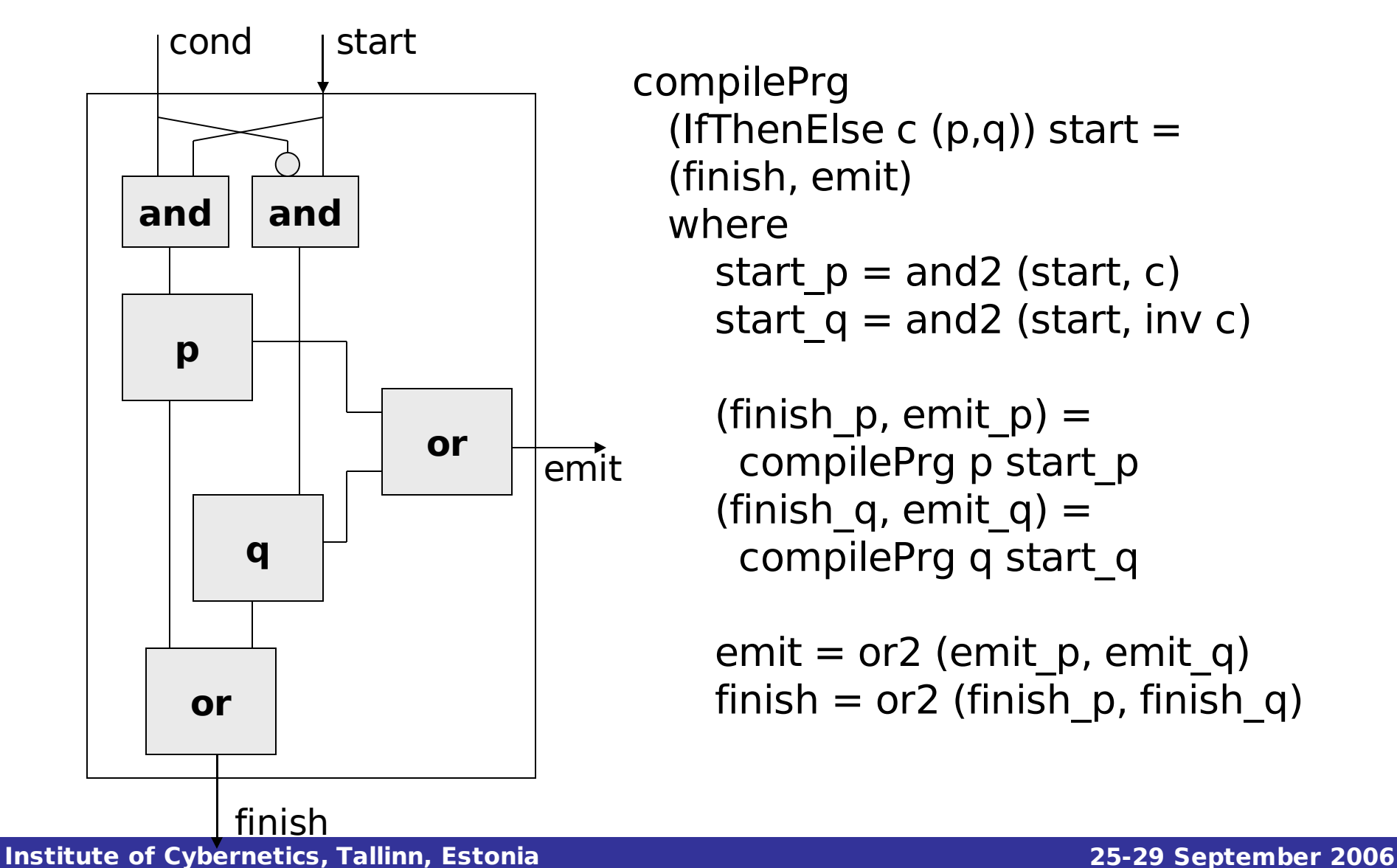

compilePrg (IfThenElse c  $(p,q)$ ) start = (finish, emit) where start  $p =$  and2 (start, c) start  $q =$  and2 (start, inv c)

```
(finish p, emit p) =
 compilePrg p start_p
(finish q, emit q) =
 compilePrg q start_q
```

```
emit = or2 (emit p, emit q)
finish = or2 (finish p, finish q)
```
## Compiling Loops

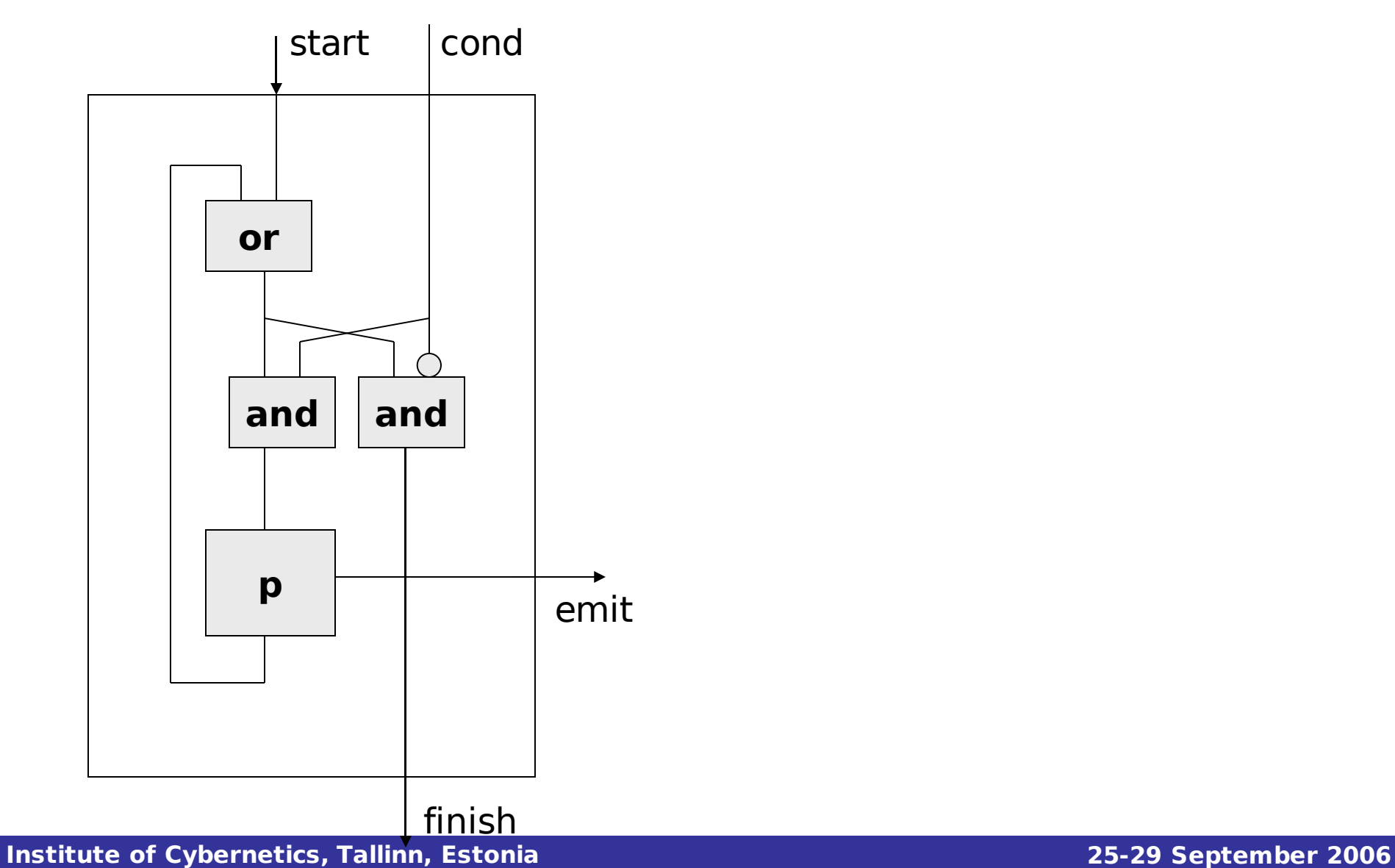

# Compiling Loops

 $\cap$ 

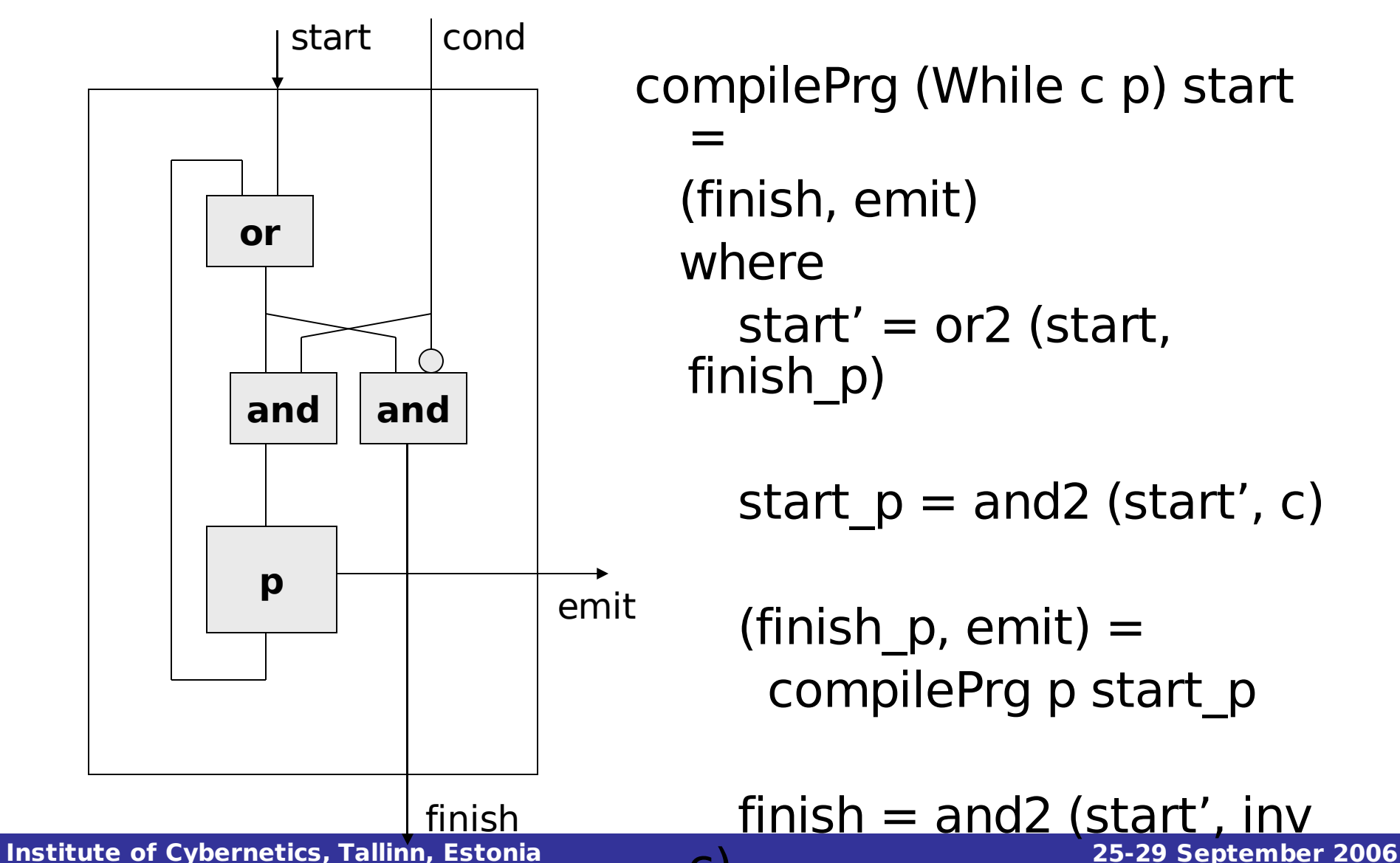

compilePrg (While c p) start = (finish, emit) where start' = or2 (start, finish\_p)

 $start\_p = and2$  (start', c)

(finish  $p$ , emit) = compilePrg p start\_p

finish = and2 (start' , inv

**Functional Languages for Synchronous Hardware Design and**

**Verification**

## Compiling Parallel Composition

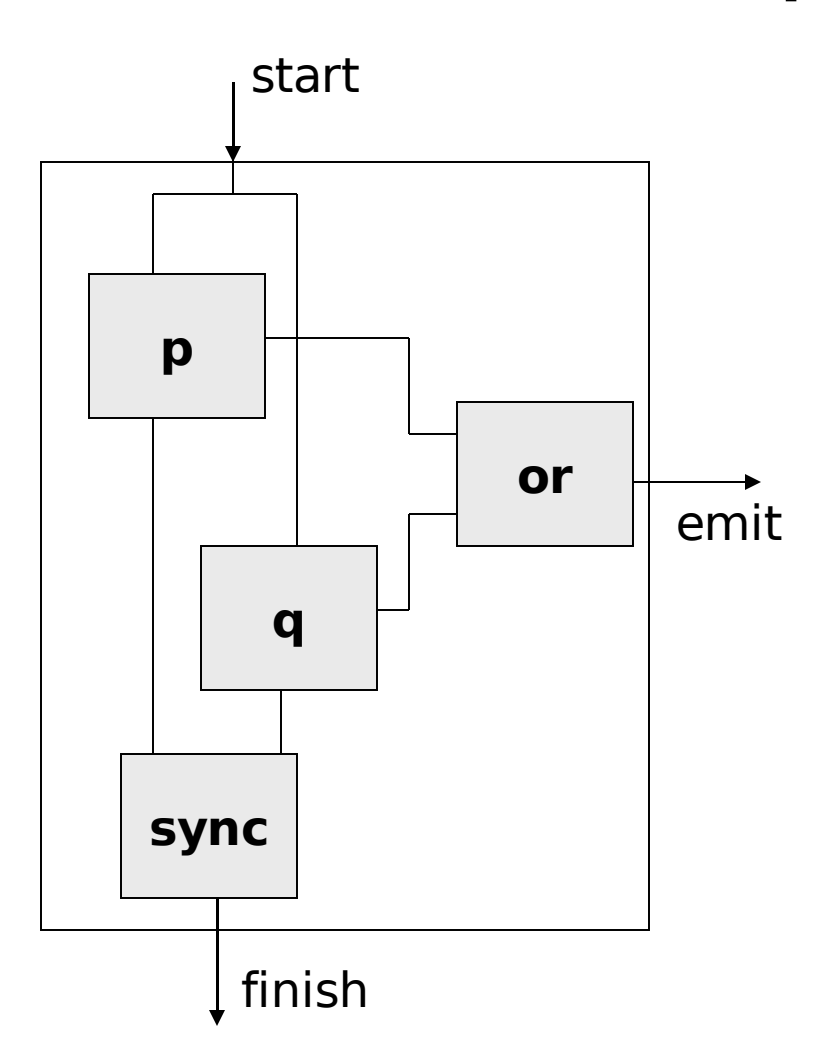

# Compiling Parallel Composition

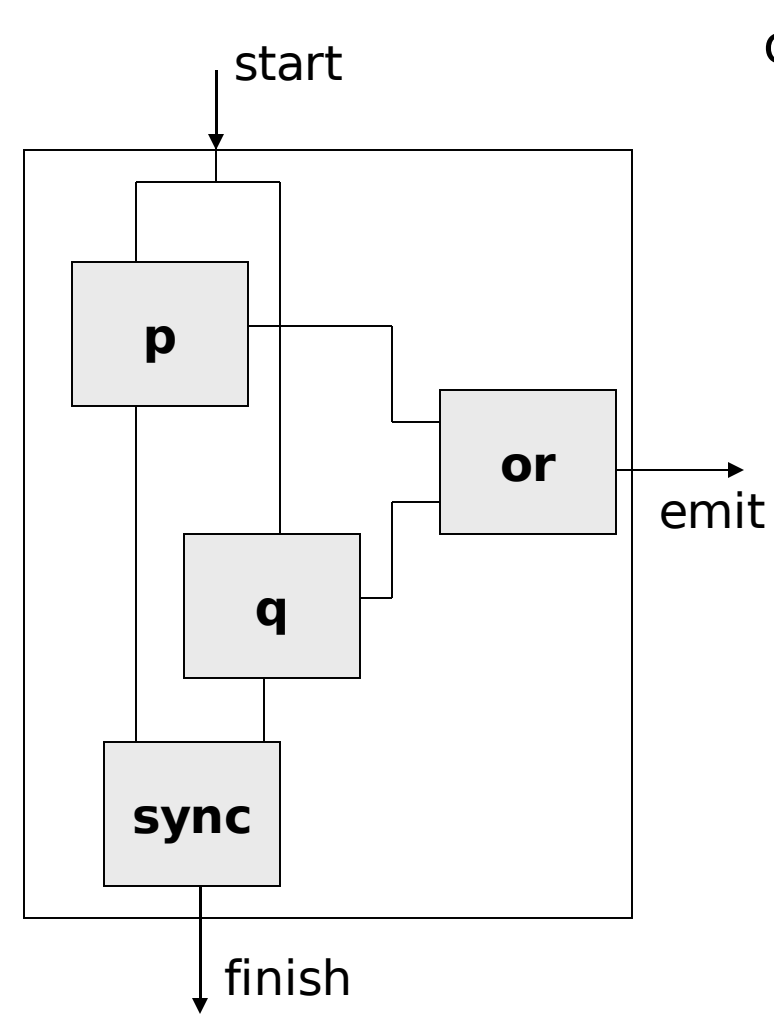

compilePrg  $(p : |: q)$  start = (finish, emit) where (finish  $p$ , emit  $p$ ) = compilePrg p start (finish q, emit q)  $=$ compilePrg q start

> emit =  $or2$  (emit p, emit q) finish = sync (finish  $p$ , finish\_q)

## The Synchroniser

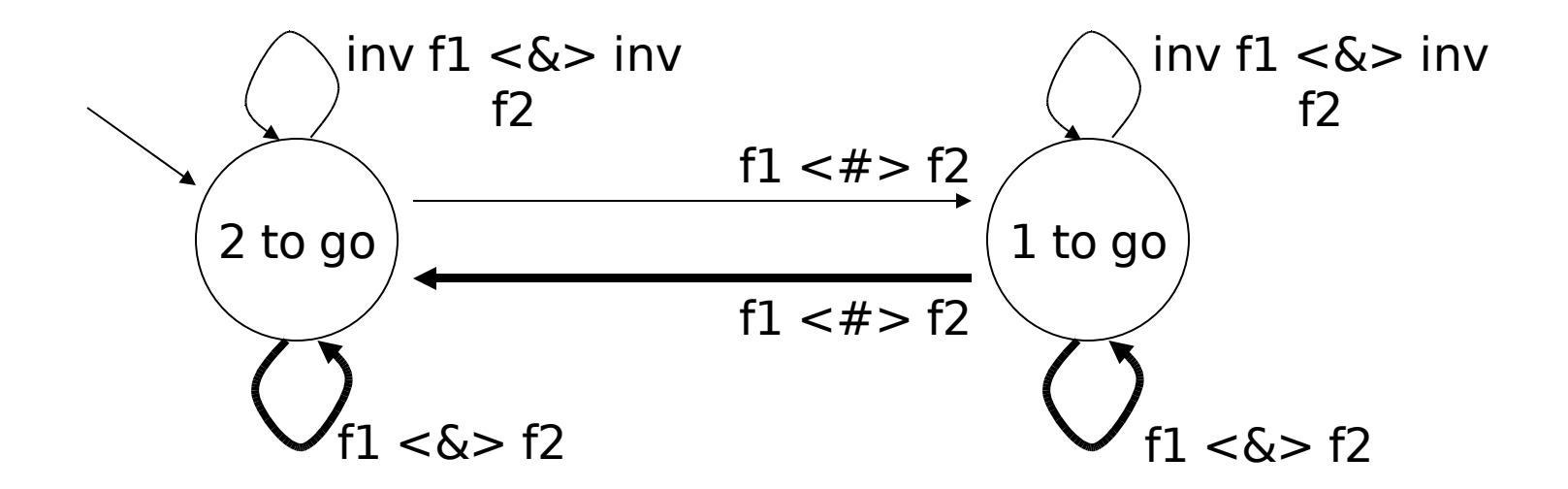

$$
sync (f1, f2) = ...
$$
\nwhere

\nstate = ...

#### **Verification** The Synchroniser (assuming neither branch may terminate immediately)

```
syncPrg (f1, f2) =forever (
    wait (f1 < | > f2) :>:
    IfThenElse (f1 < \&> f2)
      ( Skip
       , wait (f1 <|> f2)
       ) :>:
    emitD
   )
```
#### sync f12 = compilePrg (syncPrg f12) (delay high low)

**Institute of Cybernetics, Tallinn, Estonia 25-29 September 2006**

## Verification

inverter  $s =$  forever (wait (inv  $s$ ) : $>$ : emitD)

```
proplny s = is1 \leq s = \leq is2where
   is1 = inv s(j, is2) = compilePrg (inverter s) (delay high
  \overline{low}
```

```
Main> smv propInv
Proving: … Valid
```

```
propRise s = r1 \le r \le r2
```
where

**Verification**

- $($ , r1) = compilePrg (rising1 s) (delay high low)
- $($ , r2) = compilePrg (rising2 s) (delay high low)

```
Main> smv propRise
Proving: … Valid
```
**Institute of Cybernetics, Tallinn, Estonia 25-29 September 2006**

### Extensions: Assignment Variable

Instead of an **emit** output variable, we would like to have an output variable which can be assigned a value which is remembered:

#### data  $Prq = ...$ | Assign (Signal Bool) …

### Extensions: Assignment Variable

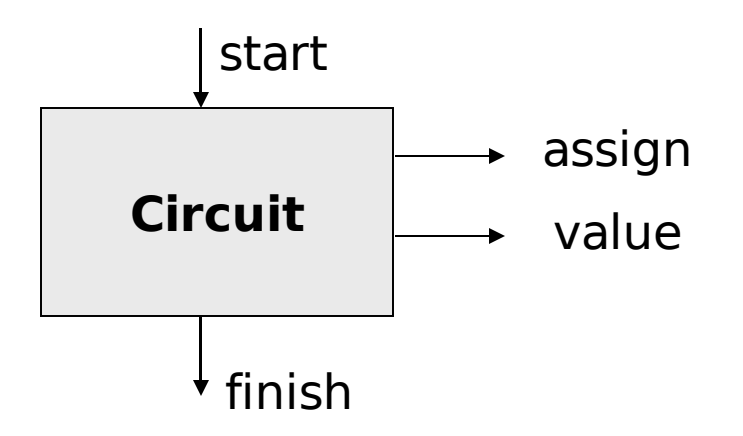

- The output wire **assign** is high when a new value is being assigned to the variable.
- The new value is available on the **value** wire.

### Extensions: Assignment Variable

#### At the top level, the wires are combined together:

#### register (assign, value) = current where  $current = mux (assign, (previous, value))$  $previous = delay low current$

compile program start  $=$  (finish, output) where (finish, assign value) = compileAux program start

**Institute of Cybernetics, Tallinn, Estonia 25-29 September 2006** output = register assign\_value

### Extensions: Assignment Variable

To compile an assignment:

compileAux (Assign w) start  $=$ (finish, (assign, value)) where  $finish = start$  $start  $=$  start$  $value = w$ 

### Extensions: Assignment Variable

Combining the **assign** and **value** wires of two blocks is slightly more complicated than in the case of an **emit** variable:

combine  $((a1, v1), (a2, v2)) = (a, v)$ where  $a = a1$  < |  $> a2$ 

$$
v = \max(a1, (v1, v2))
$$

## Extensions: Multiple Variables

Adding multiple output wires can be done in various ways:

- **Reference by index:** Before compilation a pass through the program will identify the number of wires required.
- **Scoped and named declarations:** The compiler will have to augment its behaviour with an auxiliary symbol table, relating variable names and output wire list index.

### Extensions: Feedback of Variables

To add expressions involving output wires in conditions and assignments, feedback loops can be created. To resolve the problem:

- Delay assignment and emission by one clock tick; or
- Make a constructivity analysis before generating the circuit – this can be very expensive to perform…

## Conclusions

- A compiler is just a sophisticated parametrised circuit.
- Although one loses in efficiency, the trade-off is more reliable circuitry.
- Adding more features can be challenging.
- Combining languages can be useful although in most cases it is just a matter of combining language

**Institute** of Cybernetics, Tallinn, Estonia

## Exercises (1)

• Implement the embedded regular language and the embedded imperative language (with one emit wire) hardware compiler with emit variables.

## Exercises (2)

• Use Lava and SMV to verify whether:

#### sync (a,b)

#### compilePRG (wait a :|: wait b) (delay high low)

=

# Exercises (3)

- It was remarked that loops only work if their body takes time to execute.
	- Define a function loopBodies, which given a program p returns all subprograms which are bodies of a loop of  $p$  in innermost first order.
	- Write a function takesTime, which given a program p, returns an observer which checks whether  $p$  always takes time to execute.
	- Combine the previous two functions to check that all loop bodies of a given program take time to execute.

## Exercises (4)

- Add multiple emit variables to the language. The compiled program should output a list of variable values, and the instruction *Emit n* will push the value of the nth variable up to high.
- Add a new command in the imperative language RE s, where s is a regular expression, which allows a regular expression to appear as part of a program.

Functional Languages for Synchronous Hardware Design and Verification

### **Part 5: Other Functional HDLs**

Gordon J. Pace Department of Computer Science  $\delta$  AI University of Malta

## Overview

- Lava is primarily aimed at hardware design and verification.
- Other functional HDLs have different objectives.
- We will be looking at three other functional HDLs, which are different from Lava.

## Wired

- Wired is a functional HDL, embedded in Haskell.
- Primary aim is to address nonfunctional aspects of a circuit:
	- Timing

**Verification**

- Netlist topology
- Layout
- Routing
- Power consumption

## Wired

- Wires account for 75% of path delays and 50% of power consumption – unlike Lava, Wired is aware of wires.
- Lava is functional, due to a uniquely forward flow of information in the circuit. Wired requires bidirectional flow to calculate things such as load.
- Wired uses layout combinators to construct circuits, which are stored as relational blocks.

## Case Study: Prefix Circuits

#### **The Problem:**

Given inputs  $x_1, x_2, \ldots, x_n$  and an associative operator ⊗.

#### Calculate:

**Verification**

$$
X_1
$$
  
\n
$$
X_1 \otimes X_2
$$
  
\n
$$
X_1 \otimes X_2 \otimes X_3
$$
  
\n...  
\n
$$
X_1 \otimes X_2 \otimes ... \otimes X_n
$$

## Case Study: Prefix Circuits

- Applications include fast adders, priority encoders, etc.
- The objective is to calculate the required outputs in a shallow and small circuit, parametrised by the binary operator ⊗.
- Wired uses non-standard interpretations to calculate delays and other circuit features.

## A Serial Prefix

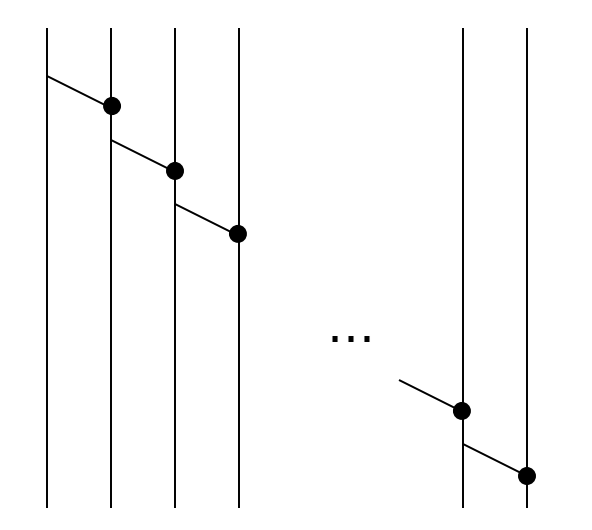
## A Serial Prefix

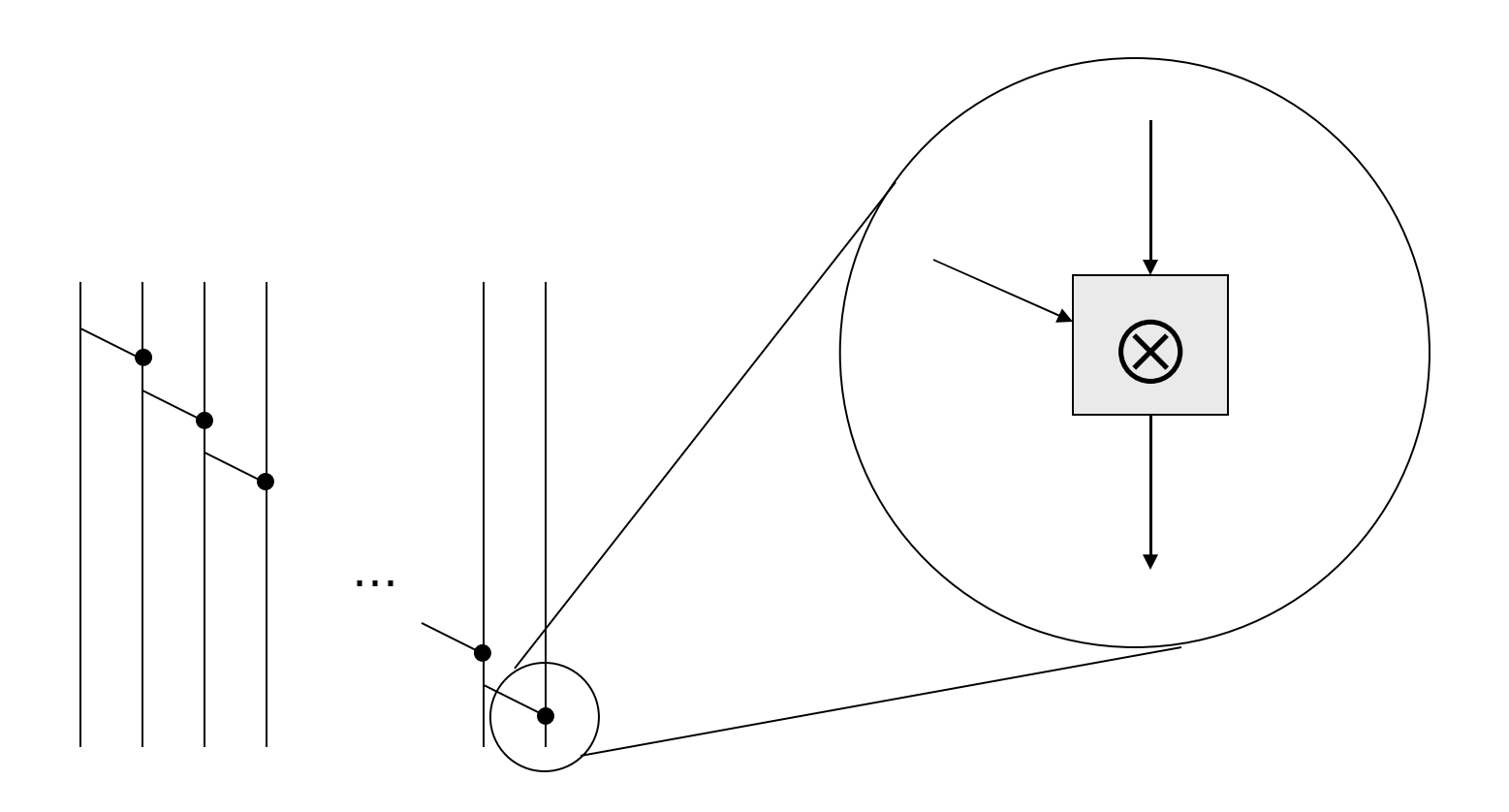

## A Serial Prefix

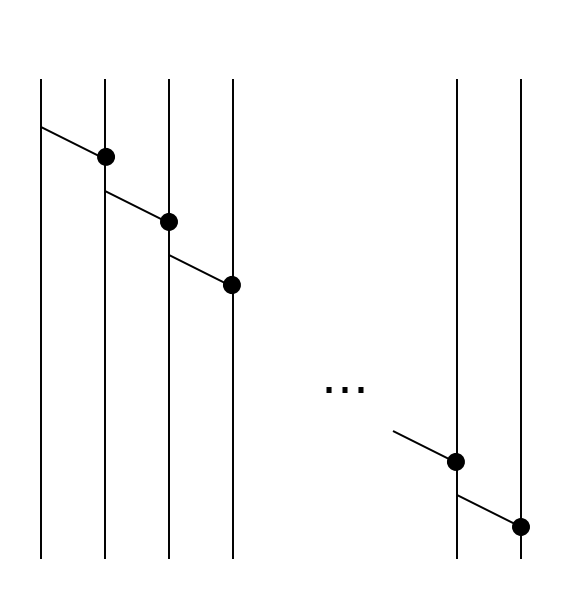

**Verification**

**Lava:**

serial op  $[x] = x$ serial op  $(x:y:Xs) =$ x: serial op (op (x, y):xs)

## Sklansky Prefixes

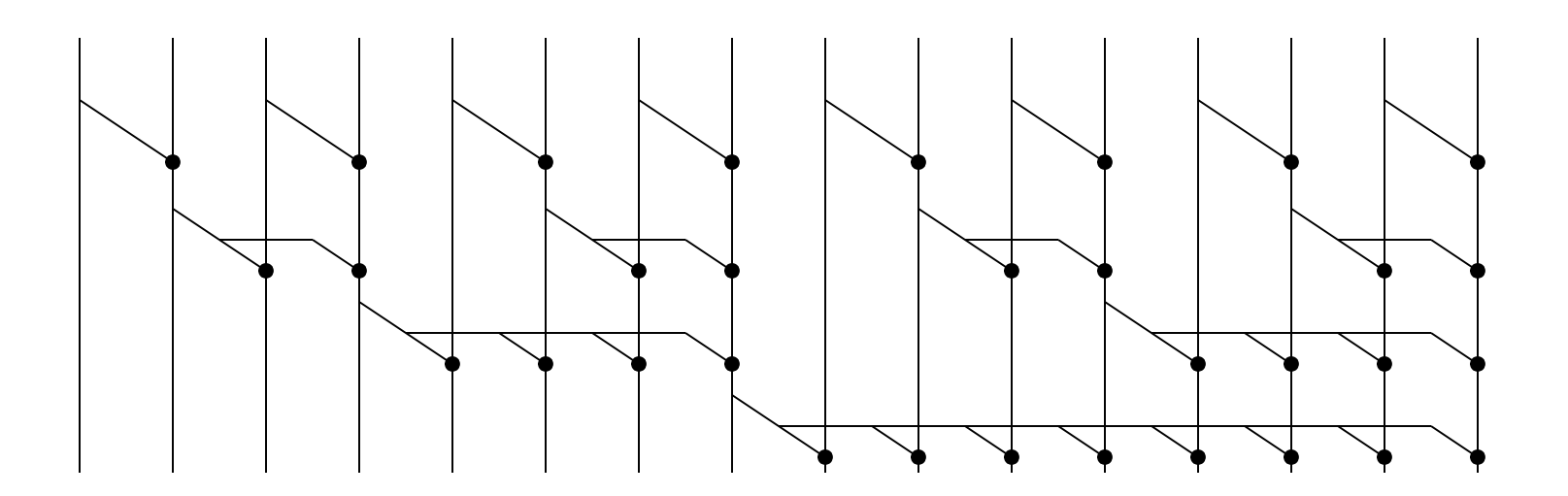

## Sklansky Prefixes

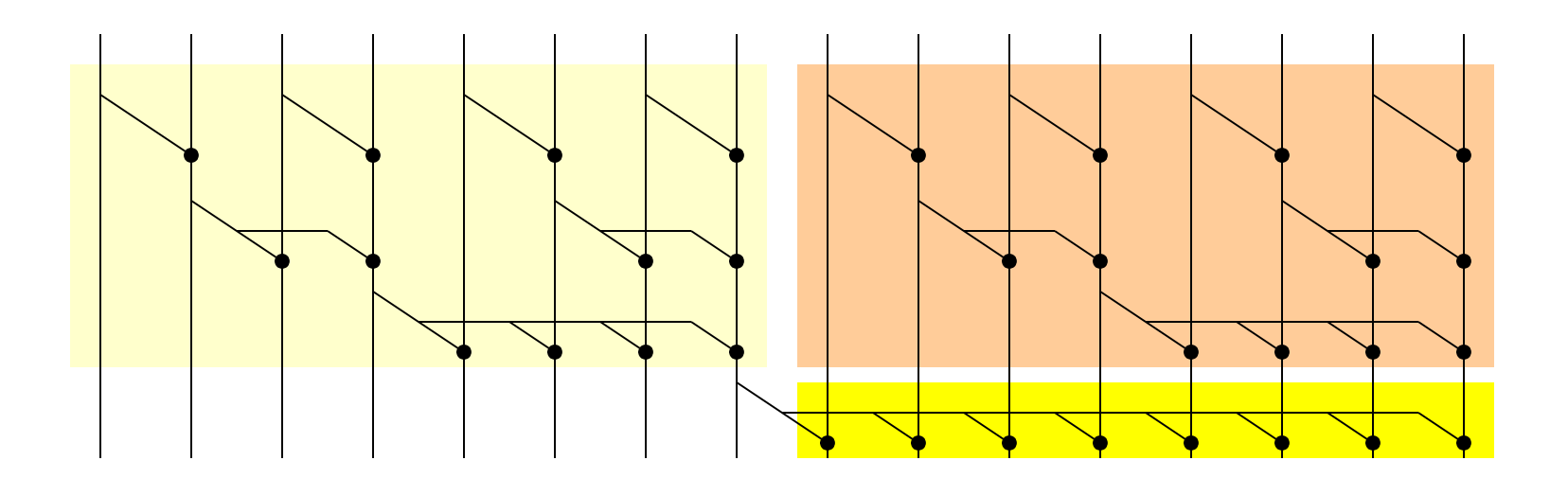

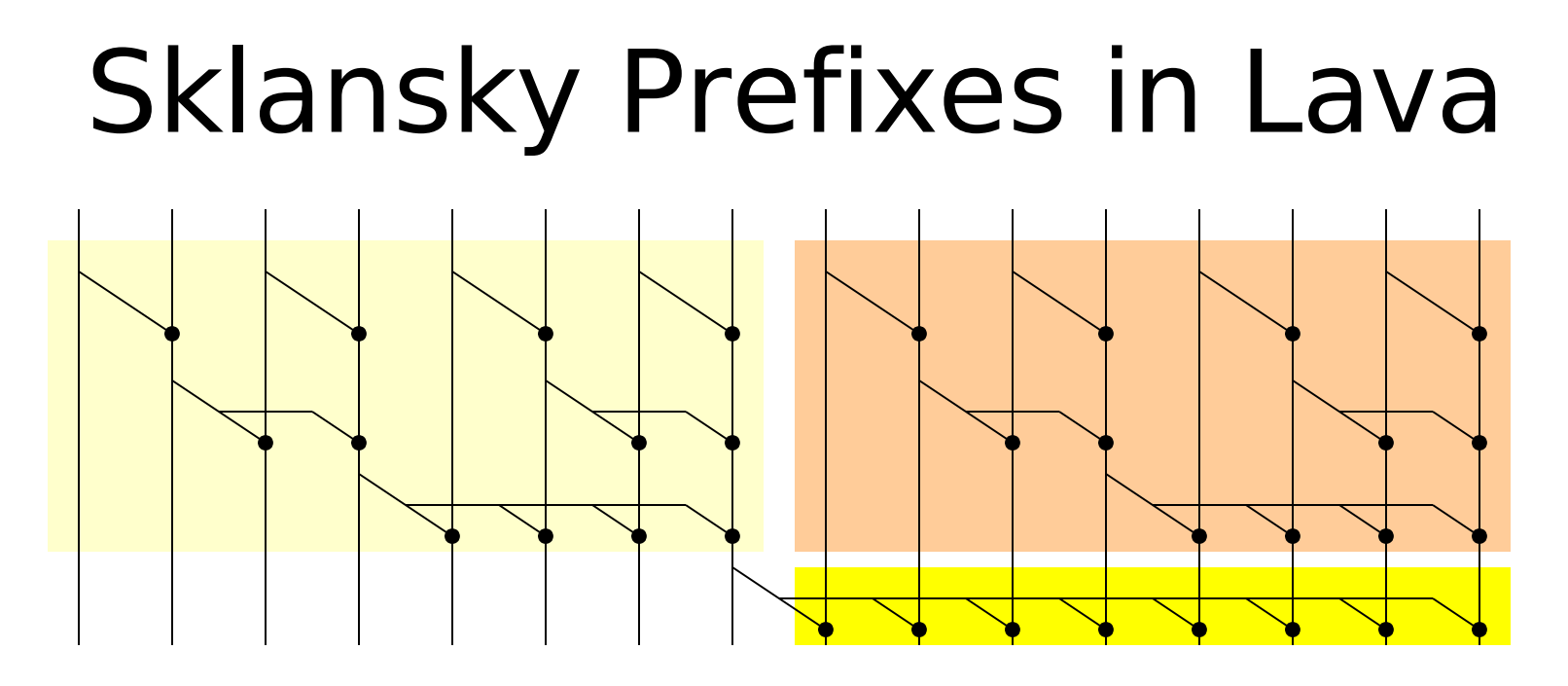

sklansky op  $[x] = [x]$ 

sklansky op  $xs = Is' + f$  [ op (carry, r) |  $r < -rs'$  ]

where

**Verification**

 $($ ls, rs $)$  = splitAt (length xs  $\dot{d}$ iv  $\dot{d}$ ) xs

ls' = sklansky op ls

rs' = sklansky op rs

carry  $=$  last  $|s'$ 

**Institute of Cybernetics, Tallinn, Estonia 25-29 September 2006**

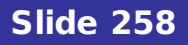

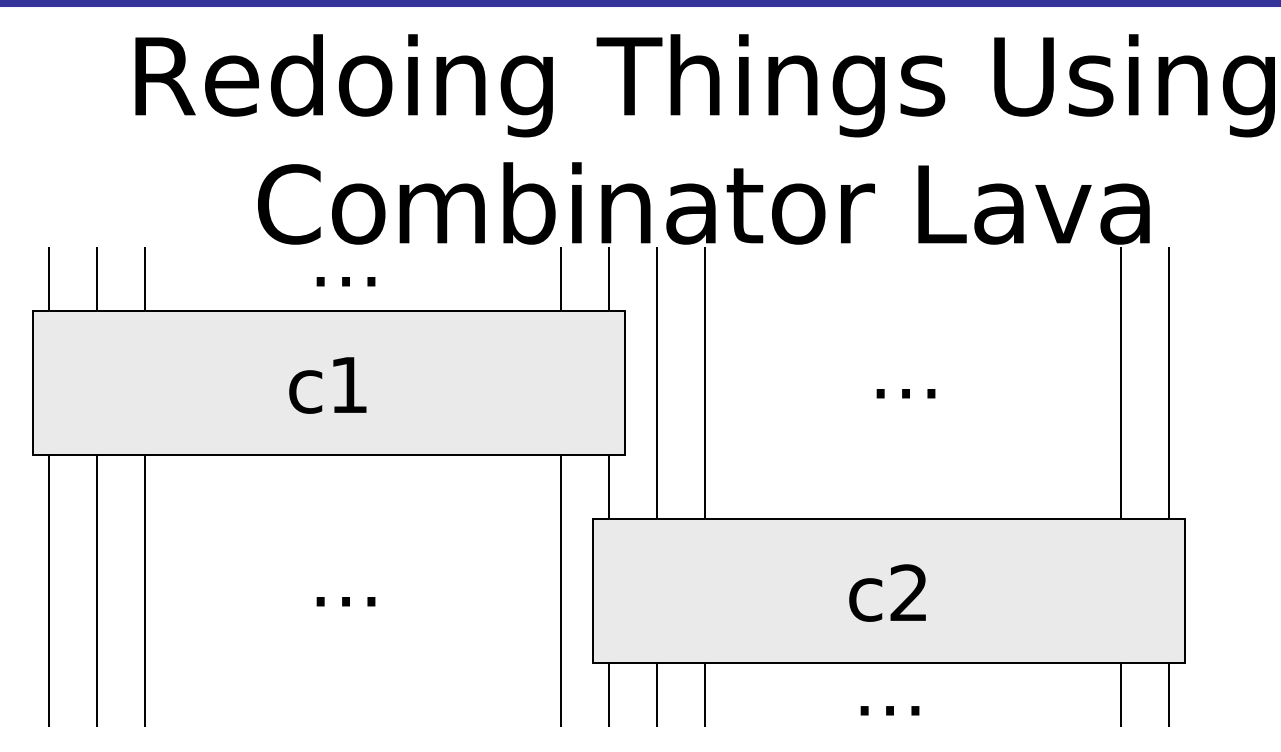

overlap k c1 c2  $xs = init$   $Is' + + rs'$ where  $($ ls, rs $)$  = splitAt k xs  $ls' = c1$  ls  $rs' = c2$  (last  $ls': rs$ )

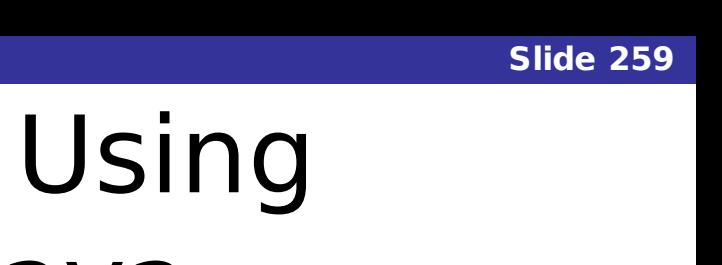

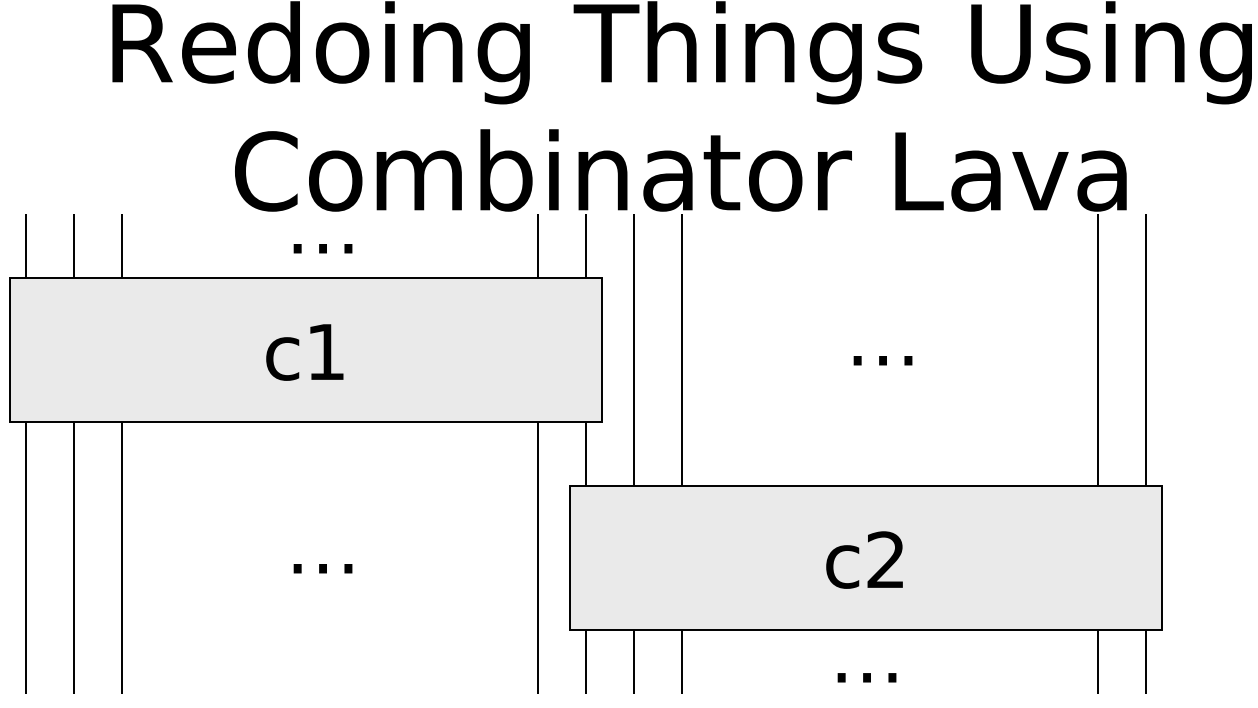

## overlap2  $c1 c2 xs =$ overlap (length xs `div ` 2) c1 c2 xs

## Redoing Things Using Combinator Lava

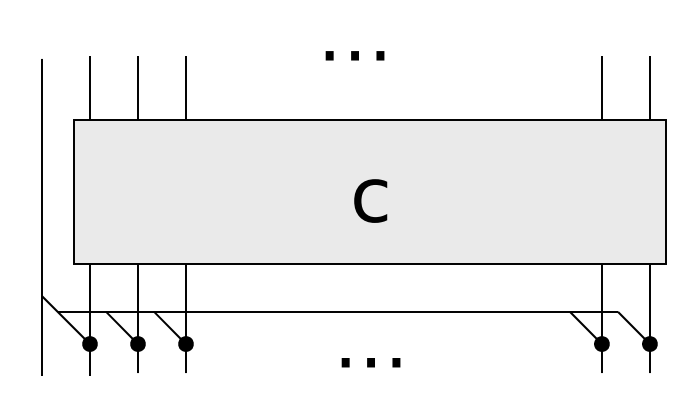

## extend op c  $(x:xs) = x: [$  op  $(x, x') | x'$  $\leftarrow$  xs' ] where  $xs' = c$  xs

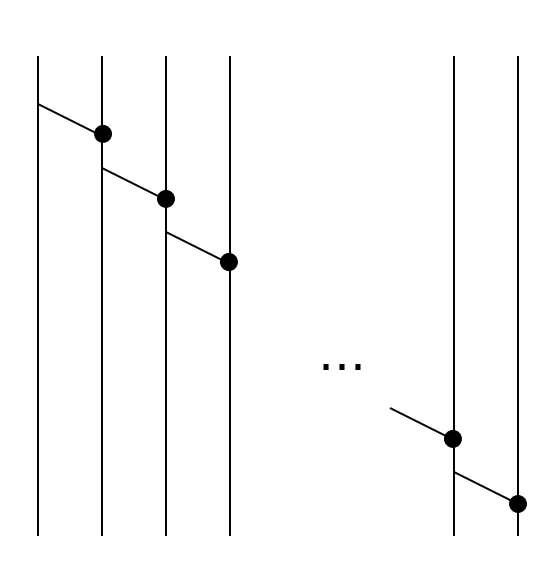

**Verification**

### **Combinator Lava:**

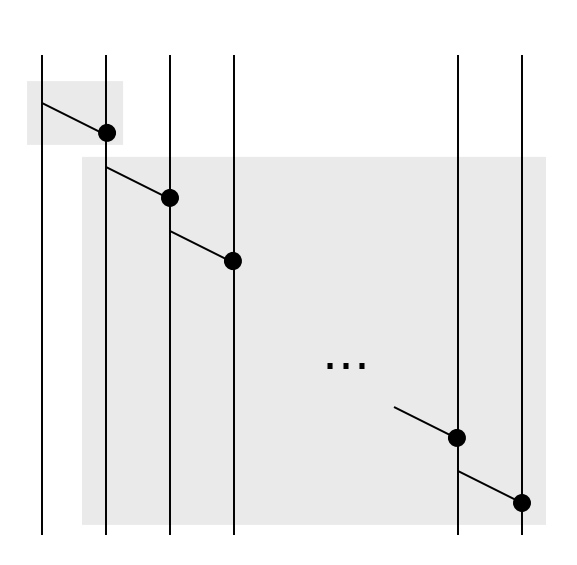

**Verification**

### **Combinator Lava:**

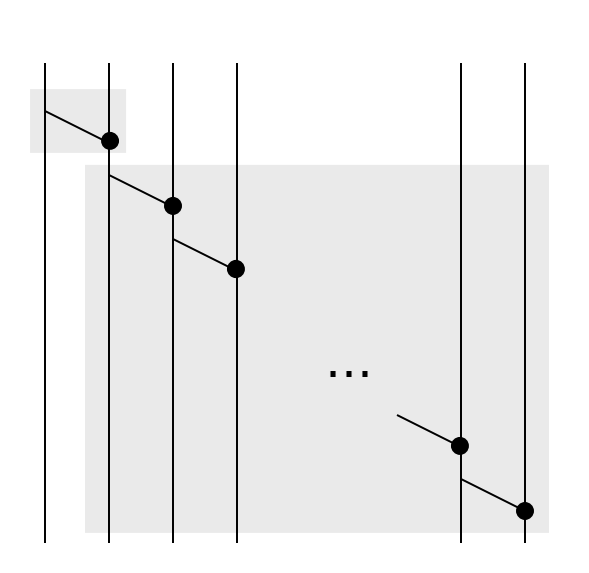

**Verification**

### **Combinator Lava:**

serial op = overlap 2 extend (serial op)

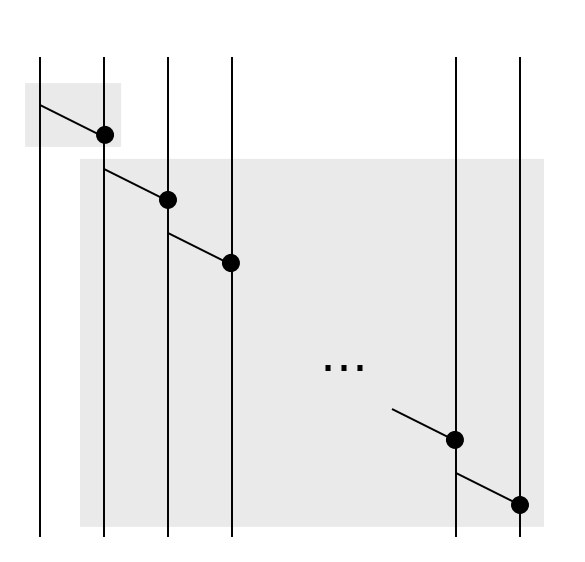

**Verification**

### **Combinator Lava:**

serial op  $1 = id$ serial op  $(k+1) =$ overlap 2 extend (serial op k)

#### **Slide 265**

### **Verification** Back to Sklansky Prefixes

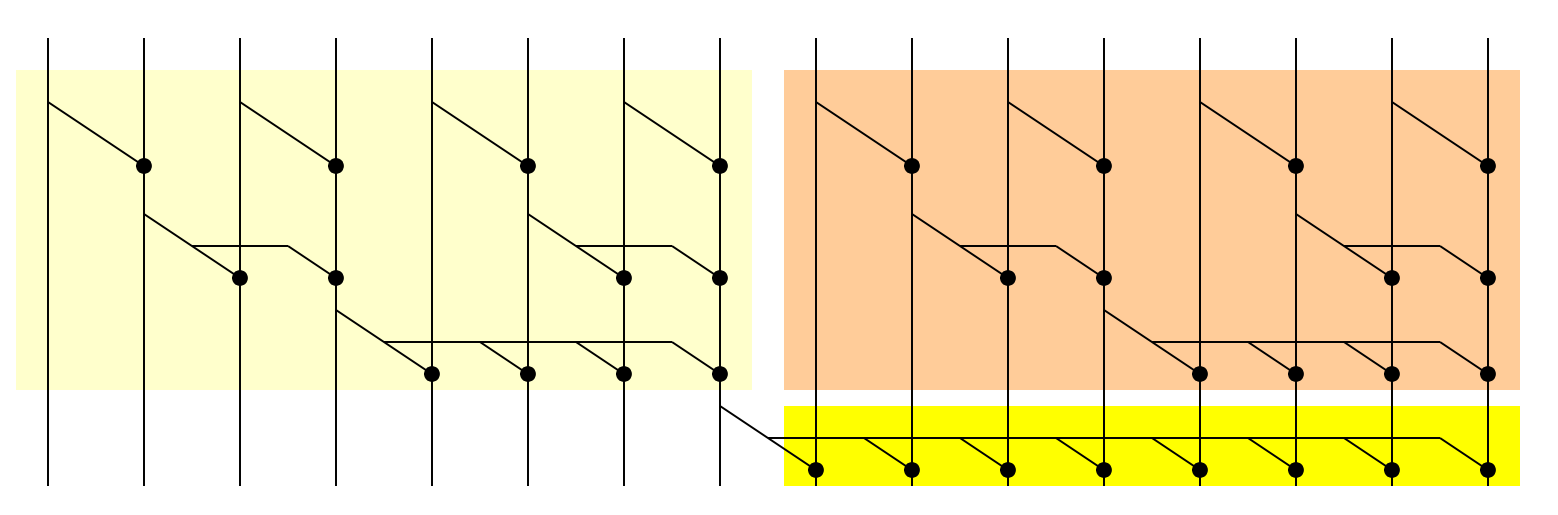

### **Verification** Back to Sklansky Prefixes

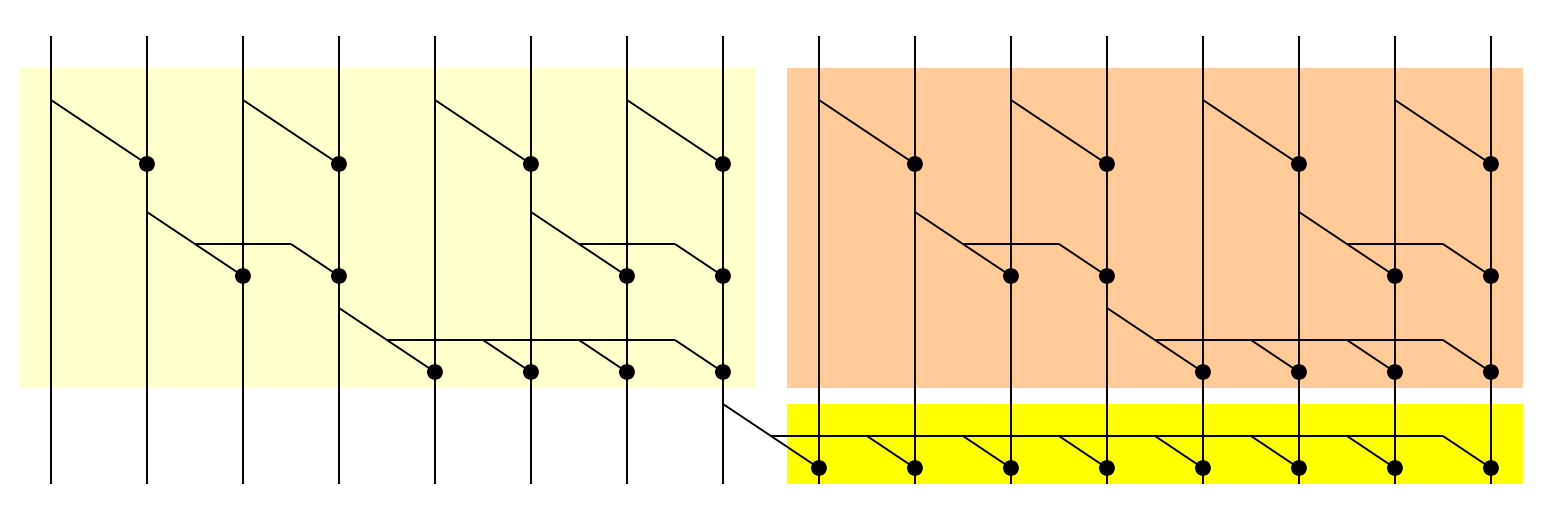

### sklansky op = overlap2 left right

### where

### left = sklansky op

 $right =$  extend op (sklansky

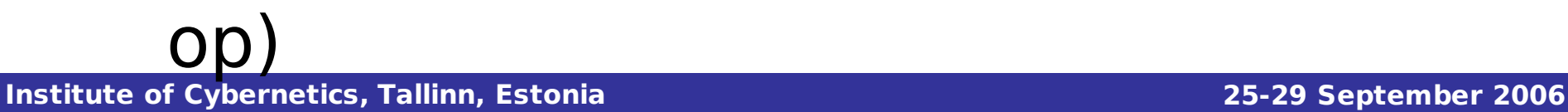

### **Verification** Back to Sklansky Prefixes

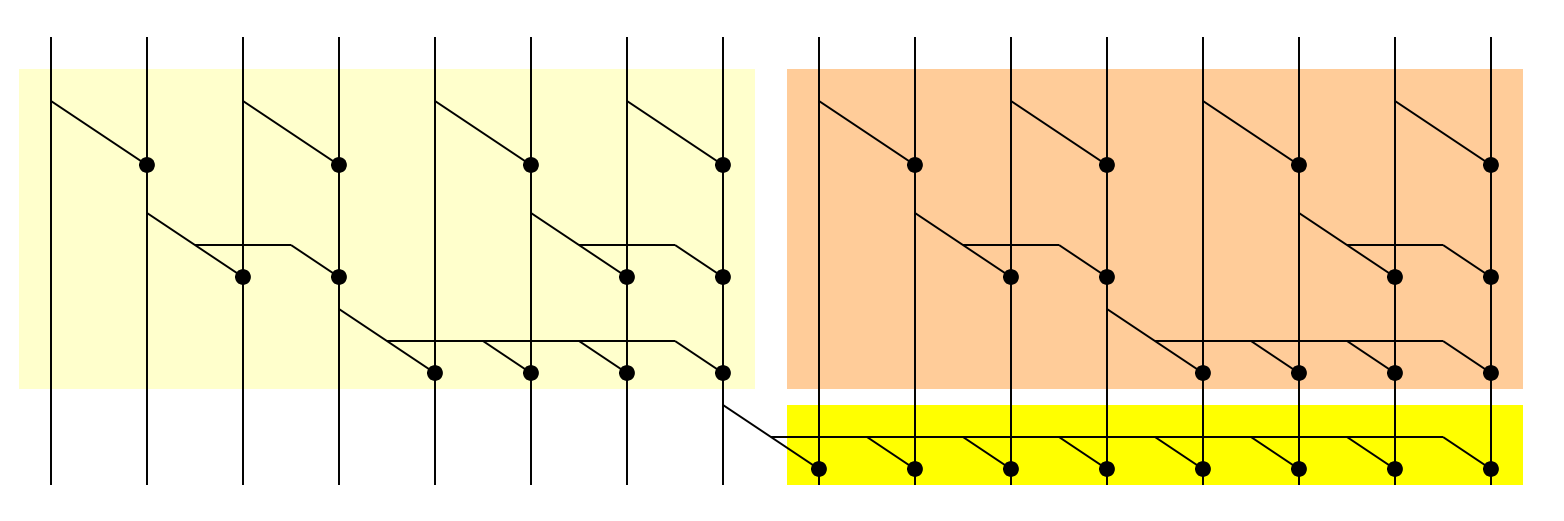

sklansky op  $1 = id$ 

sklansky op  $k =$  overlap2 left right

where

half $k = k'$ div' 2

 $left =$  sklansky op half k

 $right =$  extend op (sklansky op

**Institute of Cybernetics, Tallinn, Estonia 25-29 September 2006** half\_k)

# And Now in Wired

### **Some basic combinator:**

 $idWire =$ 

**Verification**

**Institute of Cybernetics, Tallinn, Estonia 25-29 September 2006**

# And Now in Wired

### **Some basic combinator:**

 $idFork =$ 

**Verification**

**Institute of Cybernetics, Tallinn, Estonia 25-29 September 2006**

# And Now in Wired

### **Some basic combinator:**

### copy op  $(x,y) = (op(x,y), x)$

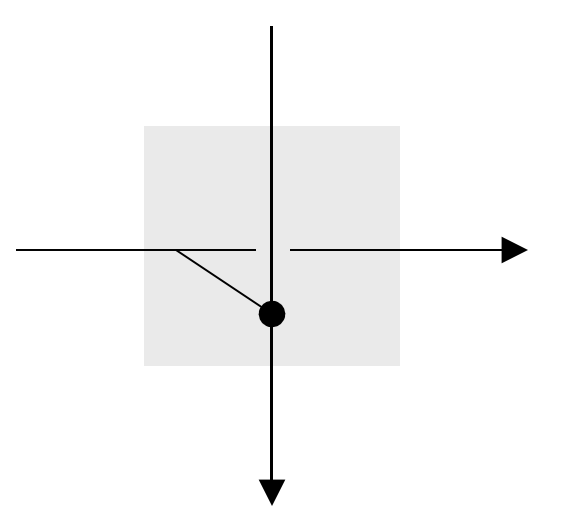

# And Now in Wired

### **And layout combinators:**

- row  $c =$  multiple copies of c in a row
- $c1$  \*||  $\sim$   $c2$  = put c1 (consuming one wire) beside c2 (consuming the rest of the wires).
- $c1 * = ~ c2 =$  put c1 (consuming one wire) beneath c2 (consuming the rest of the wires).

## And Now in Wired

### **And layout compare** row  $c =$  multiple  $c1$  \*||~  $c2$  = put wire) beside  $c2$ of the wires). Similarly  $\sim$ ||\*,  $\sim =$ \*,  $\sim$   $\sim$   $\sim$   $\sim$  and  $\sim$   $\sim$   $\sim$

 $c1 * = ~ c2 =$  put c1 (consuming one wire) beneath c2 (consuming the rest of the wires).

# Using Wired

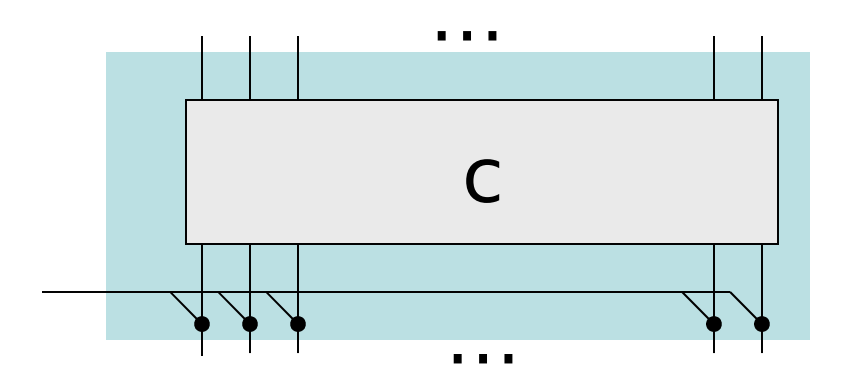

## extend op  $c =$ (row (copy op)  $\sim$   $\mid \mid^*$  op)  $^* = \sim$  c

# Using Wired

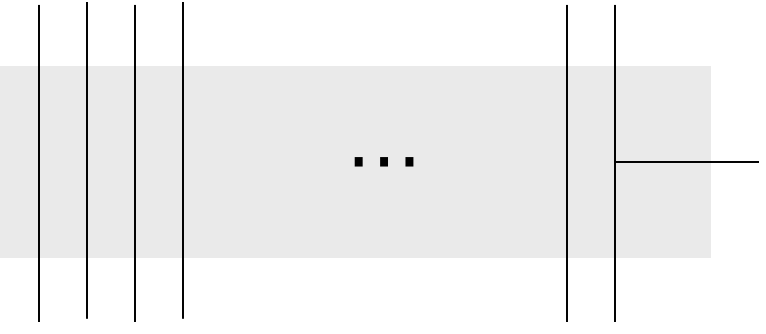

## forkLast  $c =$ (row idWire  $\sim$ ||\* idFork) \*=  $\sim$  c

**Institute of Cybernetics, Tallinn, Estonia 25-29 September 2006**

### **Verification** Back to Sklansky Prefixes

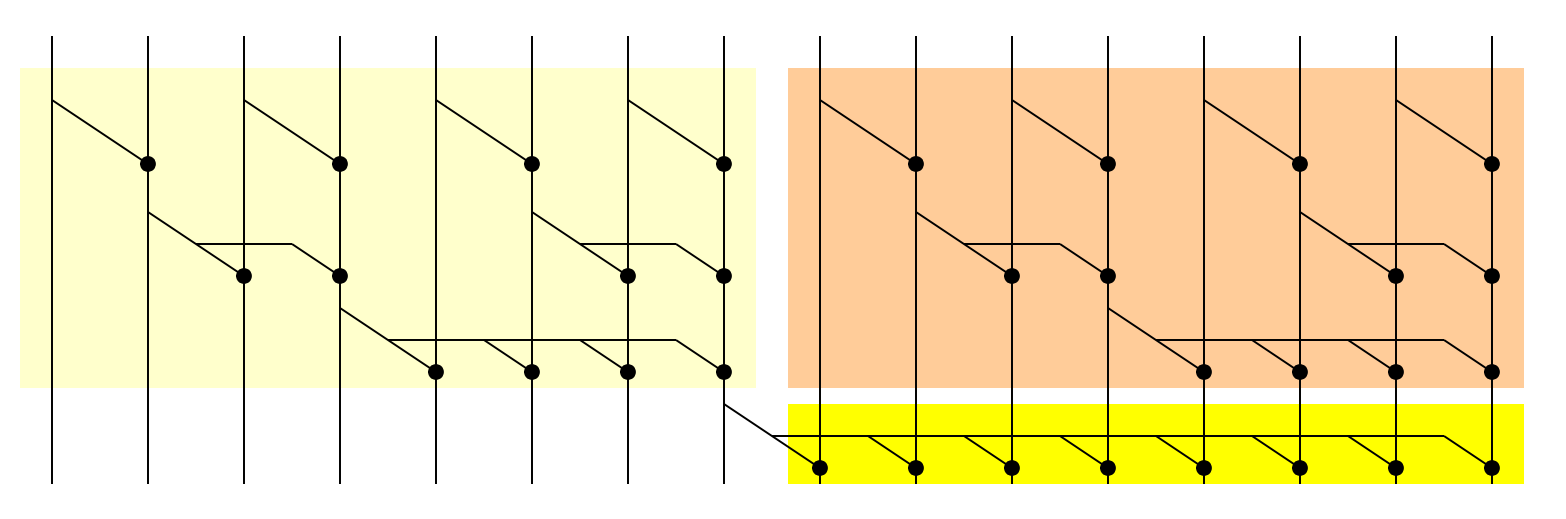

sklansky op  $1 = i$ dWire

sklansky op  $k = |$ eft  $\sim$ || $\sim$  right

where

half $k = k'$ div' 2

 $left =$  forkLast (sklansky op half k)

 $right =$  extend op (sklansky op

**Institute of Cybernetics, Tallinn, Estonia 25-29 September 2006** half\_k)

# Wired Conclusions

- Essentially, Wired is a combinator library to join rectangles together, with pluggable circuits inside.
- The information generated can then used to perform analysis (delay, power consumption, layout, etc).
- Functionality can also be modelled by going down to a Lava-like representation (ignore all shape information).

## Hawk

- Hawk is a HDL embedded in Haskell.
- It was primarily aimed at modelling microprocessors and reasoning about them.
- Includes symbolic simulation of microprocessors.
- Algebraic reasoning about microprocessors allows simplifying the models to enable automatic verification.

## Concrete Simulation of a **Microprocessor**

 $data Op = MOV$  Addr Addr | MOVI Addr Data | ADD Addr Addr | SUBI Addr Data | JUMPZ Addr Loc | JUMP Loc

## Concrete Simulation of a **Microprocessor**

### data Op = MOV Addr Addr MOVI Add ADD Addi SUBI Addr Data | JUMPZ Addr Loc | JUMP Loc Addr, Data and Loc are all integers

For the moment,

## Concrete Simulation of a **Microprocessor**

### data MachineState =

### ST ( Loc -- Program counter

- , [ Data ] -- Memory
- , Program -- Actual program

)

## Concrete Simulation of a Microprocessor

### add a b  $(ST (loc, mem, code)) =$ ST ( loc+1

### , put a (mem  $at$  a + mem  $at$  b) mem

, code

)

## execute  $(ADD a b) s = add a b s$

## Concrete Simulation of a **Microprocessor**

### subi a b  $(ST (loc, mem, code)) =$ ST ( loc+1

, put a (mem ` at` a - b) mem , code )

### execute (SUBI a b)  $s =$  subi a b s

## Concrete Simulation of a Microprocessor

### jumpz a  $b$  (ST ( loc, mem, code )) =

- if' (mem `at`  $a == = 0$ )
	- ( ST ( b, mem, code)
	- , ST ( loc+1, mem, code)

## execute (JUMPZ a b)  $s =$  jumpz a b s

)

## Concrete Simulation of a **Microprocessor**

### run (ST (loc, mem, prg) )

 $|$  loc  $>=$  length prg  $=$  ST (loc, mem, prg)

## | otherwise run (execute (prg ` at` loc) s)

## Concrete Simulation of a **Microprocessor**

```
Main>
run (ST (0, [1,2,3],
  [ MOV 0 2
   , SUBI 0 1
   , ADD 2 2
   , JUMPZ 0 1
   ]
)
```
**Verification**

### ST (4, [0,16, 3], […])

## Symbolic Simulation of a Microprocessor

### data Symbolic

**Verification**

- Const Int
	- | Var String
		- Plus Symbolic Symbolic
		- | Minus Symbolic Symbolic
		- | Times Symbolic Symbolic

## Symbolic Simulation of a **Microprocessor**

instance Num Symbolic where

- Const  $x +$  Const  $y =$  Const  $(x+y)$
- $Const 0 + x = x$
- $x + Const 0 = x$
- $x + y =$ Plus x y

…

## Symbolic Simulation of a **Microprocessor**

instance Num Symbolic where

- Const  $x +$  Const  $y =$  Const  $(x+y)$
- $Const 0 + x = x$
- $x + Const 0 = x$
- $x + y =$ Plus x y

…
## Symbolic Simulation of a Microprocessor

## instance Num Symbolic where

Const  $x +$  Const  $y =$  Const  $(x+y)$ 

 $Const 0 + x = x$  $x + Const 0 \le x$ 

…

**Verification**

 $x + y$  Py using Symbolic for Data (possibly, with additional machinery, even the other types), we can symbolically simulate the behaviour of a program

## Concrete Simulation of a **Microprocessor**

```
Main>
  run (ST (0, [1,Var "x"
,3],
    [ MOV 0 2
     , SUBI 0 1
     , ADD 2 2
     , JUMPZ 0 1
     ]
  )
```
#### ST (4, [0, 8x, 3], […]) (with appropriate simplification of symbolic expressions)

# Hawk Conclusions

- All this is actually done using typeclasses, hence allowing the user to choose between concrete and symbolic simulation.
- Hawk uses these techniques over a stream based HDL similar to Lava.
- By manipulating and simulating the circuits symbolically, the user can algebraically modify circuits whilst still ensuring correct behaviour.

## reFLect

- reFLect is a strongly typed, functional reflective (or meta-) language.
	- Programs can be considered to be data objects in the language itself.
	- Does this using quotation and antiquotation operators.
	- Allows pattern matching on quoted programs.
- Has been used to embed a Lava-like HDL.

# reFLective Code

• Code is quoted using  $\langle \langle - \rangle \rangle$ 

Quoted code is considered to denote the abstract syntax tree ie  $\langle \langle$  not True  $\rangle \rangle$  is not equivalent to  $\langle \langle$  False  $\rangle \rangle$ .

- Code is unquoted using the  $\hat{ }$  operator Unquotation evaluates quoted code, for example,  $\hat{\ }$  ( $\Diamond$  not True  $\rangle$  is equivalent to False.
- Pattern matching can be combined with quoteanti-quote operators:

 $\langle\langle$  not (^x)  $\rangle\rangle$  pattern matches with  $\langle\langle$  not True  $\rangle\rangle$ , with x matching the value of  $\langle \langle$  True  $\rangle \rangle$ .

# Deep vs Shallow Embedding

- We have already seen what an embedding of a language in another is.
- A deep embedding is when the syntax of the embedded language is encoded as data, or in a manner that the host language has direct access to it.
- A shallow embedding is one in which embedded language programs are constructed using functions. Inspection of the programs is impossible.

# Deep vs Shallow Embedding

- We have already seen what an embedding of a language in another is.
- A deep embedding is when the syntax of the embedded langua is encoded as data, or in a mann  $\frac{1}{10}$  are all of deep emb language has dire The examples we've seen are all of deep embeddings of HDLs, since the circuits
- $\bullet$  A shallow embedd embedded langua constructed using. the programs is  $\mathsf{in}$

are just data objects which one can not only construct but also manipulate.

What would a shallow embedding of an HDL look like?

#### **Functional Languages for Synchronous Hardware Design and Verification Slide 296** The Suchronous Hindware Design and ding of a Stream Language using Lazy Lists

### type Stream  $a = [a]$

## stream ` at` time = stream !! time

**Institute of Cybernetics, Tallinn, Estonia 25-29 September 2006**

#### **Functional Languages for Synchronous Hardware Design and Verification Slide 297** The Suchronous Hindware Design and ding of a Stream Language using Lazy Lists

## low :: Stream Bool  $low = repeat$  False

#### **Functional Languages for Synchronous Hardware Design and Verification Slide 298** The Suchronous Hindware Design and ding of a Stream Language using Lazy Lists

## inv :: Stream Bool -> Stream Bool  $inv xs = [ not x | x < -xs ]$

#### **Functional Languages for Synchronous Hardware Design and Verification Slide 299** The Suchronous Hindware Design and ding of a Stream Language using Lazy Lists

inv :: Stream Bool -> Stream Bool  $inv xs = [ not x | x < -xs ]$ 

and2 :: (Stream Bool, Stream Bool) -> Stream Bool

and2 (xs, ys) = 
$$
[ x & & y | (x,y) < - zip xs ]
$$

#### **Functional Languages for Synchronous Hardware Design and Verification Slide 300** The Suchronous Hindware Design and ding of a Stream Language using Lazy Lists

The stream (delay  $x$  xs) returns  $x$  in the first time unit, then the elements of xs in order.

delay :: a -> Stream a -> Stream a  $delay \times xs = x:xs$ 

**Functional Languages for Synchronous Hardware Design and Verification Slide 301** The Suchronous Hindware Design and ding of a Stream Language using Lazy Lists or2 ( $xs,ys$ ) = inv (and2 (inv  $xs, inv$ ys))

## $mux$  (sel,  $(xs, ys)$ ) = or2 ( and2(sel, ys), and2(inv sel, xs) )

## always  $xs = outs$ where

**Institute of Cybernetics, Tallinn, Estonia 25-29 September 2006** outs)outs = and2 (xs, delay True

#### **Functional Languages for Synchronous Hardware Design and Verification Slide 302** The Suchronous Hindware Design and ding of a Stream Language using Lazy Lists

- Main> mux [ (False, (True, False)), (True, (True, False))] [True, False]
- Main> always [True, True, False, True] [True, True, False, False]

**Slide 303**

#### **Functional Languages for Synchronous Hardware Design and Verification** The Suchronous Hindware Design and ding of a Stream Language using Lazy Lists **Question:**

## This seems to be so easy. Why aren't the FHDLs we've seen implemented this way?

**Slide 304**

#### **Functional Languages for Synchronous Hardware Design and Verification** The Suchronous Hindware Design and ding of a Stream Language using Lazy Lists **Question:**

This seems to be so easy. Why aren't the FHDLs we've seen implemented this way?

## **Answer:**

**Institute & Cybernetics, GIGT, CES<sub>tic</sub>as data objects.** 25-29 September 2006 We can only simulate these circuits. Try, for instance, writing a function to count the number of gates. It is impossible, since we have no access

**Functional Languages for Synchronous Hardware Design and Verification Slide 305** The Suchronous Hindware Design and ding of a

## Stream Language using

## **Question:**

the FHDLs we' this way?

**Disclantier:** This is only<br>partially true, since we can have This seems to what we want to do, and use the **Disclaimer:** This is only different interpretations of the various gates depending on different interpretations (via typeclasses) to perform what we want.

### **Answer:**

**Institute & Cybernetics, GIGT, CES<sub>tic</sub>as data objects.** 25-29 September 2006 We can only simulate these circuits. Try, for instance, writing a function to count the number of gates. It is impossible, since we have no access

## A Deep and Shallow Embedding

- Clearly, a deep embedding is needed for most applications;
- But shallow embeddings are more straightforward to build.

• **Solution (?):** reflective languages allow us to talk about code as data objects – a shallow embedding is a deep embedding!

#### **Verification** A Deep+Shallow Embedding in reFLect

 $lowC = repeat$  False  $invC$  xs = map not  $\sim$ xs and 2C (xs, ys) =  $[x \&x \&y | (x,y)$  < - zip  $\sim$  xs  $\sim$ vs 1 delayC  $x$   $xs = x:$   $\sim$   $xs$ 

 $low = \langle \langle lowC \rangle \rangle$ inv  $xs = \langle \langle$  invC  $xs \rangle \rangle$ and2 (xs, ys) =  $\langle \langle$  and2C (xs, ys)  $\rangle \rangle$ delay  $x$   $xs = \langle \langle$  delayC  $x$   $xs \rangle \rangle$ 

**Functional Languages for Synchronous Hardware Design and**

#### **Verification** A Deep+Shallow Embedding in reFLect

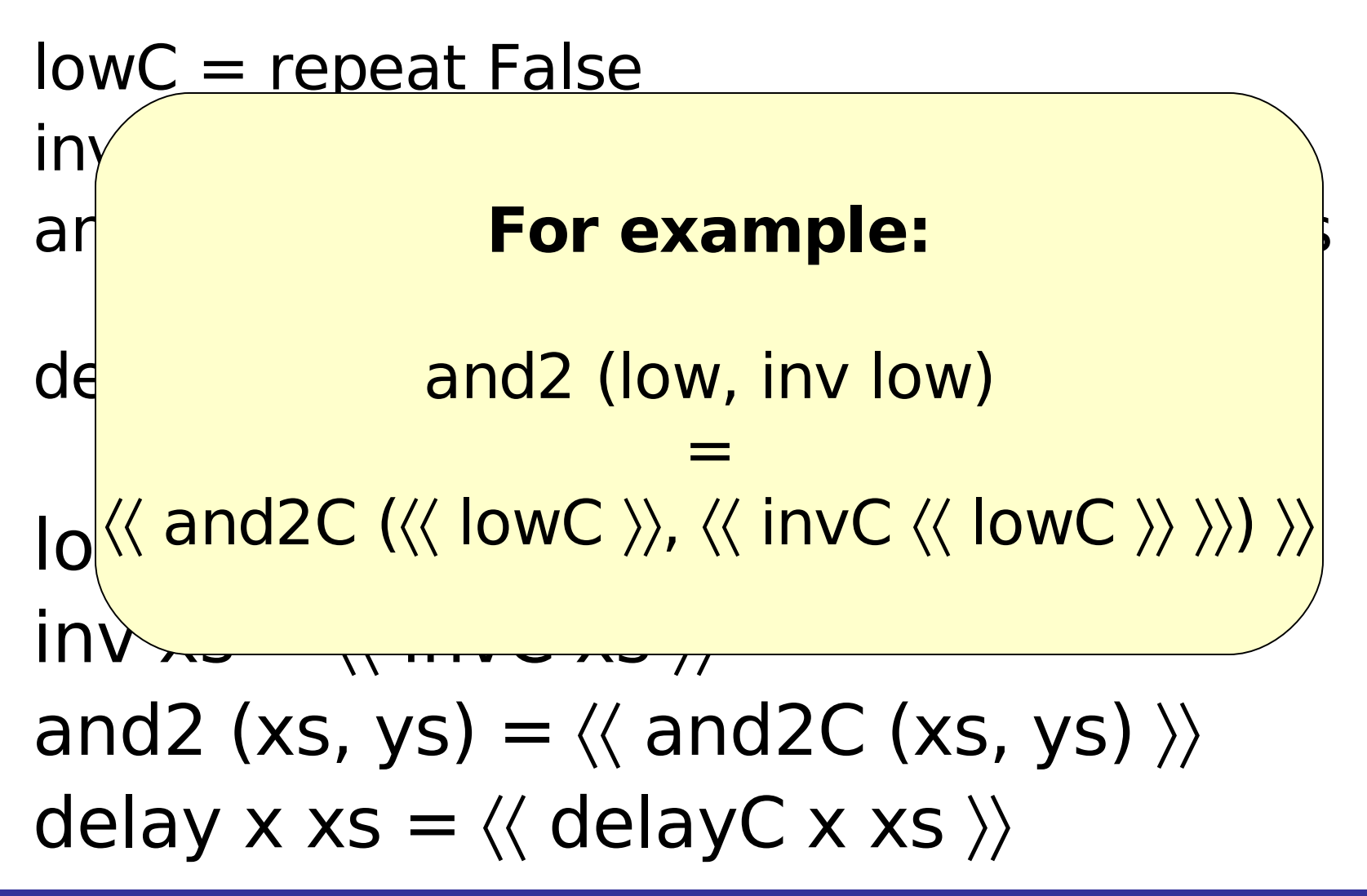

# reFLect: Conclusions

- Using a meta-language for embedded languages has the advantage of giving a cheap deep embedding.
- The use of such languages for functional HDLs is a new field of research, and is still very much under investigation.
- reflect is used in the Forte hardware verification environment, combining model checking, decision algorithms and theorem proving.

# Conclusions

- Clearly there is no **one** way of embedding a functional HDL.
- Various other languages exist: Hydra, SAFL, Lucid Synchrone, etc.
- The common main advantages are:
	- Access to a meta-language for the HDL;
	- Strong abstraction techniques allow concise descriptions of regular circuits;
	- We can manipulate generated circuits.

# Final Exam (1)

#### **Question 1:**

**Verification**

Implement an n-bit multiplier in Lava (using a design of your choice). Use SMV and Lava to specify and verify that multiplying a 4-bit number by an even number always gives an even number.

#### **Question 2:**

Design a four-bit accumulator which has two inputs update (one bit) and value (four-bits), and one output sum (four bits). The output starts off at 0, and is incremented by value whenever update is true.

Using the accumulator, implement a 4-bit counter, which starts off outputting zero, and increments its output with every clock tick (resetting to zero when it overflows).

**Institute of Cybernetics, Tallinn, Estonia 25-29 September 2006**

# Final Exam (2)

## **Question 3:**

**Verification**

Modify the compiled imperative language with emit given in part 4 of the course to also count the number of emits (using a 4-bit unsigned integer) happening at that instant of time.

egat the initial moment, (emit; emit || emit)

### should output 3.

**Institute of Cybernetics, Tallinn, Estonia 25-29 September 2006**

# Final Exam (3)

## **Question 3 (continued):**

- Add also an accumulator, which counts the total number of emits sent by the program.
- Finally, make programs terminate whenever the program has output more than 10 emit signals (ignore overflows) .

# Final Exam (4)

#### **Question 4:**

**Verification**

Explain and implement in Lava another parallel prefix network circuit implementation (different than the ones given in the slides). You may find the following link useful:

[http://www.stanford.edu/class/ee371/handouts/har](http://www.stanford.edu/class/ee371/handouts/harris03.pdf)

Verify that with an **and** gate, your four input prefix network is equivalent to the naïve one, and the Sklansky one.